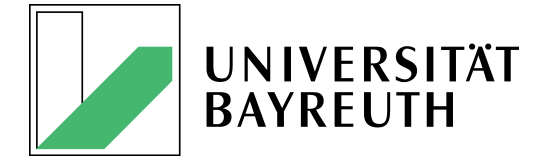

## Masterarbeit zur Erlangung des akademischen Grades eines Master of Science in Physik

# Kolloidale Netzwerke

Sergej Morokin

28. September 2015

Universität Bayreuth Physikalisches Institut Experimentalphysik V

Erstgutachter: Prof. Dr. Thomas Fischer Zweitgutachter: Prof. Dr. Matthias Schmidt

# Inhaltsverzeichnis

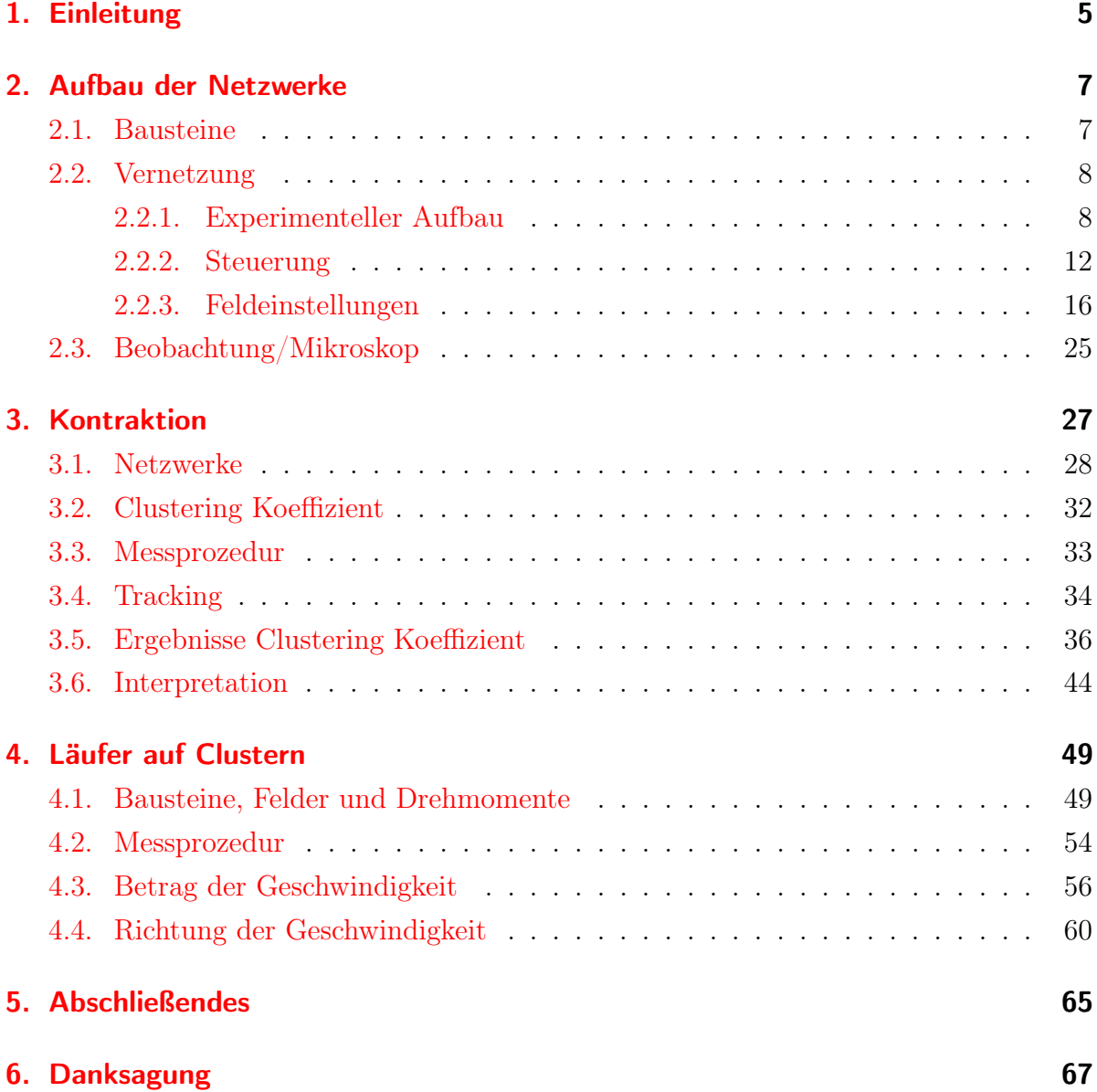

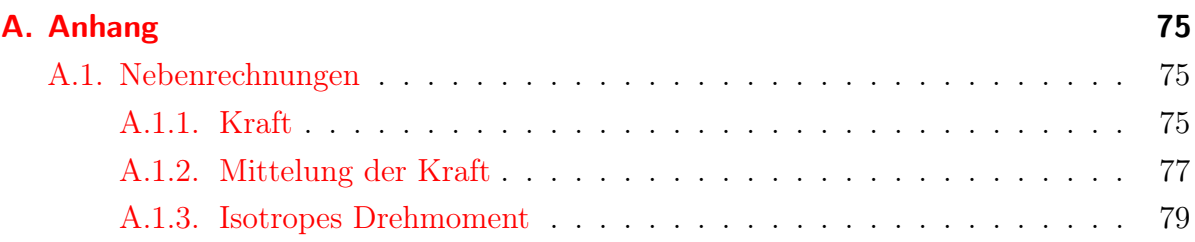

## <span id="page-4-0"></span>1. Einleitung

Modellsysteme wurden in der Physik schon seit ihren Anfängen verwendet. Ein sehr beliebtes Modellsystem sind Kolloide<sup>[1](#page-4-1)</sup>, deren physikalische und chemische Eigenschaften<sup>[2](#page-4-2)</sup> man in weiten Teilen anpassen kann. Außerdem erleichtert ihre mesoskopische Größe den Zugang zu vielen Effekten, die man sonst nicht beobachten könnte. Deswegen werden sie in vielen verschiedenen Experimenten, wie z.B. als Modell für Kristallationsprozesse<sup>[3](#page-4-3)</sup>, als Beimischung zu Flüssigkristallen<sup>[4](#page-4-4)</sup>, als einfach zugängliches System in der statistischen Physik<sup>[5](#page-4-5)</sup> oder oft auch als Tracer in der Biophysik bzw. Biologie<sup>[6](#page-4-6)</sup> verwendet.

Auch in der vorliegenden Arbeit werden Kolloide benutzt, um unterschiedliche physikalische Effekte zu untersuchen. Dabei handelt es sich um die Kräfte und Drehmomente, die aufgrund eines externen magnetischen Wechselfeldes auf paramagnetische Kolloidteilchen ausgeübt werden. Im Einzelnen soll zunächst die magnetische Anziehung der Kolloide untereinander abhängig von den Feldparametern untersucht werden. Dabei sind besonders die Effekte interessant, die aus dem Wechselspiel der Partikel untereinander auftreten: Es bilden sich Netzwerke aus, die abhängig vom angelegten Feld verschiedene Formen annehmen können. Im zweiten Teil der Arbeit wird ein Cluster aus magnetischen Kolloiden benutzt, um einen gerichteten Transport von nicht-magnetischen Tracerkolloiden zu erreichen. Dieser Transport wird vorwiegend durch das Drehmoment erzeugt, welches durch das Magnetfeld auf die Clusterteilchen ausgeübt wird. Deren Drehung bewirkt dann ein Strömungsfeld um den Cluster, das die Tracerkolloide antreibt.

<span id="page-4-1"></span><sup>&</sup>lt;sup>1</sup>Eine Definition wird in Abschnitt  $2.1$  gegeben.

<span id="page-4-2"></span><sup>2</sup>Methoden zur Änderung der Eigenschaften finden sich in [\[Luc04\]](#page-69-0).

<span id="page-4-3"></span> $3$ [\[LW13\]](#page-69-1)

<span id="page-4-4"></span><sup>4</sup> [\[DMMO15\]](#page-68-0)

<span id="page-4-5"></span><sup>5</sup> [\[BSB05\]](#page-68-1)

<span id="page-4-6"></span><sup>6</sup> [\[GL76\]](#page-68-2)

## <span id="page-6-0"></span>2. Aufbau der Netzwerke

Zuerst sollen nun die bereits erwähnten Netzwerke untersucht werden. Um ihren Aufbau zu verstehen, muss zunächst erläutert werden, aus welchen Bausteine das Netzwerk besteht und wie diese Einzelteile untereinander verknüpft werden.

### <span id="page-6-1"></span>2.1. Bausteine

Vorliegend werden kolloidale Teilchen als Bausteine verwendet. Kolloide sind laut Daoud und Williams  $[DW99, S. 87f]$  $[DW99, S. 87f]$  kleine Partikel mit Größen von einigen nm bis  $\mu$ m, die sich in einer Flüssigkeit befinden. Sie bilden somit das Bindeglied zwischen Suspension und Lösung und können aufgrund ihrer Größe nur mithilfe eines Mikroskops beobachtet werden. Bei den hier verwendeten Kolloiden sorgen spezielle Oberflächengruppen dafür, dass sie einander elektrostatisch und/oder sterisch abstoßen.

Für die Netzwerke werden die kolloidalen Partikel DYNABEADS M-270 CARBOXYLIC  $ACID<sup>1</sup>$  $ACID<sup>1</sup>$  $ACID<sup>1</sup>$  verwendet, dabei handelt es sich um Teilchen mit einem Radius von 1.4  $\mu$ m. Sie besitzen einen superparamagnetischen Kern, dem sie ihre effektive magnetische Suszep-tibilität<sup>[2](#page-6-3)</sup> von  $\chi_{eff} = 2.14 \pm 0.32$  verdanken und einen nichtmagnetischen Polymermantel, der dafür sorgt, dass sie nicht agglomerieren.  $9 \mu L$  von diesen DYNABEADS wurden mit  $0.5 \mu$ L FLUORO-MAX FLUORESCENT CARBOXYLATE-MODIFIED PARTICLES<sup>[3](#page-6-4)</sup> mit einem Radius von  $5 \mu m$  zu einer Probe vermischt. Bei einigen Versuchen wurden zusätzlich FLUOSPHERES SULFATE MICROSPHERES<sup>[4](#page-6-5)</sup> mit einem Radius von 1  $\mu$ m hinzugegeben. Diese beiden Kolloidsorten sind nichtmagnetisch.

Etwa 0.8 µL der Mischung werden zwischen zwei Deckgläser gegeben, wobei die größeren Fluoro-Max-Partikel dafür sorgen, dass der Abstand zwischen den Deckgläsern nicht kleiner als  $10 \mu m$  wird, so dass sich die kleineren Kolloidteilchen frei bewegen können.

<span id="page-6-5"></span> $4$ [\[The15c\]](#page-70-0)

<span id="page-6-2"></span> $1$ [The15A]

<span id="page-6-4"></span><span id="page-6-3"></span><sup>2</sup> [\[HWFJ03\]](#page-68-4)  $3$ [\[The15b\]](#page-69-3)

### <span id="page-7-0"></span>2.2. Vernetzung

#### <span id="page-7-1"></span>2.2.1. Experimenteller Aufbau

Zur dynamischen Vernetzung der DYNABEADS untereinander bedarf es einer attraktiven Kraft. Aufgrund der Wahl von paramagnetischen Kolloiden ist diese natürlich die magnetische Dipol-Dipol-Wechselwirkung. Um aus ihnen gezielt Netzwerke bilden und zerstören zu können, muss das verwendete Magnetfeld beliebig orientierbar sein. Zusätzlich sind im vorliegenden Fall über die Probengröße von 1.5 cm homogene magnetische Felder  $B^{eff}$  von ca. 1 mT bei Frequenzen von etwa 100 Hz bis einige kHz erwünscht.

Für möglichst gleichmäßige Magnetfelder wird jeweils ein Helmholtz-Spulenpaar für jede der drei Raumachsen verwendet. Bei diesen sind die Radii der Spulen gleich ihrem Abstand voneinander. Um sie so anzuordnen, dass alle drei den gleichen Mittelpunkt haben, kommen Spulen von unterschiedlicher Größe zum Einsatz. Die Probe befindet sich im Zentrum des z-Spulenpaars, das am kleinsten ist. Das z-Spulenpaar wird wiederum von den mittleren  $x$ -Spulen umgeben, die ihrerseits von den  $y$ -Spulen eingeschlossen sind<sup>[5](#page-7-2)</sup>. Diese sehr kompakte Anordnung hat den Nachteil, dass nur mithilfe einer Objektivverlängerung die Probe im Zentrum der Spulenpaare mikroskopiert werden kann. Ebenso muss die Probe selbst über einen langen Arm, der seitlich zwischen die Spulen ragt, in den Fokus gebracht werden. Dieser Probenhalter besitzt zwei Mikrometerschrauben, um die Probe in der x-y-Ebene bewegen zu können. In Abbildung [2.2.1](#page-8-0) sind die drei Helmholtz-Spulenpaare, die Probe und das Objektiv mit Verlängerung dargestellt.

Durch eine einfache Beschaltung mit Frequenzgenerator, Verstärker und Spulen können jedoch keine hohen Frequenzen erreicht werden, da der Blindwiderstand X der Spulen mit

$$
X = 2\pi f L \tag{2.2.1}
$$

gegeben ist, wobei f die Frequenz des angelegten Wechselstroms und L die Induktivität der Spule ist. Da für die magnetische Flussdichte in der Mitte eines Helmholtz-

Genaue Abmessungen:

• Probe: Kantenlänge  $a = 22$  mm, Höhe  $h \approx 0.3$  mm

- y-Spulen:  $r_{y,i} = 70$  mm,  $r_{y,a} = 86$  mm,  $d_y = 79$  mm,  $b_y = 25$  mm,  $N_y = 432$ ,  $L_y = 27.6$  mH
- *z*-Spulen:  $r_{z,i} = 21$  mm,  $r_{z,a} = 37$  mm,  $d_z = 34$  mm,  $b_z = 25$  mm,  $N_z = 432$ ,  $L_z = 15.7$  mH

<span id="page-7-2"></span>5

<sup>•</sup> x-Spulen: Innenradius  $r_{x,i} = 48$  mm, Außenradius  $r_{x,a} = 64$  mm, Abstand (von Mittelpunkt bis Mittelpunkt)  $d_x = 56$  mm, Breite  $b_x = 25$  mm, Windungszahl je Spule  $N_x = 432$ , Selbstinduktivität des Paares  $L_x = 16.9 \text{ mH}$ 

<span id="page-8-0"></span>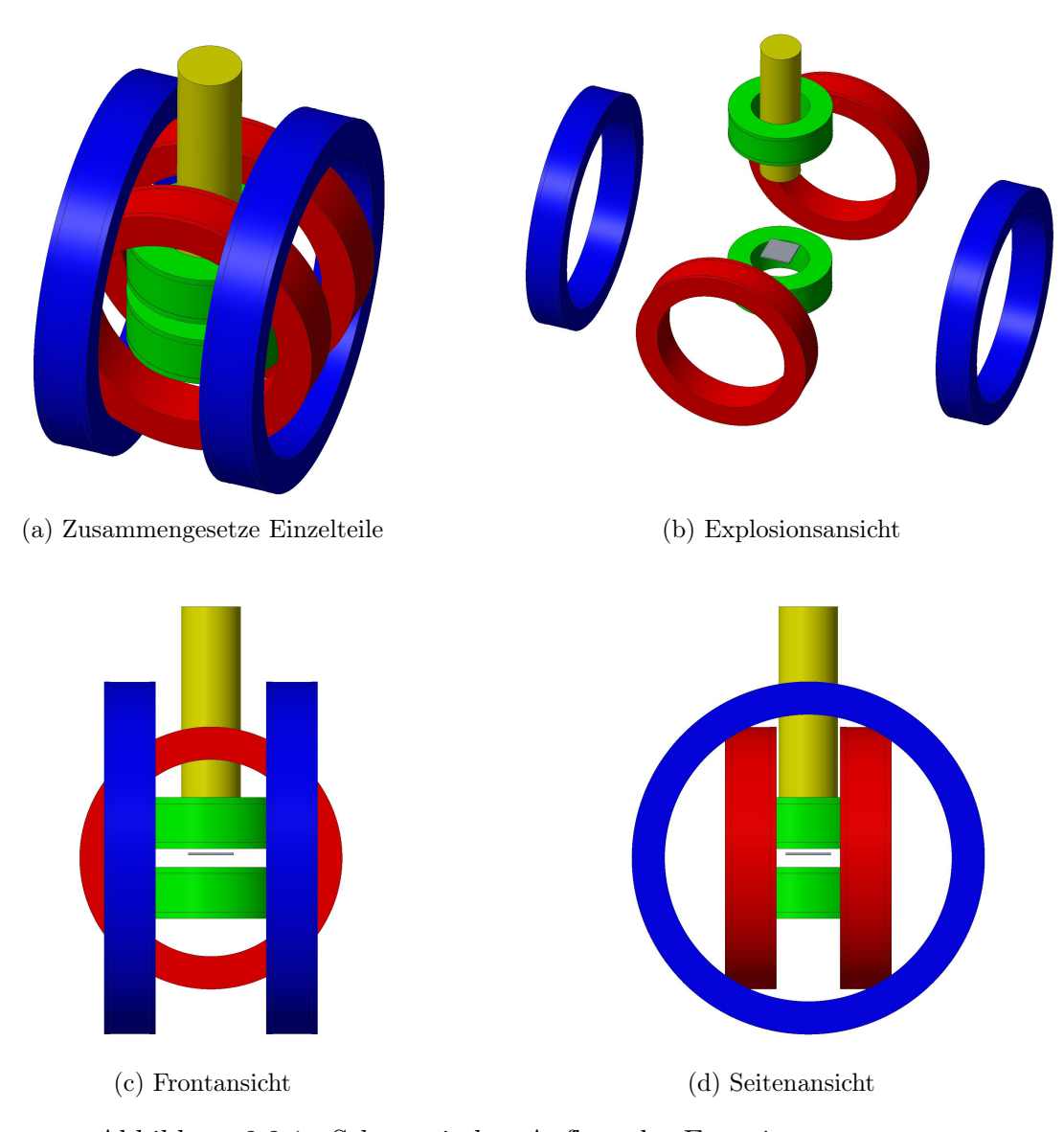

Abbildung 2.2.1.: Schematischer Aufbau des Experimentes: Die einzelnen Teile sind: x-Spulen in rot, y-Spulen in blau, z-Spulen in grün, Objektiv und Objektivverlängerung in gelb und Probe in grau. Der Probenhalter, der durch die vordere x-Spule ins Zentrum der Anordnung reicht und mithilfe zweier Mikrometerschrauben das präzise Verfahren der Probe ermöglicht, wurde der Übersicht wegen

weggelassen. Die genauen Abmessungen sind der Fußnote [5](#page-7-2) zu entnehmen.

Spulenpaares mit dem Radius r und der Windungszahl N je Spule die Beziehung

$$
B_m(t) = \mu_0 \frac{8}{\sqrt{125}} \frac{I(t) \, 2N}{r} \tag{2.2.2}
$$

 $\mathrm{gilt}^6$  $\mathrm{gilt}^6$ , ist

$$
B_m(t) \propto I(t) \tag{2.2.3}
$$

Für ideale Spulen, bei denen der ohmsche Widerstand Null ist, erfüllen die Amplituden von Strom  $I_0$  und Spannung  $U_0$  die einfache Gleichung

$$
I_0 = \frac{U_0}{X} = \frac{U_0}{2\pi fL}.
$$
 (2.2.4)

Damit folgt für die magnetische Flussdichte

$$
B_m \propto \frac{1}{f} \tag{2.2.5}
$$

was dazu führt, dass für hohe Frequenzen das B-Feld gegen Null geht.

Um diesen Effekt zu umgehen, wird jedes Spulenpaar zusammen mit einer Kondensatorbank, deren Kapazität C von 0 bis etwa  $200 \mu$ F quasi-kontinuierlich über Relaisschaltungen angepasst werden kann, zu einem Reihenschwingkreis nach Abbildung [2.2.2](#page-9-1) zusammengeschlossen. Die Anregung der Schwingung erfolgt über einen Frequenzgenerator 40MHz ARBITRARY WAVEFORM GENERATOR von TTI und zwei 2-Kanal-Audioverstärkern E-200 bzw. P-250 von OMNITRONIC[7](#page-9-2) . Die entstandenen Schwing-

<span id="page-9-1"></span>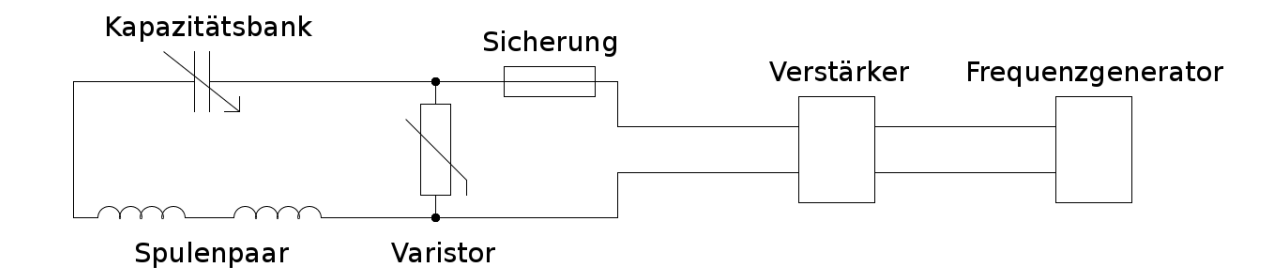

Abbildung 2.2.2.: Schaltskizze für ein Helmholtz-Spulenpaar

<span id="page-9-2"></span><span id="page-9-0"></span><sup>6</sup>Diese Beziehung kann man einfach aus dem Biot-Savart-Gesetz, vgl. hierzu [\[Nol11,](#page-69-4) S. 172ff], herleiten <sup>7</sup>Weitere Details des Aufbaues, wie ein Schaltplan der Kondensatorbank oder Konstruktionszeichnungen des Spulenbehälters finden sich in [\[Wag13\]](#page-70-1).

kreise werden durch die Differentialgleichung

$$
L\frac{d^{2}I^{2}(t)}{dt^{2}} + R\frac{dI(t)}{dt} + \frac{1}{C}I(t) = \frac{dU^{ext}(t)}{dt}
$$
 (2.2.6)

mit der Induktivität des Spulenpaars L, dem ohmschen Gesamtwiderstand R und der Kapazität C beschrieben. Der Blindwiderstand dieses Aufbaus berechnet sich aus der Summe der Blindwiderstände von Spulenpaar  $X_L$  und Kondensator  $X_C$ 

$$
X = X_L + X_C
$$
  
=  $2\pi fL - \frac{1}{2\pi fC}$  (2.2.7)

und kann, da die Kapazität variabel ist, für Frequenzen von 100 Hz bis 2.4 kHz so eingestellt werden, dass

$$
f = \frac{1}{2\pi} \sqrt{\frac{1}{LC}}\tag{2.2.8}
$$

erfüllt wird und der Blindwiderstand damit verschwindet. Es verbleibt natürlich der ohmsche Widerstand  $R$ , der im wesentlichen dem Widerstand der Spule entspricht<sup>[8](#page-10-0)</sup>.

Durch diesen Aufbau ergeben sich allerdings einige weitere Probleme, die es zu lösen gilt, bevor zufriedenstellende und sichere Messungen durchgeführt werden können:

Zum einen werden durch den Resonanzbetrieb der Schwingkreise auch niedrige Eingangsspannungen von 10 bis 30 V um die Güte des jeweiligen Schwingkreises

$$
Q = \frac{1}{R} \sqrt{\frac{L}{C}} \,,\tag{2.2.9}
$$

die Werte von ca. 50 annehmen kann, verstärkt<sup>[9](#page-10-1)</sup>. Zwischen den Spulen und der Kondensatorbank können also Spannungen von über 1 kV abfallen. Daher kommen nur für solche Spannungen geeignete Bauteile, wie z.B. für Hochspannung ausgelegte Bananenkabel und Stecker, in Frage. Auch befinden sich die Spulen in einem isolierenden würfelförmigen Behälter aus Plexiglas. Ebenfalls aus Plexiglas ist der Arm des Probenhalters gefertigt. Vor den verwendeten Geräten zur Erzeugung der Eingangsspannung, dem Frequenzgenerator und den zwei Audioverstärkern, befindet sich für jeden Kanal eine Kombination von Varistor und Schmelzsicherung. Sollte eine Spannungsspitze bis zum Varistor kommen, schließt dieser die Leitung kurz und verhindert so, dass die nachfolgenden Geräte Schaden nehmen. Die einfache Schmelzsicherung schützt wiederum vor

<span id="page-10-0"></span><sup>8</sup>Die Widerstände der Kondensatorbank und der Stromkabel werden vernachlässigt.

<span id="page-10-1"></span><sup>9</sup> [\[Wag13,](#page-70-1) S. 35]

Stromspitzen. Zusätzlich ist der gesamte Aufbau geerdet, damit z.B. bei Übersprüngen auf das Objektiv der FI-Schalter auslöst. Nur durch diese Maßnahmen ist ein sicherer Messbetrieb möglich.

Zum anderen ist der lange Probenhalter sehr schwingungsempfindlich, was durch eine gemeinsame pneumatische Lagerung mithilfe eines optischen Tisches von Probenhalter und Mikroskop<sup>[10](#page-11-1)</sup> und Entkopplung von allen schwingenden Bauteilen, wie z.B. Verstärker, vermindert wurde.

#### <span id="page-11-0"></span>2.2.2. Steuerung

Um neben der Betriebssicherheit auch eine bequeme Steuerung des Aufbaus zu ermöglichen, wurden zwei Programme verwendet: Das LabView Programm zur Ansteuerung von Fabian Wagle und ein selbst geschriebenes Pythonprogramm zur Steuerung des Frequenzgenerators. Hierzu wurden für Frequenzen von 100 Hz bis 2.4 kHz die effektive magnetische Flussdichte jedes Helmholtz-Spulenpaares im Zentrum der Anordnung für jeweils vier verschiedene Eingangspannungen gemessen. Die erhaltenen Daten konnten mit der Funktion

$$
B_f^{fit}(U_{pp}) = aU_{pp} + b \tag{2.2.10}
$$

angefittet werden. Hierbei ergaben sich sehr gute Übereinstimmungen wie in den Abbildungen [2.2.3](#page-12-0) bis [2.2.5](#page-14-0) zu sehen ist. Die Fitwerte sind in Tabelle [2.2.1](#page-15-1) festgehalten. Durch die so erhaltenen Parameter ist es möglich für ein benötigtes Feld die passende Spannung und Frequenz mittels des Pythonprogrammes am Frequenzgenerator einzustellen. Auch erlaubt das Programm die Phasenverschiebung zwischen den Feldern der einzelnen Spulenpaare anzupassen, wodurch auch sehr komplizierte Gesamtfelder der Form

<span id="page-11-2"></span>
$$
\underline{B} = \begin{pmatrix} B_x \sin(2\pi f_x t) \\ B_y \sin(2\pi f_y t + \phi_y) \\ B_z \sin(2\pi f_z t + \phi_z) \end{pmatrix}
$$
(2.2.11)

mit den Amplituden  $B_x$ ,  $B_y$  und  $B_z$ , den Frequenzen  $f_x$ ,  $f_y$  und  $f_z$  der Komponenten und den relativen Phasenverschiebungen zur x-Komponente  $\phi_y$  und  $\phi_z$  erzeugt werden können.

<span id="page-11-1"></span><sup>10</sup>Das Mikroskop muss fest mit dem Probenhalter und damit auch der Probe verbunden sein, damit die Schwingungen des optischen Tisches nicht sichtbar werden.

<span id="page-12-0"></span>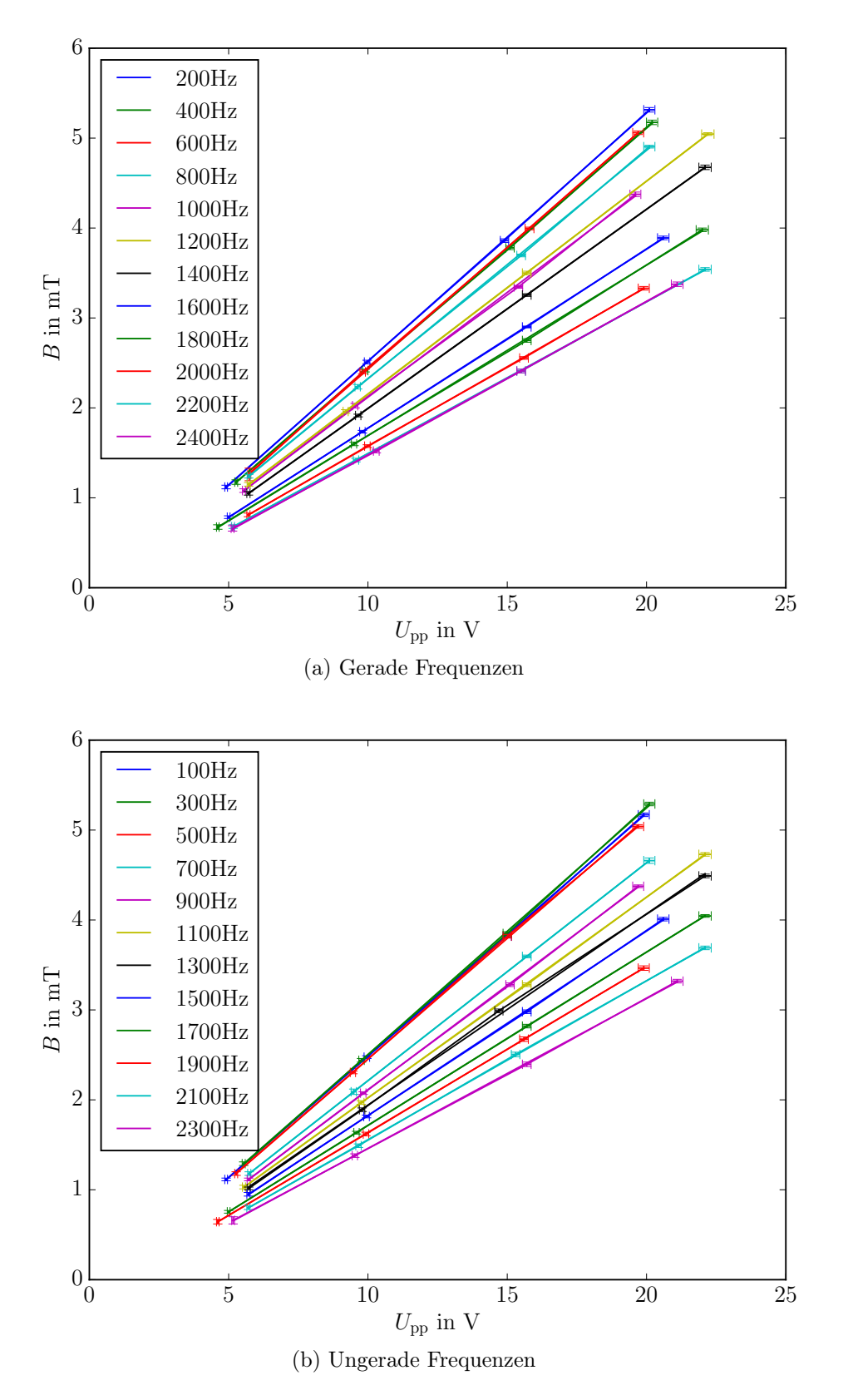

Abbildung 2.2.3.: B-Feld des x-Spulenpaares in Abhängigkeit von der Peak-to-Peak-Spannung für verschiedene Frequenzen

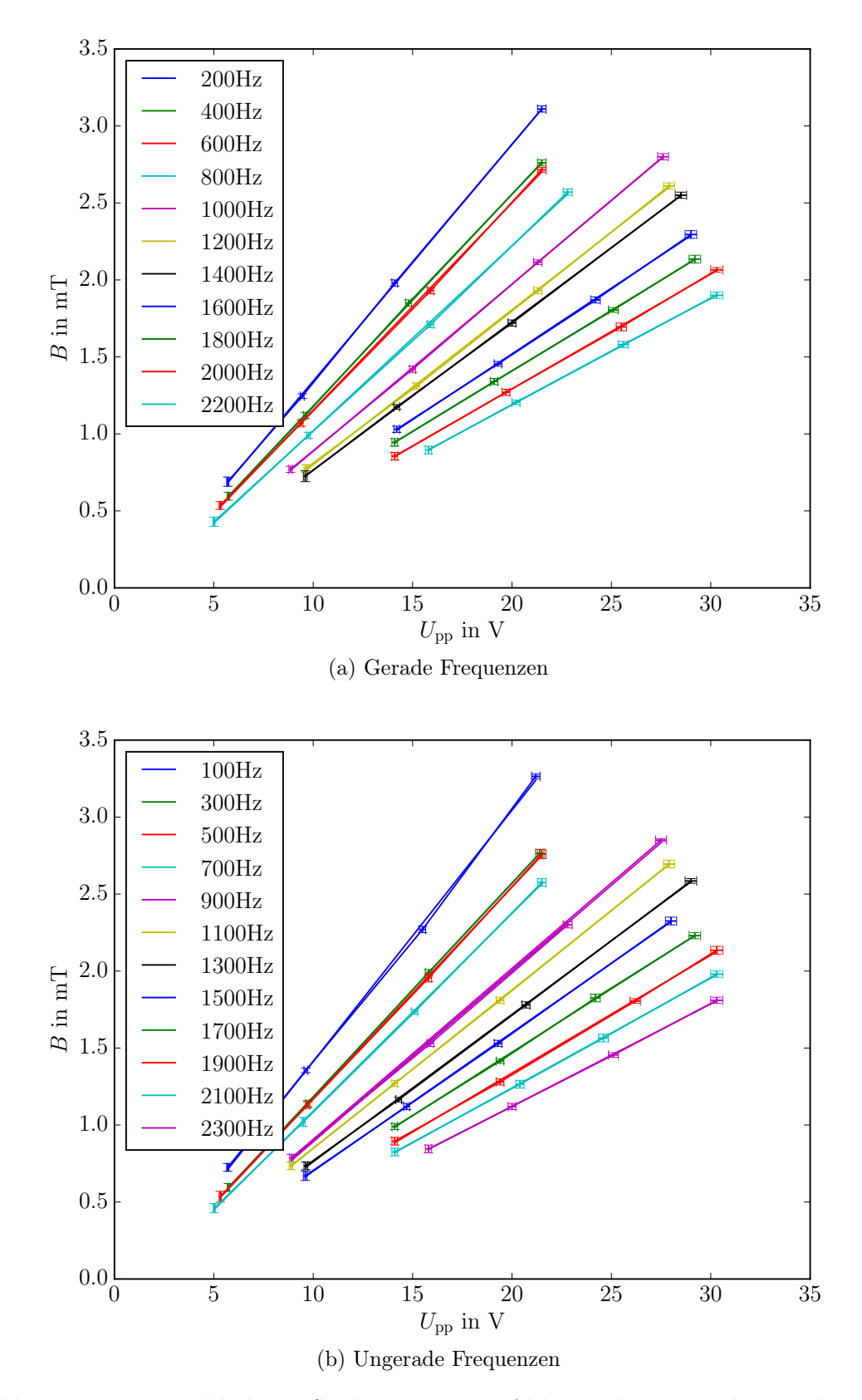

Abbildung 2.2.4.: B-Feld des y-Spulenpaares in Abhängigkeit von der Peak-to-Peak-Spannung für verschiedene Frequenzen

<span id="page-14-0"></span>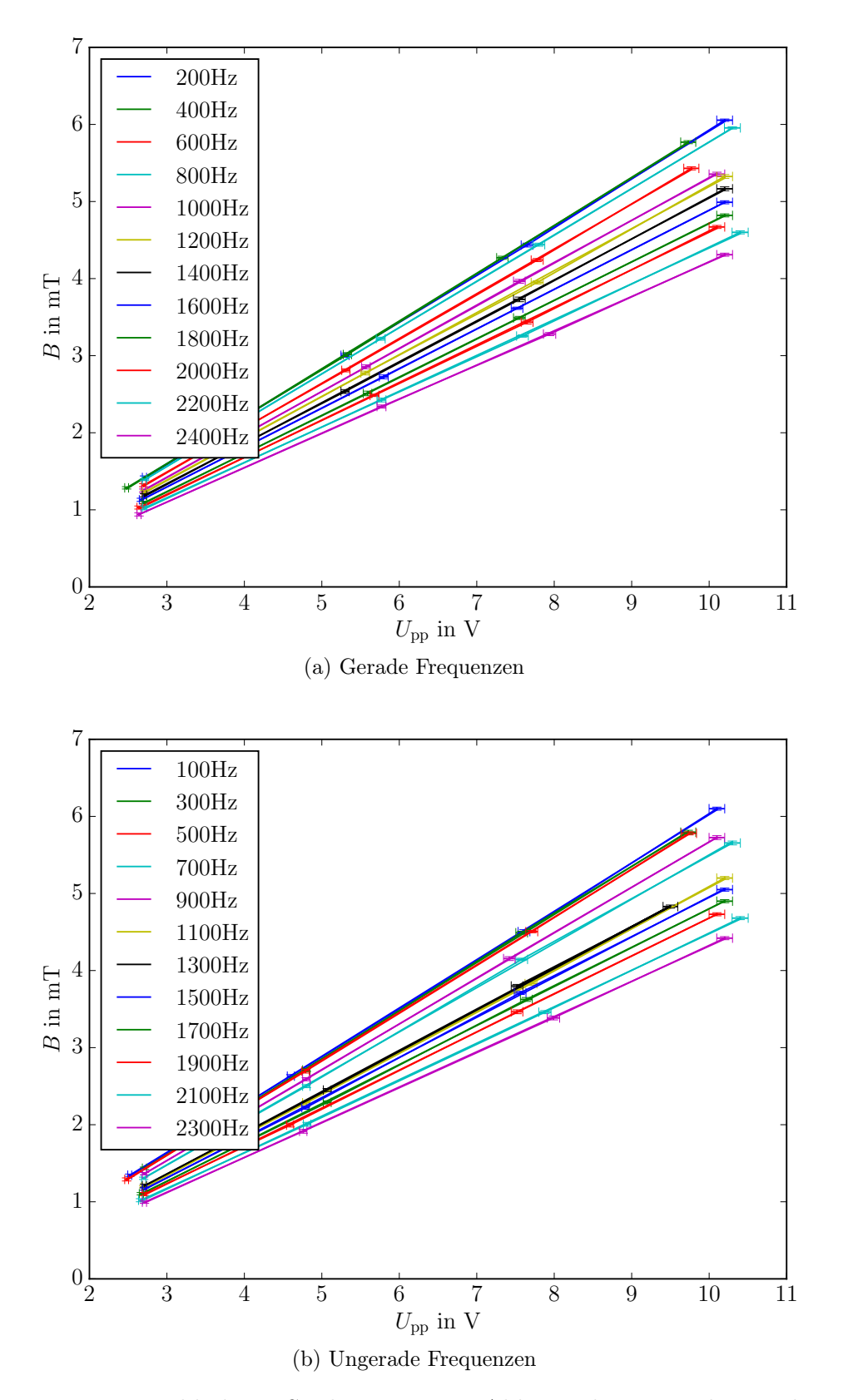

Abbildung 2.2.5.: B-Feld des z-Spulenpaares in Abhängigkeit von der Peak-to-Peak-Spannung für verschiedene Frequenzen

<span id="page-15-1"></span>

| Frequenz $f$ in Hz | $x$ -Spulenpaar                                            |            | $y$ -Spulenpaar                                 |            | $z$ -Spulenpaar                                   |            |
|--------------------|------------------------------------------------------------|------------|-------------------------------------------------|------------|---------------------------------------------------|------------|
|                    | $\overline{a}$ in $\mathbb{m}$ <sup>T</sup> / <sub>V</sub> | $b$ in $V$ | $a \overline{\text{ in }^{\text{mT}}/\text{V}}$ | $b$ in $V$ | $a \in \overline{\text{im} \, \text{T}/\text{V}}$ | $b$ in $V$ |
| 100                | 0.270                                                      | $-0.22$    | 0.163                                           | $-0.22$    | 0.627                                             | $-0.25$    |
| 200                | 0.276                                                      | $-0.24$    | 0.154                                           | $-0.19$    | 0.618                                             | $-0.27$    |
| 300                | 0.274                                                      | $-0.24$    | 0.139                                           | $-0.20$    | 0.624                                             | $-0.26$    |
| 400                | 0.267                                                      | $-0.24$    | 0.138                                           | $-0.19$    | 0.619                                             | $-0.26$    |
| 500                | 0.268                                                      | $-0.23$    | 0.137                                           | $-0.20$    | 0.619                                             | $-0.26$    |
| 600                | 0.271                                                      | $-0.28$    | 0.135                                           | $-0.19$    | 0.581                                             | $-0.26$    |
| 700                | 0.242                                                      | $-0.21$    | 0.128                                           | $-0.19$    | 0.574                                             | $-0.24$    |
| 800                | 0.254                                                      | $-0.22$    | 0.120                                           | $-0.18$    | 0.601                                             | $-0.24$    |
| 900                | 0.233                                                      | $-0.22$    | 0.111                                           | $-0.22$    | 0.591                                             | $-0.24$    |
| 1000               | 0.233                                                      | $-0.21$    | 0.109                                           | $-0.20$    | 0.555                                             | $-0.24$    |
| 1100               | 0.223                                                      | $-0.21$    | 0.103                                           | $-0.18$    | 0.534                                             | $-0.26$    |
| 1200               | 0.237                                                      | $-0.21$    | 0.101                                           | $-0.21$    | 0.545                                             | $-0.26$    |
| 1300               | 0.213                                                      | $-0.18$    | 0.096                                           | $-0.20$    | 0.535                                             | $-0.25$    |
| 1400               | 0.221                                                      | $-0.22$    | 0.096                                           | $-0.20$    | 0.531                                             | $-0.26$    |
| 1500               | 0.205                                                      | $-0.23$    | 0.09                                            | $-0.20$    | 0.521                                             | $-0.25$    |
| 1600               | 0.199                                                      | $-0.21$    | 0.085                                           | $-0.19$    | 0.513                                             | $-0.24$    |
| 1700               | 0.193                                                      | $-0.21$    | 0.082                                           | $-0.18$    | 0.506                                             | $-0.25$    |
| 1800               | 0.190                                                      | $-0.20$    | 0.079                                           | $-0.16$    | 0.497                                             | $-0.26$    |
| 1900               | 0.185                                                      | $-0.21$    | 0.077                                           | $-0.19$    | 0.493                                             | $-0.25$    |
| 2000               | 0.177                                                      | $-0.20$    | $0.075\,$                                       | $-0.20$    | 0.487                                             | $-0.27$    |
| 2100               | 0.177                                                      | $-0.21$    | 0.071                                           | $-0.18$    | 0.473                                             | $-0.25$    |
| 2200               | 0.169                                                      | $-0.19$    | 0.069                                           | $-0.20$    | 0.464                                             | $-0.25$    |
| 2300               | 0.167                                                      | $-0.21$    | 0.066                                           | $-0.21$    | 0.457                                             | $-0.25$    |
| 2400               | 0.170                                                      | $-0.220$   |                                                 |            | 0.445                                             | $-0.23$    |

Tabelle 2.2.1.: Fitwerte für die Spuleneichung mit der Gleichung  $B_f^{fit}$  $\int_f^{fit}(U_{pp}) = aU_{pp} + b.$ Die Fehler für alle Parameter sind vernachlässigbar klein (<sup>≤</sup> <sup>10</sup><sup>−</sup>4mT/<sup>V</sup> für a und  $\leq 10^{-3}$  V für b)

#### <span id="page-15-0"></span>2.2.3. Feldeinstellungen

Allerdings führen nicht alle Felder, die die Gleichung [2.2.11](#page-11-2) beschreibt, zur Bildung von Netzwerken durch die Kolloide. Hierzu müssen die verursachten Dipol-Dipol-Wechselwirkungen in der x-y-Ebene attraktiv sein, da die geringe Probenhöhe keine Ausbildung von größeren Netzwerken in der z-Richtung zulässt.

Befindet sich ein paramagnetisches Kolloid in einem Feld  $\underline{B}^{ext}$ , so wird darin ein Dipol parallel zu  $\underline{B}^{ext}$  induziert. Der Einfachheit halber wird dies als Punktdipol mit dem magnetischen Moment<sup>[11](#page-16-0)</sup>

<span id="page-16-1"></span>
$$
\underline{m} = \frac{V \chi_{eff}}{\mu_0} \underline{B}^{ext} \tag{2.2.12}
$$

betrachtet, wobei  $\mu_0$  die magnetische Feldkonstante,  $\chi_{eff}$  die effektive magnetische Suszeptibilität und V das Volumen des Teilchens ist. Setzt man den Koordinatenursprung mit der Position des Punktdipols gleich, so wird durch diesen am Ort r nach Nolting [\[Nol11,](#page-69-4) S. 185] ein Magnetfeld

<span id="page-16-2"></span>
$$
\underline{B}(\underline{r}) = \frac{\mu_0}{4\pi} \frac{3\left(\underline{m} \cdot \underline{r}\right) \underline{r} - |\underline{r}|^2 \underline{m}}{|\underline{r}|^5}
$$
\n(2.2.13)

erzeugt. Bringt man nun ein zweites Kolloidteilchen in dasselbe externe Feld, wird auch dort ein magnetisches Moment

$$
\underline{m}_2 = \underline{m} \tag{2.2.14}
$$

induziert. Dies bewirkt zusammen mit  $\underline{B}(\underline{r})$ , dass auf das zweite Teilchen die Kraft

$$
\underline{F}(\underline{r}) = \nabla (\underline{m} \cdot \underline{B}(\underline{r})) \tag{2.2.15}
$$

wirkt. Dabei vernachlässigt man natürlich die Änderung des B-Feldes durch den ersten Punktdipol, die wiederum  $m_2$  abändern würde. Setzt man hier nun die Gleichungen [2.2.12](#page-16-1) und [2.2.13](#page-16-2) ein, erhält man

$$
\underline{F}\left(\underline{r}\right) = \nabla \left( \frac{V^2 \chi_{eff}^2}{\mu_0 4\pi} \underline{B}^{ext} \cdot \frac{3\left(\underline{B}^{ext} \cdot \underline{r}\right) \underline{r} - |\underline{r}|^2 \underline{B}^{ext}}{|\underline{r}|^5} \right) \tag{2.2.16}
$$

Im Folgenden wird zudem angenommen, dass sich die Partikel in der x-y-Ebene befinden und somit z gleich Null ist. Substituiert man  $\underline{B}(\underline{r})$  durch das allgemeine externe Feld aus Gleichung [2.2.11,](#page-11-2) ergibt sich nach längerer Rechnung, die im Anhang [A.1.1](#page-74-2) zu finden ist,

<span id="page-16-3"></span>
$$
F(r) = \nabla \left[ \frac{V^2 \chi_{eff}^2}{\mu_0 4\pi} (x^2 + y^2)^{-\frac{5}{2}} \left\{ B_x^2 (2x^2 - y^2) \sin^2 (2\pi f_x t) \right. \\ \left. + 6xy B_y B_x \sin (2\pi f_x t) \sin (2\pi f_y t + \phi_y) \right. \\ \left. + B_y^2 (2y^2 - x^2) \sin^2 (2\pi f_y t + \phi_y) \right. \\ \left. - B_z^2 (x^2 + y^2) \sin^2 (2\pi f_z t + \phi_z) \right\} \right]. \tag{2.2.17}
$$

<span id="page-16-0"></span> $11$ [\[Gre08,](#page-68-5) S. 215]

Der Einfachheit halber wird  $f_x = n_x f$ ,  $f_y = n_y f$  und  $f_z = n_z f$  mit  $n_i \in \mathbb{N}$  und  $n_i \neq n_j$ gewählt. Sodann erfolgt, da die Kolloidteilchen bei den hier eingesetzten Frequenzen von mindestens 100 Hz nicht auf jede Fluktuation von  $F(r)$  reagieren können und nur die mittlere Kraft  $\langle F (r) \rangle$  spüren, die Mittlung der Gleichung [2.2.17](#page-16-3) über eine Zeitspanne von  $T_{max} = \frac{1}{f}$  $\frac{1}{f}$ :

$$
\langle \underline{F}(\underline{r}) \rangle = f \int_0^{\frac{1}{f}} \nabla \left[ \frac{V^2 \chi_{eff}^2}{\mu_0 4\pi} (x^2 + y^2)^{-\frac{5}{2}} \left\{ B_x^2 (2x^2 - y^2) \sin^2 (2\pi f_x t) \right. \\ \left. + 6xy B_y B_x \sin (2\pi f_x t) \sin (2\pi f_y t + \phi_y) \right. \\ \left. + B_y^2 (2y^2 - x^2) \sin^2 (2\pi f_y t + \phi_y) \right. \\ \left. - B_z^2 (x^2 + y^2) \sin^2 (2\pi f_z t + \phi_z) \right\} \right] dt
$$

Eine weitere längere Rechnung, bei der man das Integral vor dem ∇-Operator ausführt und anschließend die Additionstheoreme des Sinus anwendet und die im Anhang [A.1.2](#page-76-0) zu finden ist, führt zum Ergebnis

<span id="page-17-0"></span>
$$
\langle \underline{F}(\underline{r}) \rangle = \nabla \left[ \frac{V^2 \chi_{eff}^2}{\mu_0 8\pi} \frac{B_x^2 (2x^2 - y^2) + B_y^2 (2y^2 - x^2) - B_z^2 (x^2 + y^2)}{(x^2 + y^2)^{\frac{5}{2}}} \right]
$$
(2.2.18)

bzw.

$$
\langle \underline{F}(\underline{r}) \rangle = \frac{V^2 \chi_{eff}^2}{\mu_0 8\pi} \begin{pmatrix} -3x \left[ x^2 \left( 2B_x^2 - B_y^2 - B_z^2 \right) + y^2 \left( -3B_x^2 + 4B_y^2 - B_z^2 \right) \right] \\ -3y \left[ x^2 \left( 4B_x^2 - 3B_y^2 - B_z^2 \right) + y^2 \left( -B_x^2 + 2B_y^2 - B_z^2 \right) \right] \\ 0 \end{pmatrix} .
$$
 (2.2.19)

Vor allem an der Gleichung  $2.2.18$  sieht man, dass die mittlere Kraft für große  $B_x$  und  $B_y$  attraktiv und für große  $B_z$  repulsiv ist. Ersetzt man in Gleichung [2.2.18](#page-17-0)  $x^2 + y^2$  durch das Entfernungsquadrat  $r^2$  und wählt  $B_x = B_y = B_{xy}$ , erhält man

$$
\langle \underline{F}(r) \rangle = \nabla \left[ \frac{V^2 \chi_{eff}^2}{\mu_0 8\pi} \left( \frac{B_{xy}^2 - B_z^2}{r^3} \right) \right] \tag{2.2.20}
$$

bzw.

$$
\langle \underline{F}(r) \rangle = -\frac{3V^2 \chi_{eff}^2}{\mu_0 8\pi} \frac{\left(B_{xy}^2 - B_z^2\right)}{r^4} e_r \tag{2.2.21}
$$

mit  $\underline{e}_r = \frac{r}{|r|}$  $\frac{r}{|r|}$ . Die Kraft skaliert also mit  $r^{-4}$  und die Feldkomponenten gehen quadratisch ein, wobei die Feldanteile in der x-y-Ebene attraktiv und der z-Anteil repulsiv wirken.

Ebenso wie Kräfte induziert werden, können auch Drehmomente auftreten. Bei reinen Punktdipolen ist dies zwar nicht problematisch, da die Kolloidpartikel jedoch keine echten Punktdipole sind und zusätzlich Netzwerke und Cluster ausbilden sollen, würde ein Drehmoment diese zum Rotieren bringen. Drehbewegungen sind aber zunächst unerwünscht und müssen deshalb durch geeignete Wahl der Frequenzen und Phasen der einzelnen Komponenten von  $\underline{B}^{ext}$  vermieden werden.

Um Drehbewegungen durch das Feld vorhersagen zu können, muss, analog zur bereits durchgeführten Berechnung der mittleren Kraft, das mittlere Drehmoment bestimmt werden. Hierzu betrachtet man einen beliebig im Raum orientierten magnetischen Dipol mit dem Dipolmoment  $\underline{m}$  im Magnetfeld  $\underline{B}^{ext}$ . Auf ihn wirkt das Drehmoment

<span id="page-18-2"></span>
$$
\underline{M}(t) = \underline{m}(t) \times \underline{B}^{ext}(t) . \qquad (2.2.22)
$$

Dabei ist zu beachten, dass  $\underline{m}$  selbst durch  $\underline{B}^{ext}$  induziert wird und nach Wagle [\[Wag13\]](#page-70-1) ein Gedächtnis besitzt, also

<span id="page-18-1"></span>
$$
\underline{m}(t) = \int_{-\infty}^{t} \frac{V \underline{\chi}}{\mu_0} \underline{f(t - t')} \underline{B}^{ext}(t') dt'
$$
\n(2.2.23)

gilt, wobei $\underline{\chi}_{eff}$ der effektive Suszeptibilitätstensor

<span id="page-18-0"></span>
$$
\underline{\chi}_{eff} (t - t') = (\chi'_{iso} \delta (t - t') + \chi''_{iso} (t - t')) \mathbb{1} + \underline{\chi}_{aniso} \delta (t - t')
$$
\n(2.2.24)

mit der Deltadistribution  $\delta(t)$  ist. Einsetzen von Gleichung [2.2.24](#page-18-0) in [2.2.23](#page-18-1) führt zu

$$
\underline{m}(t) = \int_{-\infty}^{t} \frac{V \chi'_{iso} \delta(t - t')}{\mu_0} \underline{B}^{ext}(t') + \frac{V \chi''_{iso}(t - t')}{\mu_0} \underline{B}^{ext}(t') + \frac{V \chi_{aniso} \delta(t - t')}{\mu_0} \underline{B}^{ext}(t') dt'.
$$
\n(2.2.25)

Die Deltadistributionen verschwinden, wenn man die Summanden einzeln integriert und es bleibt

$$
\underline{m}(t) = \underbrace{\underbrace{V\chi'_{iso}}_{\mu_0} \underline{B}^{ext}(t)}_{=: \underline{m'_{iso}(t)}} + \underbrace{\underbrace{\int_{-\infty}^t \underbrace{V\chi''_{iso}(t-t')}_{\mu_0} \underline{B}^{ext}(t') dt'}_{=: \underline{m''_{iso}(t)}} + \underbrace{\underbrace{\frac{V\chi}{\underline{2}_{aniso}} \underline{B}^{ext}(t)}_{=: \underline{m_{aniso}(t)}}. \tag{2.2.26}
$$

Der erste Summand  $\underline{m}_{iso}'(t)$  ist immer parallel zu  $\underline{B}^{ext}(t)$  und liefert deswegen nach Gleichung [2.2.22](#page-18-2) keinen Beitrag zum Gesamtdrehmoment.

Die Cluster- bzw. Netzwerkgeometrie geht in den dritten Summanden  $\underline{m}_{aniso}(t)$  ein<sup>[12](#page-19-0)</sup>, wobei der anisotrope Anteil des Suszeptibilitätstensors

$$
\underline{\chi}_{aniso} = \begin{pmatrix} \chi_{xx} & \chi_{xy} & \chi_{xz} \\ \chi_{xy} & \chi_{yy} & \chi_{yz} \\ \chi_{xz} & \chi_{yz} & \chi_{zz} \end{pmatrix}
$$
 (2.2.27)

ist. Die einzelnen Komponenten  $\chi_{ij}$  hängen aber nicht nur von der Geometrie, sondern auch von der Orientierung des Clusters bzw. Netzwerks ab. Somit gilt diesmal nicht automatisch  $\underline{m}\parallel\underline{B}^{ext},$  wie es z.B. für einen Punktdipol der Fall wäre. Zunächst soll nun der anisotrope Teil des Drehmoments

$$
\underline{M}_{aniso}(t) = \frac{V}{\mu_0} \begin{pmatrix} \chi_{xx} & \chi_{xy} & \chi_{xz} \\ \chi_{xy} & \chi_{yy} & \chi_{yz} \\ \chi_{xz} & \chi_{yz} & \chi_{zz} \end{pmatrix} \underline{B}^{eff}(t) \times \underline{B}^{eff}(t)
$$
(2.2.28)

betrachtet werden. Hier verwendet man

$$
\underline{B}^{eff}(t) = \begin{pmatrix} b_x(t) \\ b_y(t) \\ b_z(t) \end{pmatrix}
$$
 (2.2.29)

statt dem allgemeinen externen Feld aus Gleichung [2.2.11,](#page-11-2) um sich Schreibarbeit zu sparen und erhält nach kurzer Umformung

<span id="page-19-2"></span>
$$
\underline{M}_{aniso}(t) = \frac{V}{\mu_0} \begin{pmatrix} \chi_{yx}b_xb_z + \chi_{yy}b_zb_y + \chi_{yz}b_z^2 - \chi_{xz}b_xb_y - \chi_{yz}b_y^2 - \chi_{zz}b_yb_z \\ \chi_{xz}b_x^2 + \chi_{yz}b_xb_y + \chi_{zz}b_xb_z - \chi_{xx}b_xb_z - \chi_{xy}b_yb_z - \chi_{xz}b_z^2 \\ \chi_{xx}b_xb_y + \chi_{xy}b_y^2 + \chi_{xz}b_zb_y - \chi_{xy}b_x^2 - \chi_{yy}b_xb_y - \chi_{yz}b_xb_z \end{pmatrix} .
$$
 (2.2.30)

Damit das zeitlich gemittelte Drehmoment  $\langle \underline{M}_{aniso}(t) \rangle$  verschwindet, müssen die Gleichungen

$$
\langle \chi_{kj} b_i(t) b_j(t) \rangle = 0 \tag{2.2.31}
$$

und

<span id="page-19-1"></span>
$$
\langle \chi_{ij} b_i^2 \rangle - \langle \chi_{ij} b_j^2 \rangle = 0 \tag{2.2.32}
$$

für alle  $i, j \in \{x, y, z\}$  mit  $i \neq j$  erfüllt sein. Hier können die  $b_i(t)$  durch die Komponen-

<span id="page-19-0"></span><sup>12</sup>Änderungen der Cluster- bzw. Netzwerkgeometrie werden vernachlässigt, da sie viel langsamer sind als das magnetische Feld ( $\geq 0.1$  s gegenüber  $\leq 0.01$  s).

ten von  $\underline{B}^{eff}$  aus Gleichung [2.2.11](#page-11-2) ersetzt werden. Zunächst betrachtet man die erste Bedingung

$$
B_i B_j \langle \chi_{kj} \sin(2\pi f_i t + \phi_i) \sin(2\pi f_j t + \phi_j) \rangle = 0.
$$
 (2.2.33)

Jetzt wird deutlich, weshalb die Wahl von  $f_x = n_x f$ ,  $f_y = n_y f$  und  $f_z = n_z f$  mit  $n_i \in \mathbb{N}$ und  $n_i\neq n_j$ von Vorteil ist: Die Mittlung über die zwei Sini

<span id="page-20-0"></span>
$$
\langle \sin(2\pi f_i t + \phi_i) \sin(2\pi f_j t + \phi_j) \rangle = f \int_0^{\frac{1}{f}} \sin(2\pi n_i f t + \phi_i) \sin(2\pi n_j f t + \phi_j) dt
$$
\n(2.2.34)

ergibt immer Null, solange die  $n_i$  und  $n_j$  aus N sind und  $n_i \neq n_j$  gilt:

$$
\langle \chi_{kj} \sin (2\pi f_i t + \phi_i) \sin (2\pi f_j t + \phi_j) \rangle = \frac{\chi_{kj}}{4\pi (n_i^2 - n_j^2)} \left[ (n_i - n_j) \sin (\phi_i + \phi_j) \right]
$$
  
\n
$$
= \sin(\phi_i + \phi_j)
$$
  
\n
$$
- (n_i - n_j) \sin (2\pi (n_i + n_j) + \phi_i + \phi_j)
$$
  
\n
$$
= \sin(-\phi_i + \phi_j)
$$
  
\n
$$
- (n_i + n_j) \sin (2\pi (n_j - n_i) - \phi_i + \phi_j)
$$
  
\n
$$
+ (n_i + n_j) \sin (-\phi_i + \phi_j) \right]
$$
  
\n
$$
= \frac{\chi_{kj}}{4\pi (n_i^2 - n_j^2)} \left[ (n_i - n_j) \sin (\phi_i + \phi_j) - (n_i - n_j) \sin (\phi_i + \phi_j) - (n_i + n_j) \sin (-\phi_i + \phi_j) \right]
$$
  
\n
$$
+ (n_i + n_j) \sin (-\phi_i + \phi_j)
$$
  
\n
$$
+ (n_i + n_j) \sin (-\phi_i + \phi_j) \right]
$$
  
\n
$$
= 0.
$$
 (2.2.35)

Jetzt muss nur noch Gleichung [2.2.32](#page-19-1) erfüllt sein. Deren zeitliche Mittlung analog zu

Gleichung [2.2.34](#page-20-0)

$$
\langle \chi_{ij} b_i^2 \rangle - \langle \chi_{ij} b_j^2 \rangle = \frac{\chi_{ij}}{8\pi n_i n_j} \left[ 4\pi n_i n_j \left( B_j^2 - B_i^2 \right) \right]
$$
  
\n
$$
+ B_i^2 n_j \overline{\sin(4\pi n_i + 2\phi_i)}
$$
  
\n
$$
- B_j^2 n_i \overline{\sin(4\pi n_j + 2\phi_j)}
$$
  
\n
$$
- B_j^2 n_j \overline{\sin(2\phi_i)}
$$
  
\n
$$
+ B_i^2 n_j \sin(2\phi_i)
$$
  
\n
$$
+ B_j^2 n_i \sin(2\phi_j)
$$
  
\n
$$
= \frac{\chi_{ij} \left( B_j^2 - B_i^2 \right)}{2} \tag{2.2.36}
$$

kann in Gleichung [2.2.30](#page-19-2) eingesetzt werden, um das mittlere anisotrope Drehmoment

$$
\langle \underline{M}_{aniso}(t) \rangle = \frac{V}{2\mu_0} \begin{pmatrix} \chi_{yz} \left( B_z^2 - B_y^2 \right) \\ \chi_{xz} \left( B_x^2 - B_z^2 \right) \\ \chi_{xy} \left( B_y^2 - B_x^2 \right) \end{pmatrix}
$$
 (2.2.37)

zu erhalten. Man sieht nun, dass die Phasenwinkel  $\phi_i$  der Komponenten für  $\langle M_{aniso}(t)\rangle$ keine Rolle spielen. Jedoch wirkt auf ein anisotropes Objekt bei ungleichen Magnetfeldamplituden  $B_i \neq B_j$  solange ein Drehmoment, solange sein anisotroper Suszeptibilitätstensor-Anteil nicht diagonal ist, d.h.  $\chi_{ij} = 0$  für alle  $i \neq j$ . Deshalb gibt es eine Menge von Drehmatrizen  $\underline{\underline{R}}_i(\alpha_i)$  , deren Hintereinanderanwendung  $\underline{\underline{\chi}}_{aniso}$  diagonalisiert bzw. den Cluster oder das Netzwerk so dreht, dass darauf im zeitlichen Mittel kein anisotropes Drehmoment wirkt.

Der zweite Summand $\underline{m}''_{iso}(t)$ beschreibt ein Gedächtnis der Magnetisierung der einzelnen Kolloidteilchen und kann deswegen als

$$
\underline{m}_{iso}''(t) = \int_{-\infty}^{t} \frac{V}{\mu_0} \chi_{iso,0}'' \exp\left(-\frac{t-t'}{\tau}\right) \underline{B}^{ext}(t') dt' \qquad (2.2.38)
$$

dargestellt werden, wobei τ die typische Zeitspanne angibt, bei der Änderungen des B-Felds sich auf das magnetische Moment auswirken und  $\chi''_{iso,0}$  die isotrope magnetische Suszeptibilität von einem Kolloidteilchen ist. Ausführen der Integration für die i-te Komponente

$$
[\underline{m}_{iso}''(t)]_i = B_i \frac{V}{\mu_0} \chi_{iso,0} \tau \frac{(\sin(2\pi f n_i t + \phi_i) - 2\pi f n_i \tau \cos(2\pi f n_i t + \phi_i))}{4\pi^2 f^2 n_i^2 \tau^2 + 1}
$$
(2.2.39)

und anschließendes Einsetzen in Gleichung [2.2.22](#page-18-2) führt zu

$$
\underline{M}_{iso}''(t) = \frac{V\chi_{iso,0}\tau}{\mu_0} \begin{pmatrix} B_x \frac{\sin(2\pi f n_x t) - 2\pi f n_x \tau \cos(2\pi f n_x t)}{4\pi^2 f^2 n_x^2 \tau^2 + 1} \\ B_y \frac{\sin(2\pi f n_y t + \phi_i) - 2\pi f n_y \tau \cos(2\pi f n_y t + \phi_y)}{4\pi^2 f^2 n_y^2 \tau^2 + 1} \end{pmatrix} \times \begin{pmatrix} B_x \sin(2\pi f_x t) \\ B_y \sin(2\pi f_y t + \phi_y) \\ B_z \sin(2\pi f_y t + \phi_z) \end{pmatrix}.
$$
\n
$$
(2.2.40)
$$

Zur Vereinfachung kann das Levi-Civita-Symbol  $\varepsilon_{ijk}$  benutzt werden, um das Kreuzprodukt in Komponentenschreibweise

<span id="page-22-0"></span>
$$
\underline{M}_{iso}''(t) = \frac{V \chi_{iso,0} \tau}{\mu_0} \sum_{i,j,k=1}^3 \varepsilon_{ijk} \frac{B_i B_j}{4\pi^2 f^2 n_i^2 \tau^2 + 1} \left[ \sin(2\pi f n_i t + \phi_i) \sin(2\pi f n_j t + \phi_j) -2\pi f n_i \tau \cos(2\pi f n_i t + \phi_i) \sin(2\pi f n_j t + \phi_j) \right] \underline{e}_k
$$
\n(2.2.41)

darzustellen. Bei der weiteren Umformung sind zwei Fälle zu unterscheiden:

1. Für  $n_i \neq n_j$  fluktuiert das Drehmoment in der Zeit. Führt man das Kreuzprodukt aus, ergibt sich, wie an Gleichung [2.2.41](#page-22-0) zu sehen ist, eine Summe aus Termen der Form  $\sin(2\pi f n_i t + \phi_i) \sin(2\pi f n_i t + \phi_i)$  bzw.  $\cos(2\pi f n_i t + \phi_i) \sin(2\pi f n_i t + \phi_i)$ , die alle bei zeitlicher Mittelung analog zu Gleichung [2.2.34](#page-20-0) verschwinden. Insgesamt ist

$$
\langle \underline{M}''_{iso}(t) \rangle = 0 \tag{2.2.42}
$$

Demnach spielt das Gedächtnis der Kolloidteilchen für  $n_i \neq n_j$  keine Rolle.

2. Für  $n_i = n_j = n$  ist das Drehmoment nicht mehr zeitabhängig. Die k-te Komponente

<span id="page-22-1"></span>
$$
[\underline{M}_{iso}'']_k = \varepsilon_{ijk} \frac{V 2\pi f n \tau^2 \chi_{iso,0} B_i B_j \sin(\phi_i - \phi_j)}{\mu_0 (4\pi^2 f^2 n^2 \tau^2 + 1)}, \qquad (2.2.43)
$$

deren Berechnung sich im Anhang [A.1.3](#page-78-0) befindet, ist jedoch von der Phasendifferenz  $\phi_i - \phi_j$  abhängig und wird für  $\phi_i - \phi_j = \pm \frac{\pi}{2}$  maximal.

Insgesamt ergibt sich ein mittleres Drehmoment

$$
\langle \underline{M}(t) \rangle = \langle \underline{M}_{aniso}(t) \rangle + \langle \underline{M}_{iso}''(t) \rangle
$$
  
\n
$$
= \frac{V}{\mu_0} \begin{pmatrix} \frac{\chi_{yz}(B_z^2 - B_y^2)}{2} + \begin{cases} 0 & \text{für } n_y \neq n_z \\ \frac{V2\pi f n_y \tau^2 \chi_{iso,0} B_y B_z \sin(\phi_y - \phi_z)}{\mu_0 (4\pi^2 f^2 n_y^2 \tau^2 + 1)} & \text{für } n_y = n_z \\ \frac{\chi_{xz}(B_x^2 - B_z^2)}{2} + \begin{cases} 0 & \text{für } n_x \neq n_z \\ \frac{V2\pi f n_x \tau^2 \chi_{iso,0} B_z B_x \sin(\phi_z)}{\mu_0 (4\pi^2 f^2 n_x^2 \tau^2 + 1)} & \text{für } n_x = n_z \\ \frac{\chi_{xy}(B_y^2 - B_x^2)}{2} + \begin{cases} 0 & \text{für } n_x \neq n_y \\ \frac{V2\pi f n_x \tau^2 \chi_{iso,0} B_x B_y \sin(-\phi_y)}{\mu_0 (4\pi^2 f^2 n_x^2 \tau^2 + 1)} & \text{für } n_x = n_y \end{cases} \end{pmatrix} . \tag{2.2.44}
$$

Fasst man diese Ergebnisse zusammen, lässt sich ein allgemeines Feld

$$
\underline{B}(t) = \begin{pmatrix} B_x \sin(2\pi n_x f t) \\ B_y \sin(2\pi n_y f t) \\ B_z \sin(2\pi n_z f t) \end{pmatrix}
$$
\n(2.2.45)

mit  $n_x \neq n_y \neq n_z$  angeben, das auf isotrope Cluster und Netzwerke kein Drehmoment ausübt, zwischen jedem Kolloidteilchenpaar jedoch die mittlere Kraft

$$
\langle \underline{F}(\underline{r}) \rangle = \nabla \left[ \frac{V^2 \chi_{eff}^2}{\mu_0 8\pi} \frac{B_x^2 (2x^2 - y^2) + B_y^2 (2y^2 - x^2) - B_z^2 (x^2 + y^2)}{(x^2 + y^2)^{\frac{5}{2}}} \right]
$$
(2.2.46)

induziert. Auf anisotrope Cluster und Netzwerke wirkt aber ein Drehmoment, das sie im Feld orientiert. Dies kann man jedoch vermeiden, indem man  $B_x = B_y$  wählt. Hierdurch verschwindet die z-Komponente von  $\underline{M}_{aniso}$ . Die x- und y-Komponenten bleiben so zwar bestehen, können die Ausrichtung des Teilchenverbundes allerdings aufgrund der beschränkten Probenhöhe nicht verändern.

Will man stattdessen ein Drehmoment parallel zu einer der Koordinatenachsen erzeugen, erreicht man dies z.B. indem man ein ovales Magnetfeld in den beiden anderen Raumrichtungen anlegt. Damit wird die Bedingung  $n_i \neq n_j$  verletzt und nach Gleichung [2.2.43](#page-22-1) wirkt ein Drehmoment auf jedes kolloidale Partikel.

## <span id="page-24-0"></span>2.3. Beobachtung/Mikroskop

Zur Beobachtung der Auswirkungen der Kräfte und Drehmomente zwischen den einzelnen Kolloidpartikeln benötigt man, wie bereits in Abschnitt [2.1](#page-6-1) erwähnt wurde, ein Mikroskop. Hierfür steht ein Leica DM2500 MH mit einem Objektiv mit 40-facher Vergrößerung und einer nummerischen Apertur von 0.75 zur Verfügung. Die Messungen werden mithilfe einer LEICA DFC 365 FX Kamera mit einer Auflösung von  $1392 \times 1040$  Pixel, 8 bit-Grauwerten und etwa 20 fps aufgezeichnet, wobei ein Polarisationsfilterkubus für ausreichenden Kontrast sorgt. Eine Objektivverlängerung ist unumgänglich, um die Probe an den Spulen vorbei beobachten zu können, was allerdings den Nachteil hat, dass das so erhaltene Mikroskopiebild an den Randbereichen unscharf wird.

## <span id="page-26-0"></span>3. Kontraktion

Mithilfe dieses experimentellen Aufbaus können die Kolloide in verschiedenen Magnetfeldern untersucht werden. Ohne externes B-Feld führen die Partikel die für sie typische Brownsche Bewegung aus. Dabei kollidieren sie auch untereinander, ohne zu binden, wie man in Abbildung [3.0.1](#page-26-1) mit DYNABEADS M-270 CARBOXYLIC ACID sehen kann. Allerdings entstehen mit zunehmendem Alter der Probe Agglomerate, die sich nur schwer mithilfe eines Ultraschallbades auflösen lassen.

<span id="page-26-1"></span>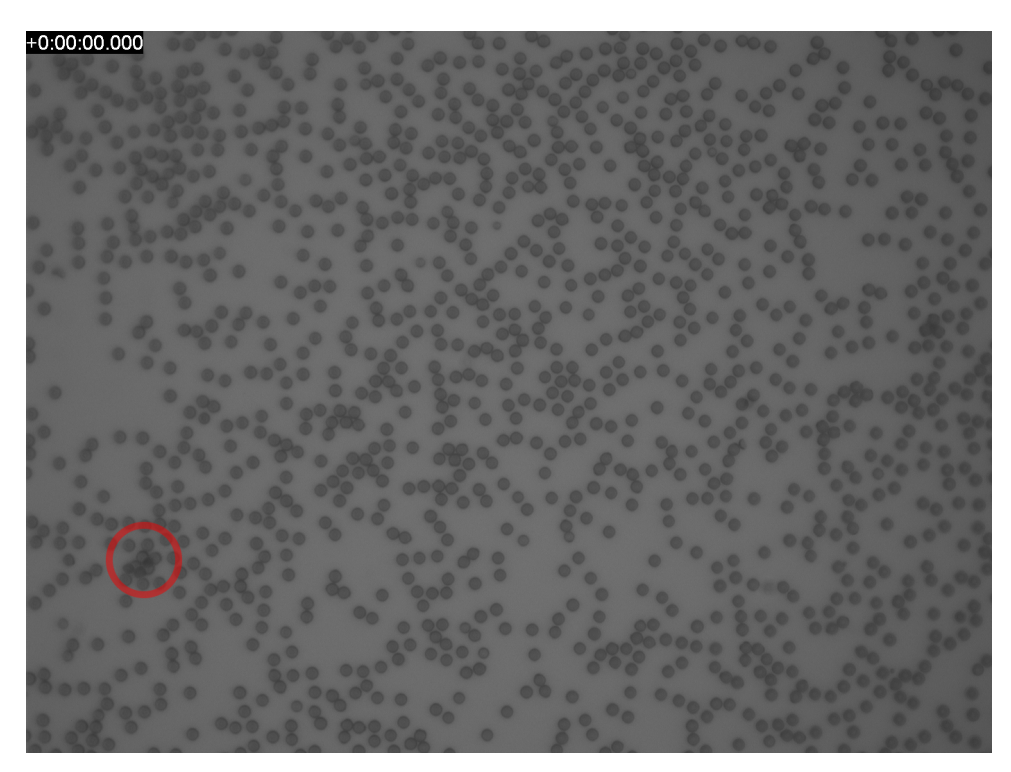

Abbildung 3.0.1.: Kolloidale Teilchen (DYNABEADS M-270 CARBOXYLIC ACID) ohne magnetisches Feld. Ein Beispiel für agglomerierte Partikel ist rot hervorgehoben.

### <span id="page-27-0"></span>3.1. Netzwerke

Wird nun ein magnetischen Feld der Form

<span id="page-27-2"></span>
$$
\underline{B}^{ext}\left(t\right) = \begin{pmatrix} B_{xy}\sin\left(2\pi ft\right) \\ B_{xy}\sin\left(4\pi ft\right) \\ 0 \end{pmatrix} \tag{3.1.1}
$$

angelegt, wie es in Abbildung [3.1.1](#page-27-1) dargestellt ist, bilden sich aus den Partikeln zunächst kurze, meist unverzweigte Ketten aus, die sich erst nach und nach zu längeren verzweigten Ketten verbinden. Diese Ketten wiederum fügen sich zu Netzwerken zusammen, die sich sich zusammenziehen, wobei die Strukturen immer kompakter werden. Schaltet man jetzt das externe Magnetfeld aus, zerbricht das Netzwerk in seine Bestandteile, die durch die Brownsche Bewegung auseinander diffundieren, wobei man schlussendlich wieder am Ausgangspunkt ankommt. Zum besseren Verständnis sind die einzelnen Stadien des

<span id="page-27-1"></span>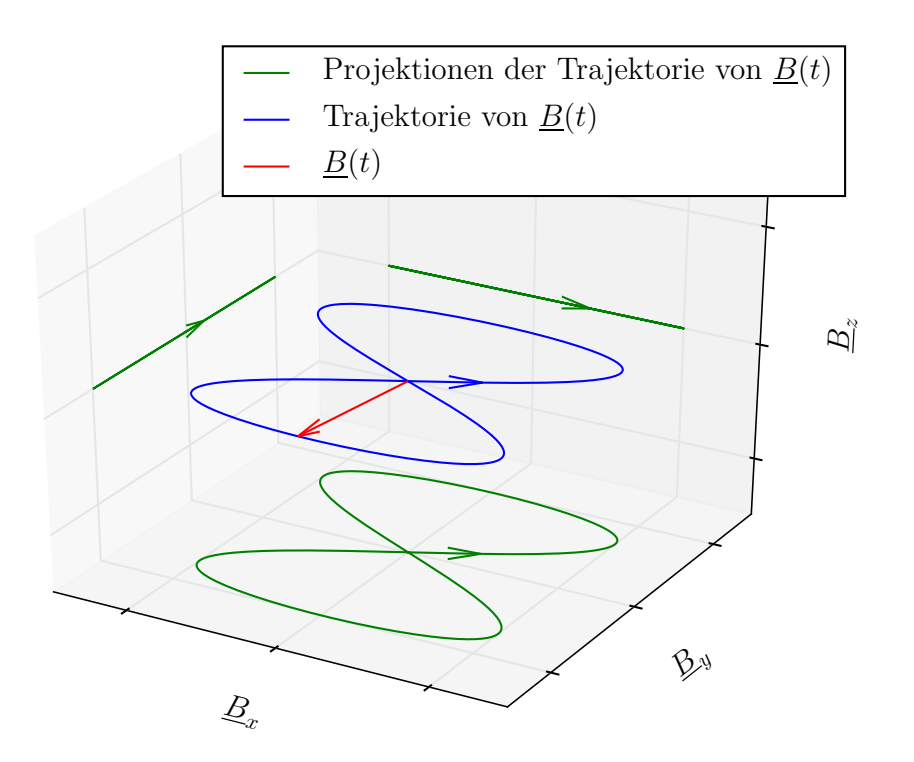

Abbildung 3.1.1.: Planares B (t) nach Gleichung [3.1.1,](#page-27-2) das kein Drehmoment auf die Kolloidteilchen ausübt. In Rot ist der B-Feldvektor zu einem beliebigen Zeitpunkt dargestellt. Die Spitze des Vektors beschreibt von  $t = 0$ bis  $t = \frac{1}{f}$  $\frac{1}{f}$  die in blau dargestellte Raumkurve. Ihre Projektionen auf die Raumebenen sind in Grün dargestellt.

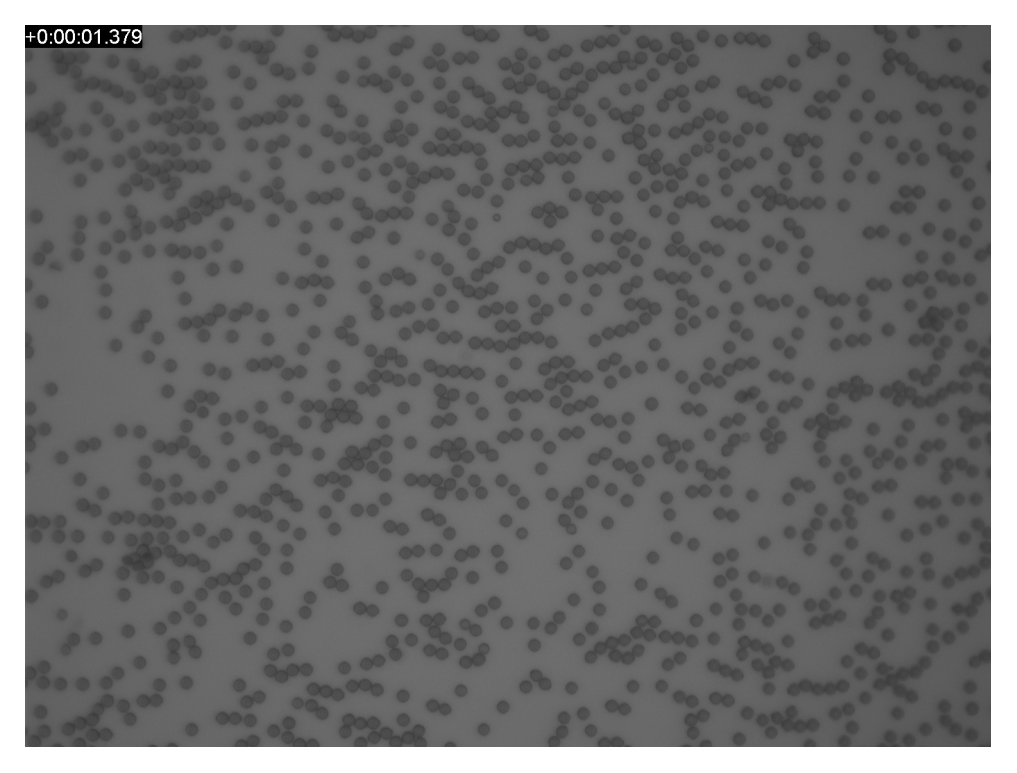

Abbildung 3.1.2.: 0.14 s nach Einschalten des magnetischen Feldes. Es werden zunächst nur kurze, meist unverzweigte Ketten gebildet.

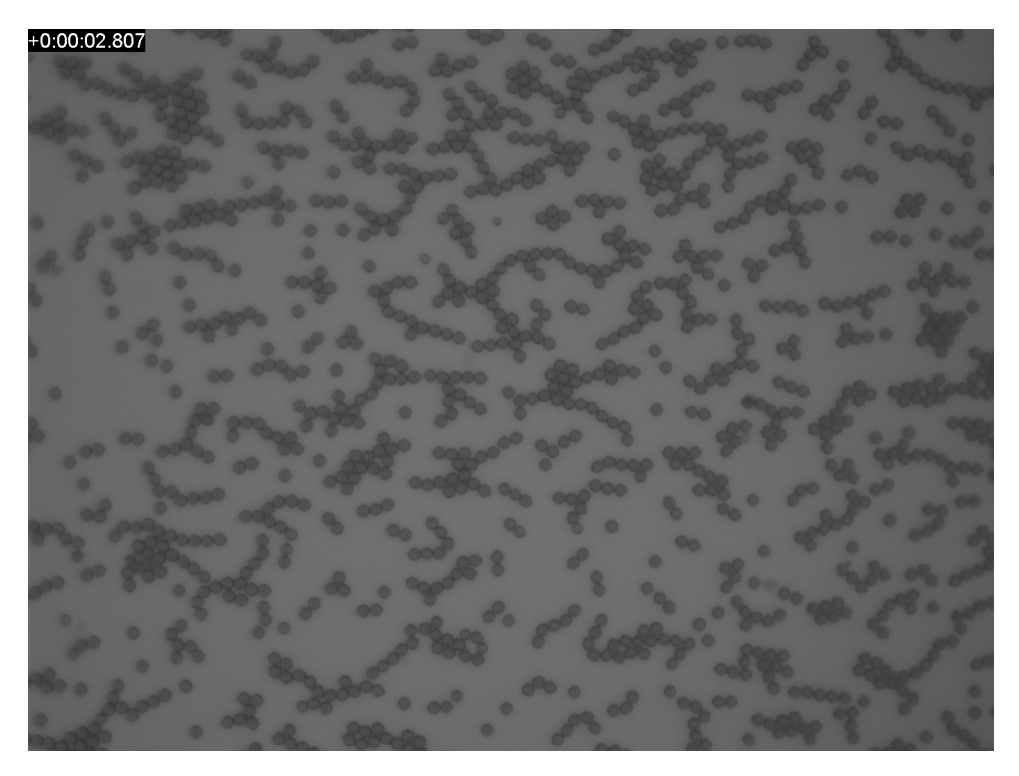

Abbildung 3.1.3.: 1.57 s nach Einschalten des magnetischen Feldes. Die kurzen Ketten verbinden sich zu längeren. Dabei entstehen auch Verzweigungen.

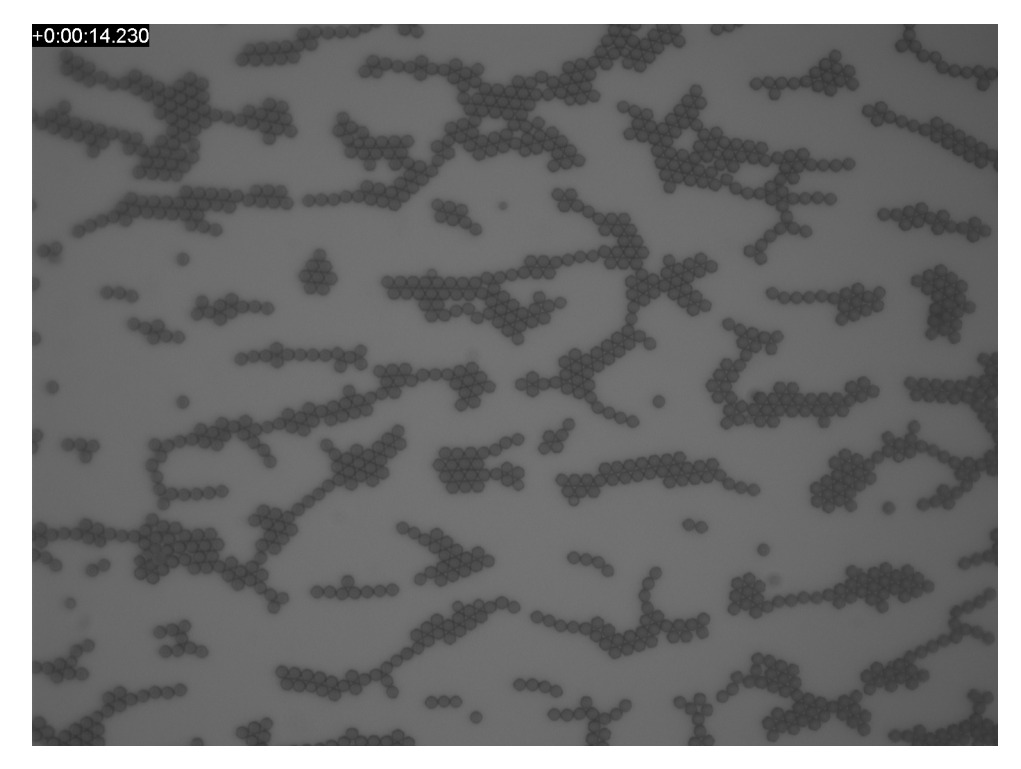

Abbildung 3.1.4.: 13.00 s nach Einschalten des magnetischen Feldes. Die Ketten bilden langsam ein Netzwerk aus.

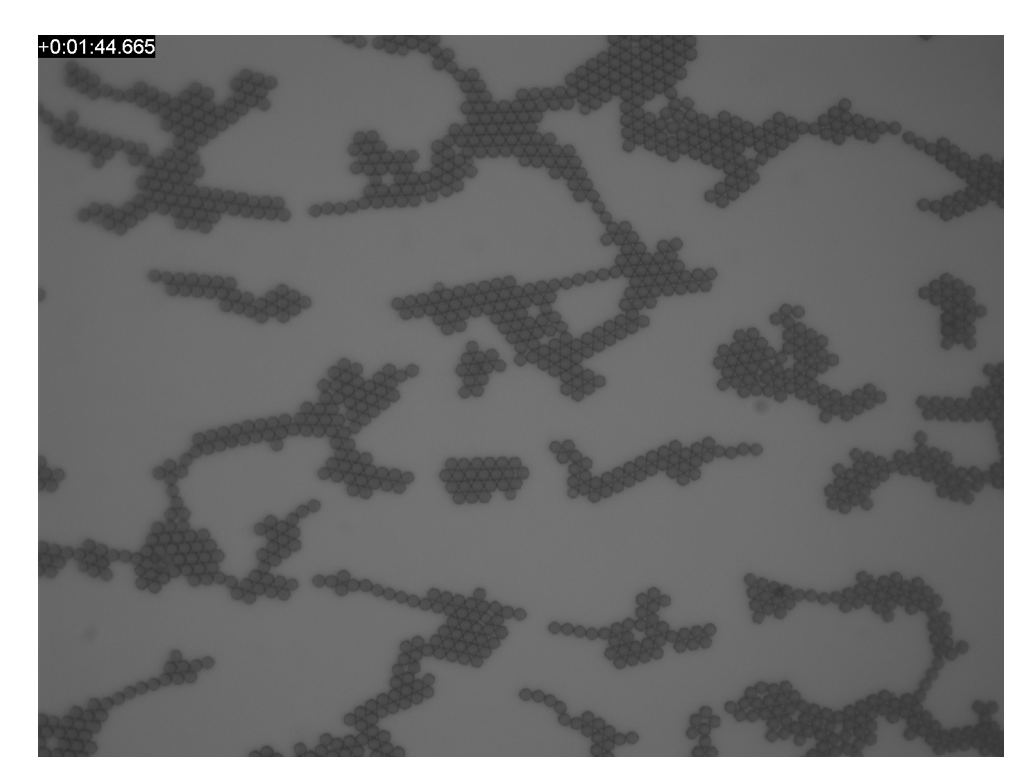

Abbildung 3.1.5.: 103.43 s nach Einschalten des magnetischen Feldes. Das Netzwerk kontrahiert nun nur noch sehr langsam.

<span id="page-30-0"></span>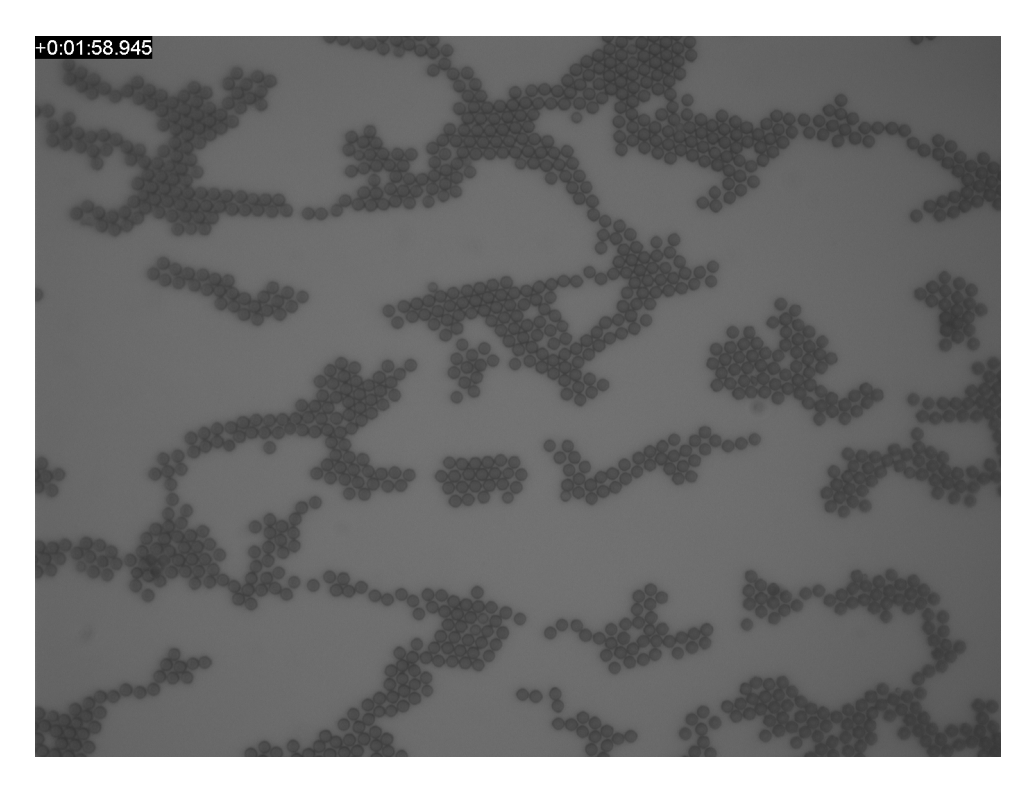

Abbildung 3.1.6.: 4.19 s nach Abschalten des magnetischen Feldes. Ohne die attraktive Wechselwirkung zerfallen die Netzwerke wieder in ihre Bausteine.

Experiments in den Abbildungen [3.0.1](#page-26-1) bis [3.1.6](#page-30-0) dargestellt und zusätzlich befindet sich auf der beiliegenden DVD ein das Video Kontraktion.mp4.

Wenn das Magnetfeld auch eine z-Komponente besitzt

$$
\underline{B}^{ext}(t) = \begin{pmatrix} B_{xy}\sin(2\pi ft) \\ B_{xy}\sin(4\pi ft) \\ B_z\sin(8\pi ft) \end{pmatrix},
$$
\n(3.1.2)

verändert dies auch das Experiment wie folgt:

- $B_z \lesssim B_{xy}$ : Die Netzwerkbildung läuft ab, als ob  $B_z = 0$  wäre.
- $B_z > B_{xy}$ : Es bilden sich viel seltener Cluster aus und die Netzwerke bestehen vorwiegend aus Einzelsträngen.
- $B_{xy} \ll B_z$ : Es bilden sich in der x-y-Ebene keine Ketten aus. Einige Kolloide, die vor dem Einschalten des Feldes sehr nahe aneinander waren, bilden kurze Ketten parallel zur z-Achse aus. Dabei entstehen auch keine Netzwerke oder Cluster.

### <span id="page-31-0"></span>3.2. Clustering Koeffizient

Um die kolloidalen Netzwerke zu charakterisieren, muss zunächst ein Kriterium für ein Teilchenpaar festgelegt werden, um verbundene von getrennten Teilchenpaaren zu unterscheiden. Ein solches Kriterium ist der Abstand zwischen den Teilchen. Unterschreitet dieser einen bestimmten Betrag d, in diesem Fall

$$
d = 2r \tag{3.2.1}
$$

wobei r der Radius der Teilchen ist, so gilt ein Teilchenpaar als verbunden. Ist der Abstand größer als d, so betrachtet man sie als getrenntes Paar. Den experimentellen Gegebenheiten, wie nicht perfekte Positionsbestimmung der Teilchen oder leicht variierender Abstand zwischen ihnen aufgrund des fluktuierenden Feldes, wird Rechnung getragen, indem zusätzlich eine Toleranz  $\delta$  zu d hinzu addiert wird:

$$
d = 2r + \delta \tag{3.2.2}
$$

Dieser Toleranzwert darf nicht zu groß gewählt werden, da sonst auch nicht direkt benachbarte Teilchen als verbunden gelten.

Aus der Einteilung der Teilchenpaare als verbunden und nicht verbunden kann eine bei Netzwerken häufig gemessene Kennzahl, der sogenannte Clustering Koeffizient C berechnet werden. Dieser ist nach Newman [\[New03,](#page-69-5) S. 11] definiert als

<span id="page-31-1"></span>
$$
C = \frac{3 \cdot \text{Anzahl der Dreiecke}}{\text{Anzahl der verbundenen Tripletts}} , \qquad (3.2.3)
$$

wobei ein verbundenes Triplett aus drei kolloidalen Teilchen besteht, von denen mindestens eins mit den beiden anderen verbunden ist und ein Dreieck aus drei Teilchen besteht, von denen alle miteinander verbunden sind. Ein Dreieck besteht also aus drei Tripletts. In Abbildung [3.2.1](#page-32-1) ist dies zum besseren Verständnis an einem Beispiel veranschaulicht. Für unendlich große, perfekte hexagonale Netzwerke, bei denen jedes Teilchen sechs nächste Nachbarn besitzt mit denen es verbunden ist, ist der Clustering Koeffizient gleich 1.

<span id="page-32-1"></span>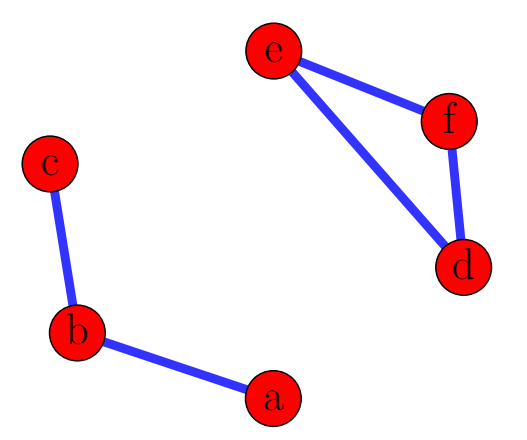

Abbildung 3.2.1.: Schematische Darstellung eines Netzwerks zur Veranschaulichung der Definition des Clustering Koeffizienten. Die Teilchen sind in Rot dargestellt, wobei ihr Abstand zueinander nicht maßstabsgetreu ist. Verbindungen sind durch blaue Linien dargestellt. Teilchen a, b und c bilden zusammen ein Tripel und die Teilchen e, f, g ein Dreieck. Insgesamt besitzt das Netzwerk also ein Dreieck und vier Tripel, wodurch der Clustering Koeffizient  $C = \frac{3}{4} = 0.75$  ist.

### <span id="page-32-0"></span>3.3. Messprozedur

Da vor allem die Dynamik der Netzwerke untersucht werden soll, ist die zeitliche Entwicklung des in Abschnitt [3.2](#page-31-0) vorgestellten Clustering Koeffizienten interessant. Hierzu werden die Proben aus  $9 \mu L$  DYNABEADS M-270 CARBOXYLIC ACID, die das Netzwerk bilden sollen und mit  $0.5 \mu L$  FLUORO-MAX FLUORESCENT CARBOXYLATE-MODIFIED Particles, die als Abstandhalter dienen, unterschiedlichen Feldern der Form

$$
\underline{B}^{ext}(t) = \begin{pmatrix} B_{xy}\sin(2\pi ft) \\ B_{xy}\sin(4\pi ft) \\ B_z\sin(8\pi ft) \end{pmatrix}
$$
(3.3.1)

ausgesetzt, wobei  $B_{xy}$ , f und  $B_z$  variabel sind. Nach Abschnitt [2.2.3](#page-15-0) üben diese auf isotrope Strukturen kein Drehmoment aus. Bei der Messung wird die Probe zunächst ohne Feld ins Zentrum des Aufbaus gebracht. Einige Sekunden nach dem anschließendem Start der Aufnahme wird auch das Magnetfeld eingeschaltet. Auf diese Weise kann der Unterschied zwischen Teilchen ohne und mit magnetischer Wechselwirkung festgehalten werden. Die Beendigung des Experiments erfolgt erst, wenn sich die Kontraktion des Netzwerks soweit verlangsamt hat, dass kaum noch Änderungen auftreten.

### <span id="page-33-0"></span>3.4. Tracking

Die so erhaltenen Aufnahmen werden mithilfe eines Pythonprogramms<sup>[1](#page-33-1)</sup> ausgewertet, das die Positionen jedes einzelnen Teilchens in allen Einzelbildern ermittelt und so die Auswertung der Messungen ermöglicht.

Hierbei sind mehrere Einzelschritte erforderlich, die in der Abbildung [3.4.1](#page-35-1) darge-stellt sind: Zunächst zieht man von jedem Bild (Abb. [3.4.1a\)](#page-34-0) den Hintergrund<sup>[2](#page-33-2)</sup> ab (Abb. [3.4.1b\)](#page-34-1). Anschließend wird das Ergebnis mithilfe eines Gaussfilters geglättet (Abb. [3.4.1c\)](#page-34-2) und die unscharfen Randbereiche geschwärzt, sodass nur ein kreisförmiger Bereich in der Mitte übrig bleibt (Abb. [3.4.1d\)](#page-34-3). Nun berechnet man die Helligkeitsverteilung des Einzelbildes. Diese wird genutzt, um die Partikel abzugrenzen, da ihr Grauwert irgendwo zwischen dem Anfang des ersten Peaks und dem darauf folgenden Minimum liegen muss. Alle Pixel, die nicht in diesem Bereich liegen, werden ebenfalls geschwärzt (Abb. [3.4.1e\)](#page-34-4). Es bleiben die Bildanteile übrig, die Kolloidteilchen enthalten. Diese können nun getrackt[3](#page-33-3) werden, wobei jedoch oft nur die Randteilchen erkannt werden. Deswegen wird der Trackingalgorithmus mehrfach auf jedes Einzelbild angewandt und bei jeder Iteration die alten Positionen mit schwarzen Kreisen überdeckt, sodass nach einigen Durchläufen alle Teilchen erfasst werden (Abb. [3.4.1f](#page-34-5) bis [3.4.1i\)](#page-35-2). Diese Schritte werden für jedes Einzelbild wiederholt und anschließend die Positionsdaten zu Trajektorien verbunden.

<span id="page-33-1"></span><sup>1</sup>Den Quellcode des Pythonprogramms findet man auf der beiliegenden DVD wird unter dem Namen paraTracker

<span id="page-33-2"></span><sup>2</sup>Der Hintergrund ist der Mittelwert einer Videoaufnahme ohne Kolloidteilchen.

<span id="page-33-3"></span><sup>&</sup>lt;sup>3</sup>Hierzu wurde das Pythonmodul TRACKPY von Allan et al.  $[ACK<sup>+</sup>14]$  $[ACK<sup>+</sup>14]$  verwendet.

<span id="page-34-0"></span>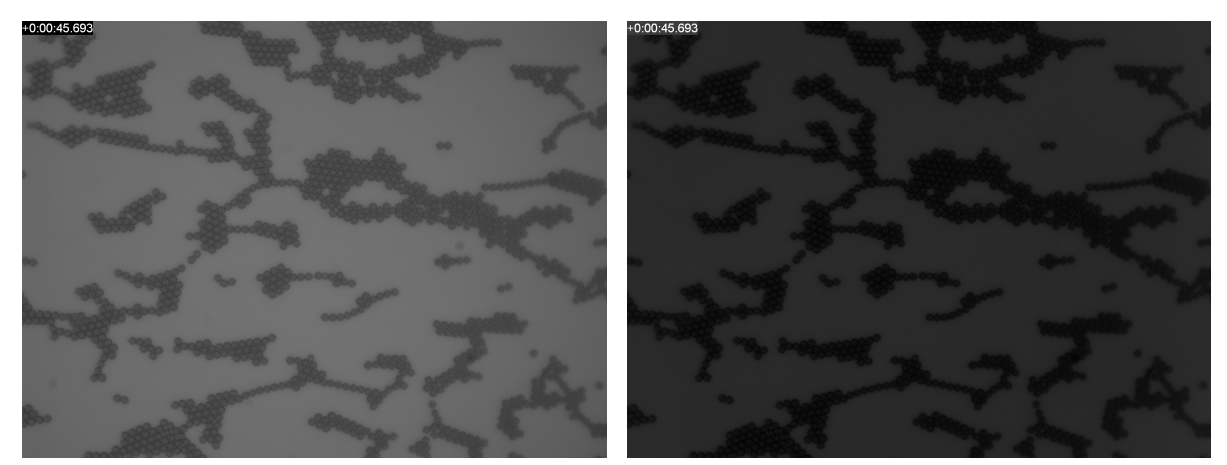

- 
- (a) Rohbild (b) Hintergrund abgezogen

<span id="page-34-2"></span>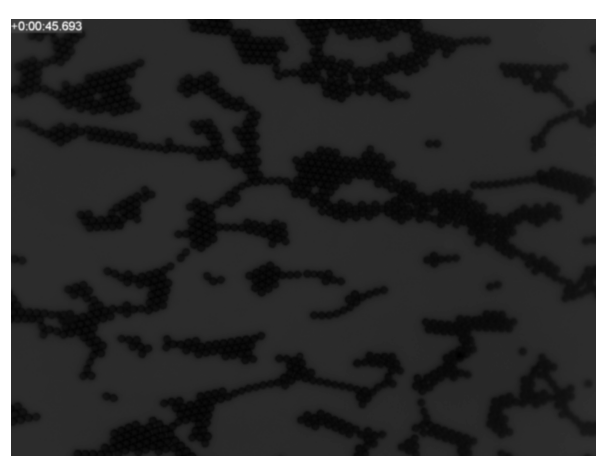

<span id="page-34-1"></span>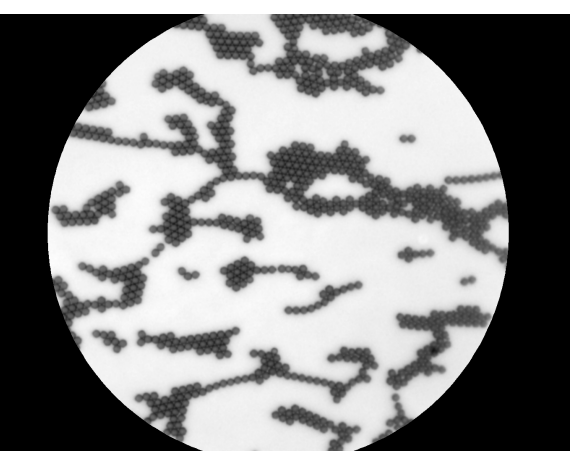

(c) Gaussfiltern (d) Unscharfe Ränder entfernt

<span id="page-34-4"></span>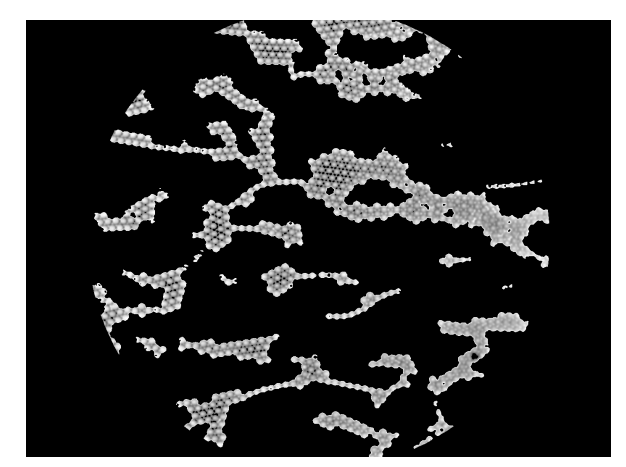

<span id="page-34-5"></span><span id="page-34-3"></span>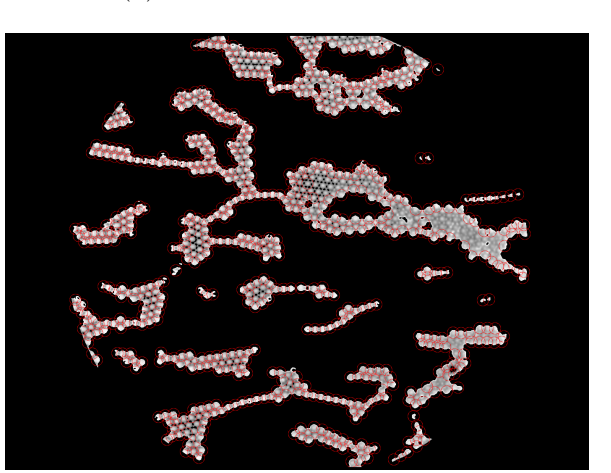

(e) Automatisches Grauwertfiltern (f) 0. Iteration der Partikelsuche – Positionsbestimmung

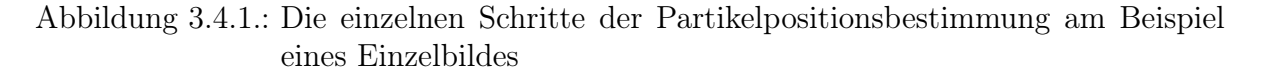

<span id="page-35-1"></span>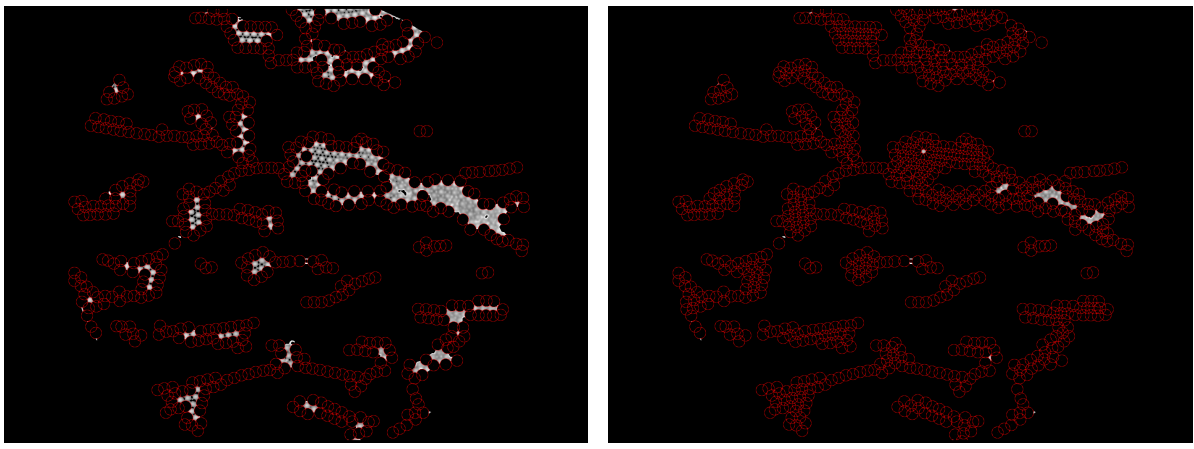

(g) 0. Iteration der Partikelsuche – Schwärzen (h) 1. Iteration der Partikelsuche

<span id="page-35-2"></span>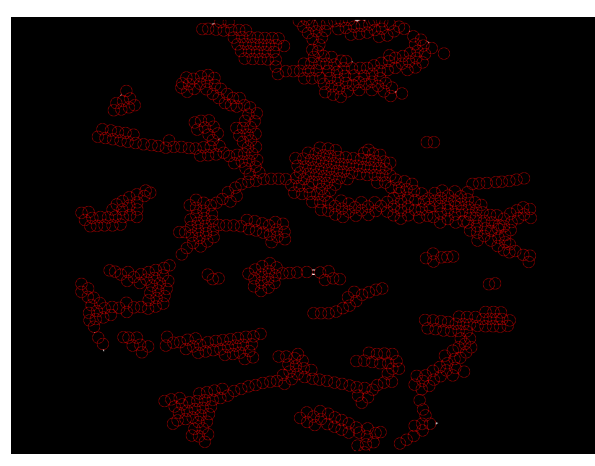

(i) 2. Iteration der Partikelsuche

Abbildung 3.4.1.: Die einzelnen Schritte der Partikelpositionsbestimmung am Beispiel eines Einzelbildes

## <span id="page-35-0"></span>3.5. Ergebnisse Clustering Koeffizient

Mithilfe der so erhaltenen Koordinaten der Partikel kann der Clustering Koeffizient nach Gleichung [3.2.3](#page-31-1)[4](#page-35-3) für jede Frame bestimmt werden. In Abbildung [3.5.1](#page-36-0) ist er beispielhaft in Abhängigkeit der Zeit für ein Feld der Form

$$
\underline{B}^{ext}(t) = \begin{pmatrix} 2 \operatorname{mT} \cdot \sin(2\pi \cdot 200 \operatorname{Hz} \cdot t) \\ 2 \operatorname{mT} \cdot \sin(4\pi \cdot 200 \operatorname{Hz} \cdot t) \\ 0.5 \operatorname{mT} \cdot \sin(8\pi \cdot 200 \operatorname{Hz} \cdot t) \end{pmatrix} \Theta(t)
$$
(3.5.1)

<span id="page-35-3"></span><sup>&</sup>lt;sup>4</sup>Zur Berechnung des Clustering Koeffizienten wurde das Pythonmodul GRAPH-TOOL von [\[Pei14\]](#page-69-6) benutzt.
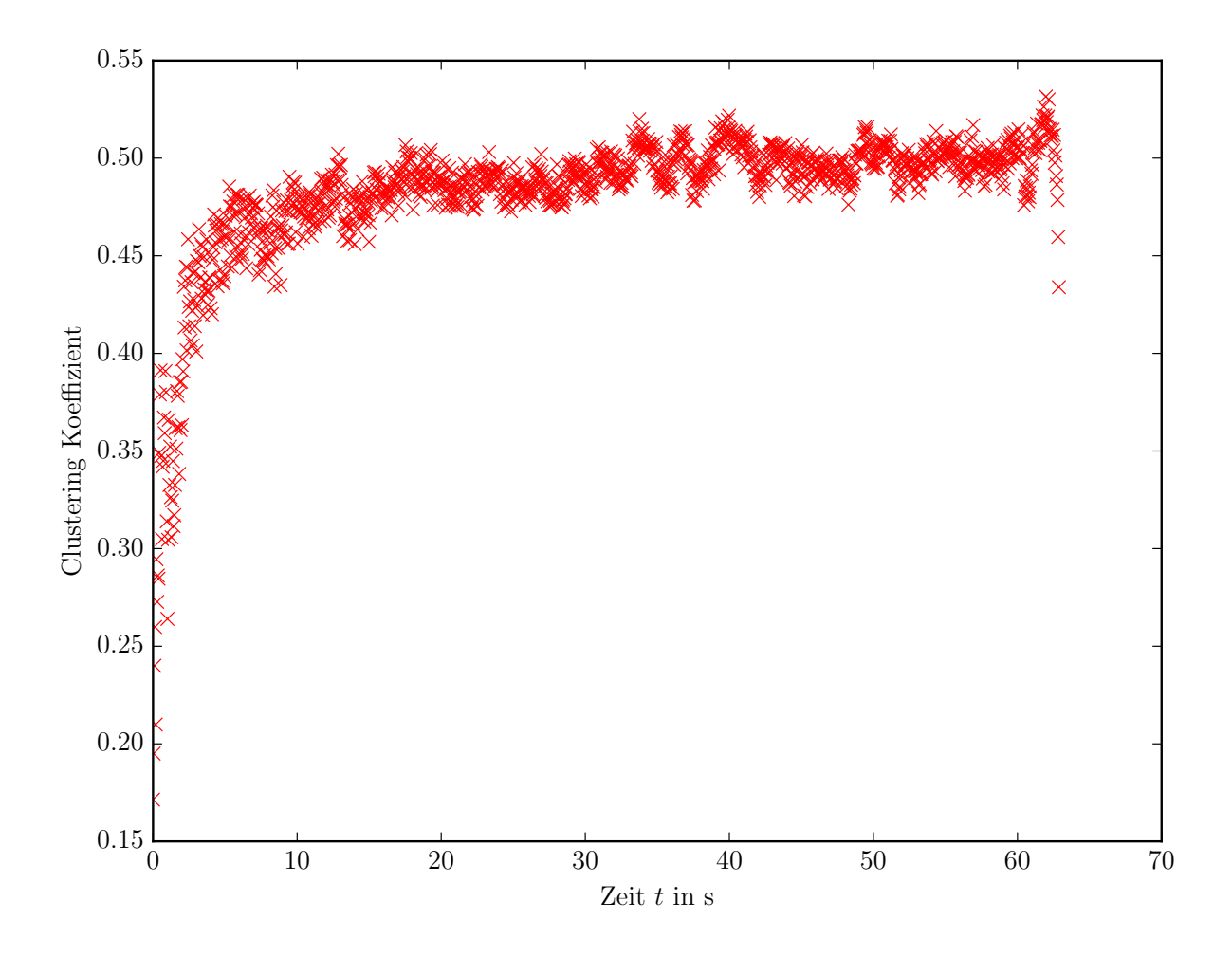

Abbildung 3.5.1.: Clustering Koeffizient eines Netzwerkes in einem Feld nach Gleichung [3.5.1](#page-35-0) in Abhängigkeit der Zeit. Ab etwa 62 s wurde das Feld wieder abgeschaltet und kurz darauf die Messung beendet.

dargestellt, wobei

$$
\Theta(t) = \begin{cases} 0 & \text{für } t < 0 \\ 1 & \text{für } t \ge 0 \end{cases}
$$
 (3.5.2)

die Heavsside-Funktion ist. An den Verlauf des Clustering Koeffizienten kann die Funktion

<span id="page-36-0"></span>
$$
C(t) = C_{\infty} \left( 1 - \exp\left(-\frac{t}{\tau}\right) \right) + C_0 \tag{3.5.3}
$$

angefittet werden.  $C_0$  ist hierbei der Clustering Koeffizient ohne Feld,  $C_{\infty}$  der Clustering Koeffizient zur Zeit  $t = \infty$  und  $\tau$  die Zeitspanne, die die Ketten und das später daraus geformte Netzwerk bzw. Cluster zum Wachstum benötigen.  $C_{\infty}$  und  $C_0$  sind größtenteils von der Flächendichte der Kolloide abhängig und ihre Summe kann nach der Definition

<span id="page-37-0"></span>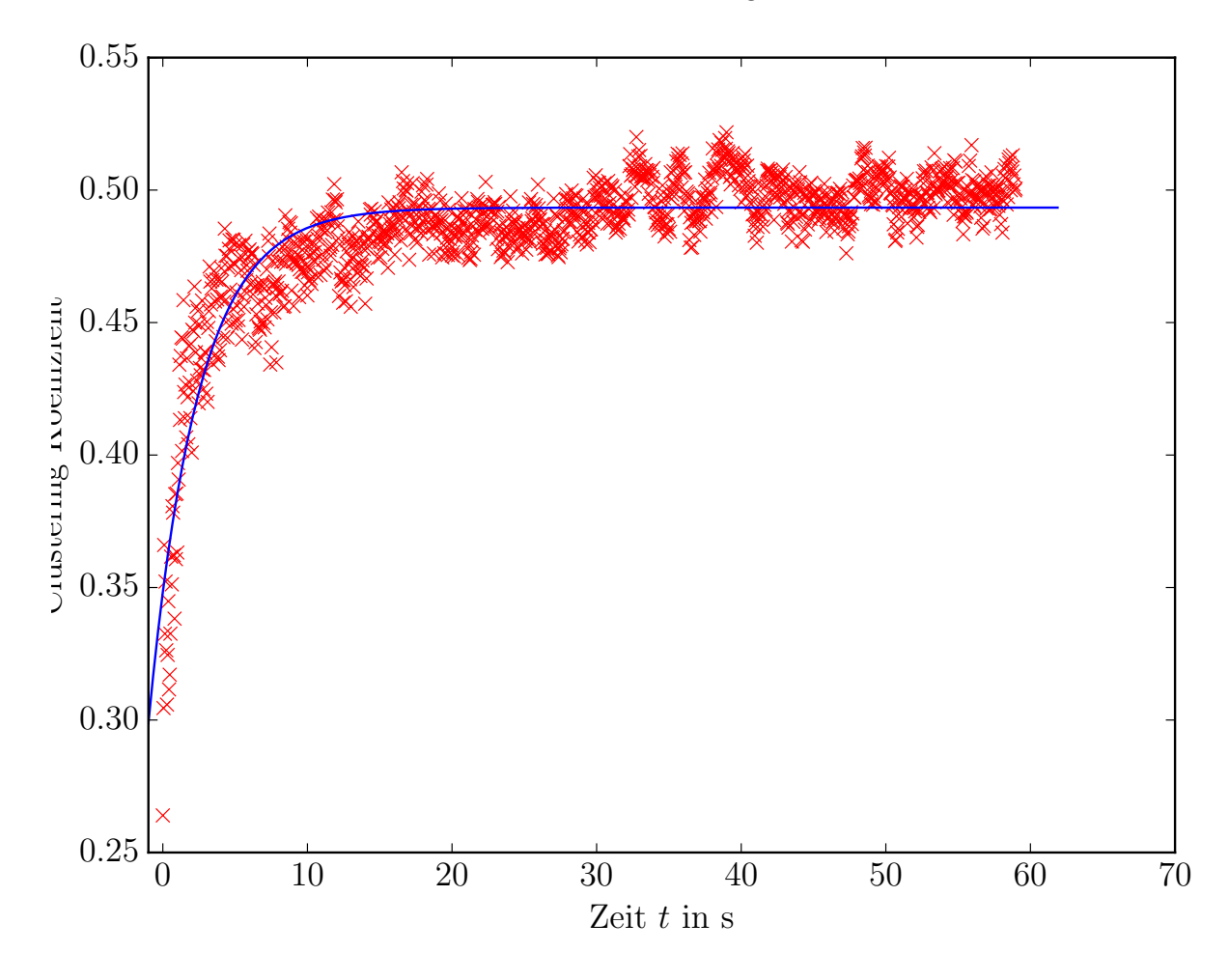

von C in Gleichung [3.2.3](#page-31-0) nur Werte zwischen 0 und 1 annehmen. Bei  $\tau$  handelt es sich um eine Relaxationszeit des Netzwerks. In Abbildung [3.5.2](#page-37-0) ist zusätzlich zu den ermit-

Abbildung 3.5.2.: Clustering Koeffizient eines Netzwerkes in einem Feld nach Gleichung [3.5.1](#page-35-0) in Abhängigkeit der Zeit in Rot und dessen Fit in Blau. Ab etwa 62 s wurde das Feld wieder abgeschaltet und kurz darauf die Messung beendet. Die Werte nach  $t = 62$ s werden nicht für den Fit Verwendet

telten Rohdaten der Fit eingezeichnet. Werden die Überlegungen aus Abschnitt [2.2.3,](#page-15-0) insbesondere Gleichungen [2.2.18,](#page-17-0) [2.2.20](#page-17-1) und [2.2.21,](#page-17-2) mit einbezogen, erwartet man, dass diese Relaxationszeit vom Verhältnis der Feldamplitudenquadrate  $B_{xy}^2$  und  $B_z^2$  abhängt. Hierbei kann man nach Gleichung [2.2.21](#page-17-2) drei Fälle unterscheiden:

1. Für  $B_z^2 < B_{xy}^2$  ist die mittlere Kraft attraktiv, d.h. je kleiner das Verhältnis  $\frac{B_z^2}{B_{xy}^2}$ wird, desto schneller müsste sich das Netzwerk zusammenziehen. Für  $\frac{B_z^2}{B_{xy}^2} \rightarrow 1$ würde die Kontraktion immer langsamer werden und  $\tau$  damit gegen Unendlich gehen.

- 2. Für  $B_z^2 = B_{xy}^2$  ist die mittlere Kraft gleich Null. Damit sollte sich die Probe bei den hier verwendeten hohen Frequenzen so verhalten, als wäre kein Feld vorhanden.
- 3. Für  $B_z^2 > B_{xy}^2$  ist die mittlere Kraft repulsiv. Man erwartet dann, dass sich die Kolloidteilchen abstoßen und es zu keiner Netzwerk- oder Kettenbildung in der xy-Ebene kommt. Kurze Ketten in z-Richtung können vorkommen, da der Abstand zwischen den Deckgläsern etwa  $10 \mu m$  beträgt.

Tatsächlich erhält man aber ein anderes Ergebnis: Es entstehen auch Netzwerke für  $B_z^2 > B_{xy}^2$ . Dabei beschreibt der Clustering Koeffizient den in Abbildungen [3.5.3](#page-39-0) und [3.5.4](#page-40-0) und Tabelle [3.5.1](#page-38-0) beschriebenen Verlauf. Der Punkt  $B_{xy} = B_z$  ist also keinesfalls

<span id="page-38-0"></span>

| $B_{xy}$ in mT  | $B_z$ in mT     | $\rho$ | $\tau$ in $\,$  | $C_{\infty}$      | $C_0$             |
|-----------------|-----------------|--------|-----------------|-------------------|-------------------|
| $1.00 \pm 0.05$ | $0.00 \pm 0.05$ | 0.23   | $0.69 \pm 0.03$ | $0.277 \pm 0.008$ | $0.222 \pm 0.008$ |
| $1.00 \pm 0.05$ | $0.50 \pm 0.05$ | 0.23   | $2.8 \pm 0.1$   | $0.179 \pm 0.005$ | $0.310 \pm 0.005$ |
| $1.00 \pm 0.05$ | $1.00 \pm 0.05$ | 0.22   | $4.3 \pm 0.1$   | $0.204 \pm 0.004$ | $0.282 \pm 0.003$ |
| $1.00 \pm 0.05$ | $1.50 \pm 0.07$ | 0.21   | $3.90 \pm 0.09$ | $0.261 \pm 0.004$ | $0.234 \pm 0.004$ |
| $1.00 \pm 0.05$ | $2.0 \pm 0.1$   | 0.21   | $7.5 \pm 0.2$   | $0.163 \pm 0.002$ | $0.311 \pm 0.003$ |
| $1.00 \pm 0.05$ | $2.5 \pm 0.1$   | 0.20   | $15 \pm 1$      | $0.069 \pm 0.003$ | $0.283 \pm 0.003$ |
| $1.00 \pm 0.05$ | $3.0 \pm 0.1$   | 0.18   | $7.1 \pm 0.2$   | $0.534 \pm 0.006$ | $0.161 \pm 0.006$ |
| $2.0 \pm 0.1$   | $0.00 \pm 0.05$ | 0.65   | $16.1 \pm 0.8$  | $0.106 \pm 0.002$ | $0.406 \pm 0.002$ |
| $2.0 \pm 0.1$   | $0.50 \pm 0.05$ | 0.22   | $3.4 \pm 0.1$   | $0.145 \pm 0.003$ | $0.348 \pm 0.003$ |
| $2.0 \pm 0.1$   | $1.00 \pm 0.05$ | 0.22   | $0.81 \pm 0.02$ | $0.245 \pm 0.005$ | $0.220 \pm 0.005$ |
| $2.0 \pm 0.1$   | $1.50 \pm 0.07$ | 0.23   | $1.44 \pm 0.04$ | $0.234 \pm 0.005$ | $0.233 \pm 0.005$ |
| $2.0 \pm 0.1$   | $2.0 \pm 0.1$   | 0.21   | $1.41 \pm 0.04$ | $0.233 \pm 0.004$ | $0.232 \pm 0.005$ |
| $2.0 \pm 0.1$   | $2.5 \pm 0.1$   | 0.21   | $2.01 \pm 0.05$ | $0.271 \pm 0.005$ | $0.201 \pm 0.005$ |
| $2.0 \pm 0.1$   | $3.0 \pm 0.1$   | 0.22   | $1.60 \pm 0.06$ | $0.202 \pm 0.005$ | $0.269 \pm 0.005$ |
| $2.0 \pm 0.1$   | $4.0 \pm 0.2$   | 0.23   | $6.3 \pm 0.3$   | $0.122 \pm 0.003$ | $0.359 \pm 0.003$ |
| $2.0 \pm 0.1$   | $4.5 \pm 0.2$   | 0.21   | $45 \pm 3$      | $0.148 \pm 0.004$ | $0.362 \pm 0.002$ |
| $2.0 \pm 0.1$   | $5.0 \pm 0.2$   | 0.16   | $4.6 \pm 0.1$   | $0.345 \pm 0.005$ | $0.291 \pm 0.005$ |
| $2.0 \pm 0.1$   | $5.5 \pm 0.3$   | 0.16   | $1.48 \pm 0.02$ | $0.644 \pm 0.007$ | $0.112 \pm 0.007$ |
| $2.0 \pm 0.1$   | $6.0 \pm 0.3$   | 0.16   | $1.19 \pm 0.03$ | $0.75 \pm 0.01$   | $0.09 \pm 0.01$   |
| $2.0 \pm 0.1$   | $7.0 \pm 0.3$   | 0.16   | $0.91 \pm 0.02$ | $0.72 \pm 0.01$   | $0.14 \pm 0.01$   |

Tabelle 3.5.1.: Parameter  $\tau$ ,  $C_{\infty}$  und  $C_0$  der Fitgleichung [3.5.3](#page-36-0) für den Clustering Koeffizienten in Abhängigkeit von  $B_z$  für zwei unterschiedliche Einstellungen von  $B_{xy}$ . Zusätzlich ist die Flächenteilchendichte  $\rho$  für die einzelnen Messungen angegeben. Der Eintrag für  $B_{xy} = 2 \text{ mT}$  und  $B_z = 0 \text{ mT}$  kann wegen der sehr hohen Dichte  $\rho$  von 0.65 nicht mit den anderen Messwerten verglichen werden. Die Fehler von  $\tau$ ,  $C_{\infty}$  und  $C_0$  sind aus dem Fit errechnet.

<span id="page-39-0"></span>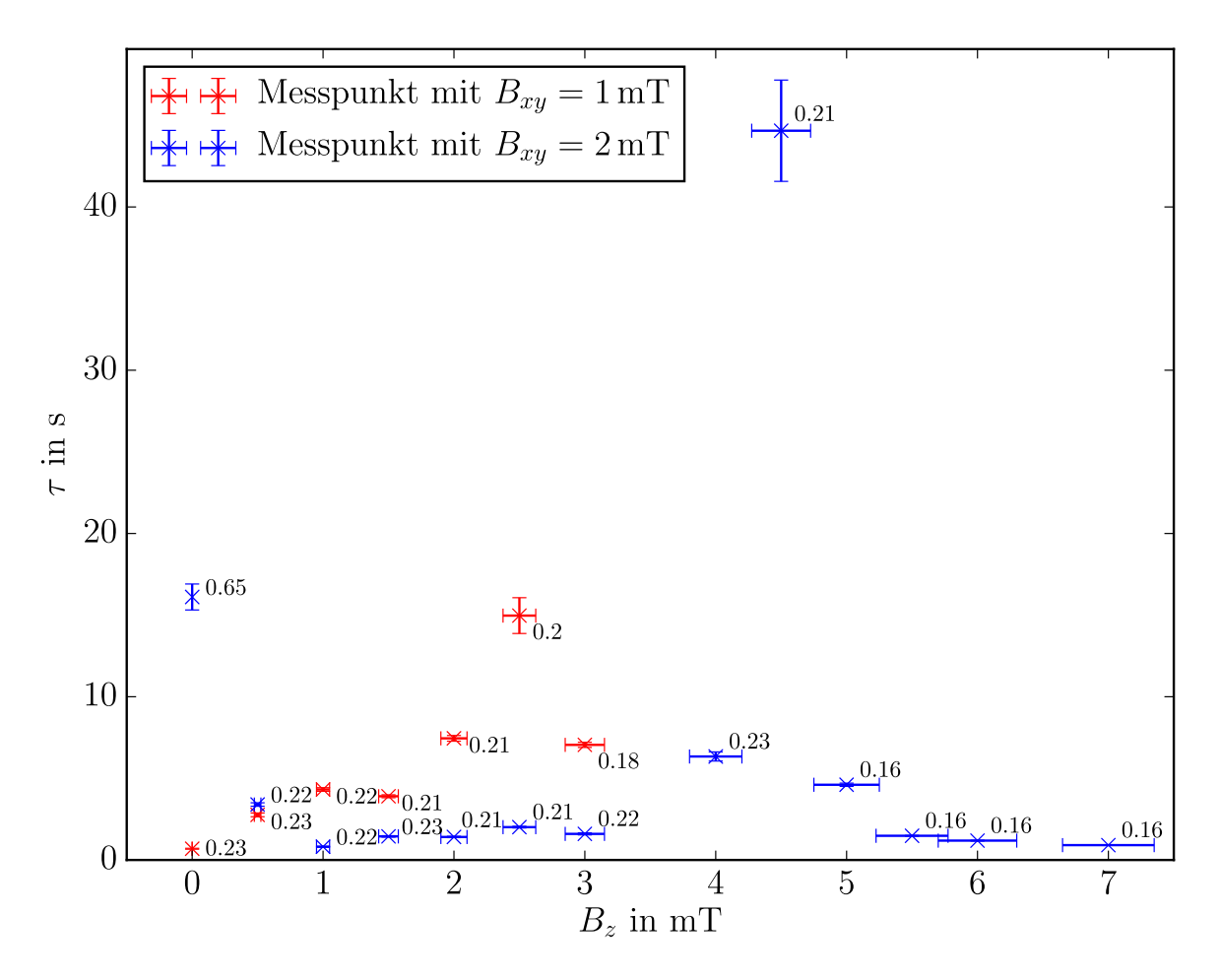

Abbildung 3.5.3.: Relaxationszeit des Clustering Koeffizienten  $\tau$  in Abhängigkeit von  $B_z$  für zwei unterschiedliche Einstellungen von  $B_{xy}$  für  $f = 200$  Hz. Die Zahlen bei den einzelnen Messpunkten geben die durchschnittliche Flächenteilchendichte  $\rho$  bei den einzelnen Messungen an. Der Messpunkt bei  $B_{xy} = 2 \text{ mT}$  und  $B_z = 0 \text{ mT}$  kann wegen der sehr hohen Dichte  $\rho$  von 0.65 nicht mit den anderen Messwerten verglichen werden. Die Fehler von  $\tau$  sind aus dem Fit errechnet.

ausgezeichnet. Stattdessen befindet sich jeweils ein Peak bei  $B_z \approx 2.5 \cdot B_{xy}$  bzw. bei  $B_z^2 \approx 5.5 \cdot B_{xy}^2$ . Diese Besonderheit kann man erst erklären, wenn man die dazugehörenden Aufnahmen in den Abbildungen [3.5.5](#page-41-0) und [3.5.6](#page-42-0) betrachtet. Bei niedrigen z-Amplituden im Bereich  $0 \leq B_z \leq 2 \cdot B_{xy}$  entstehen Netzwerke, die sich relativ schnell zu Clustern zusammenziehen. Für  $B_z \approx 2.5 \cdot B_{xy}$  bilden sich feinere Strukturen heraus. Es kommt, wenn überhaupt, nur sehr langsam zur Clusterbildung. Bei höheren z-Feldstärken  $B_z \gtrsim$  $2.5 \cdot B_{xy}$  erhält man nur noch Ketten.

<span id="page-40-0"></span>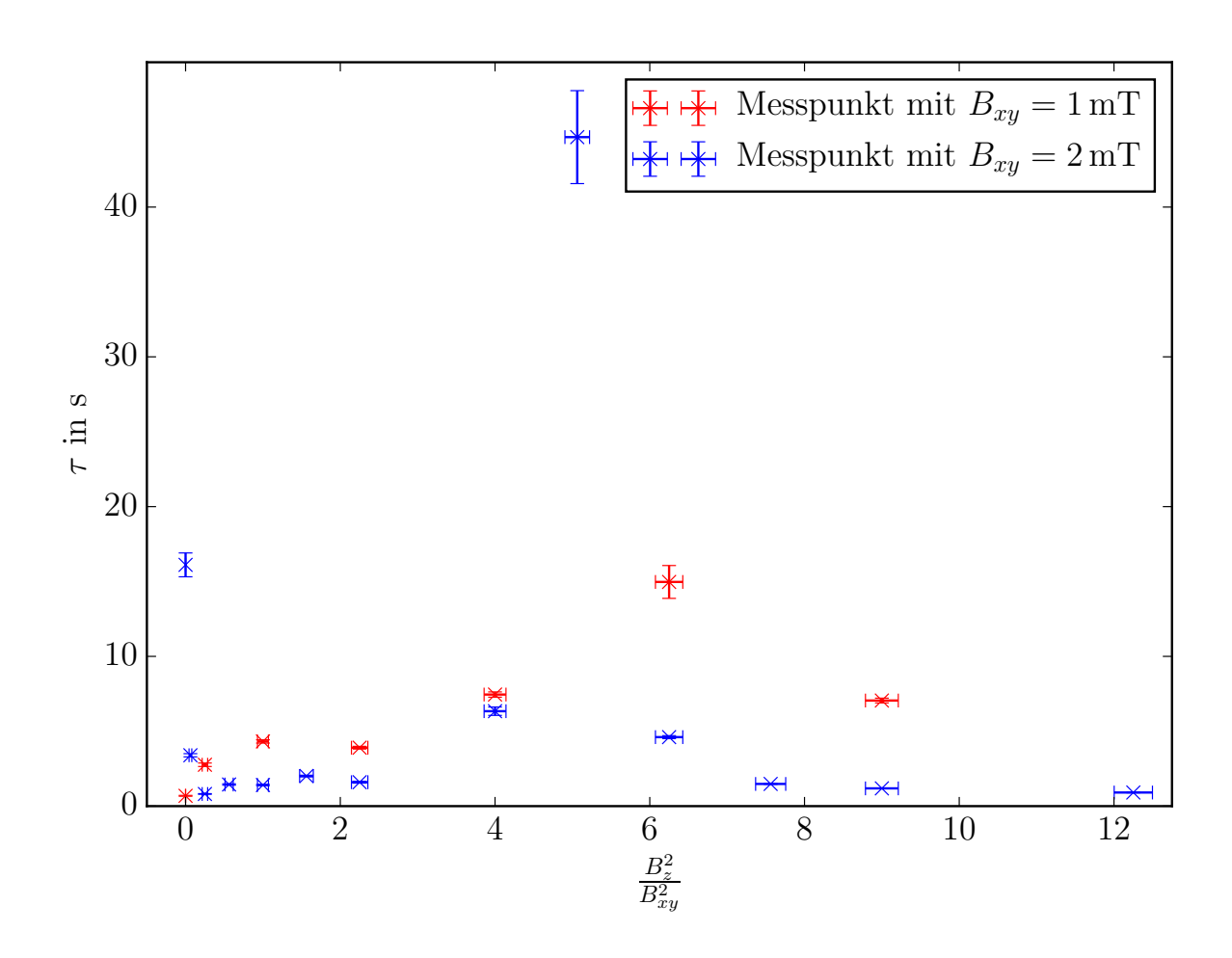

Abbildung 3.5.4.: Relaxationszeit des Clustering Koeffizienten  $\tau$  in Abhängigkeit von  $\frac{B_z^2}{B_{xy}^2}$  für zwei unterschiedliche Einstellungen von  $B_{xy}$  bei  $f = 200 \text{ Hz}.$ Der Messpunkt bei  $B_{xy} = 2 \,\text{mT}$  und  $\frac{B_z^2}{B_{xy}^2} = 0$  kann wegen der sehr hohen Dichte  $\rho$  von 0.65 nicht mit den anderen Messwerten verglichen werden. Die Fehler von $\tau$  sind aus dem Fit errechnet.

<span id="page-41-0"></span>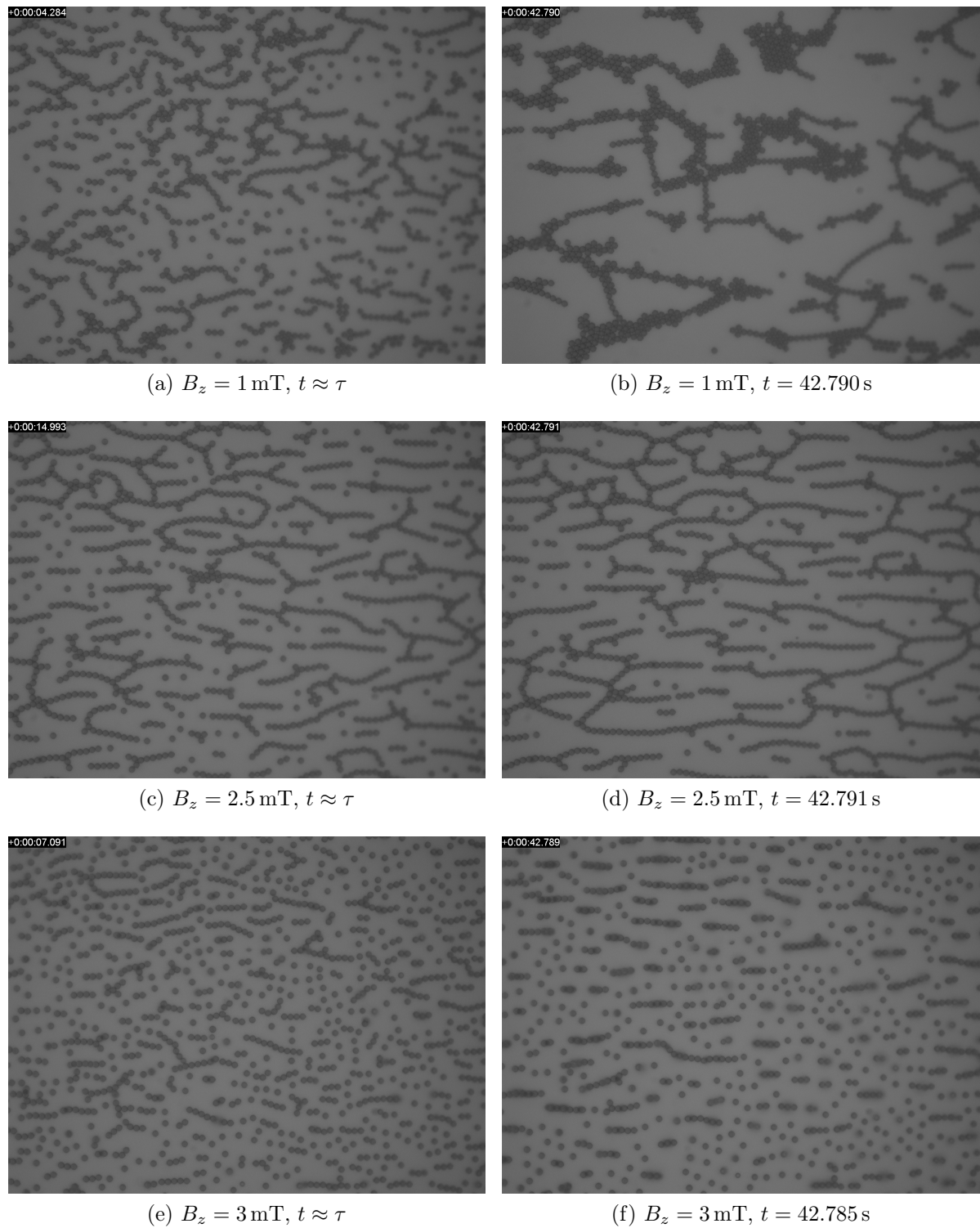

Abbildung 3.5.5.: Momentaufnahmen der Kolloide für  $B_{xy} = 1 \,\text{mT}$  bei  $t = \tau$ und  $t \approx$  $42.79\,\mathrm{s} \gg \tau$ 

<span id="page-42-0"></span>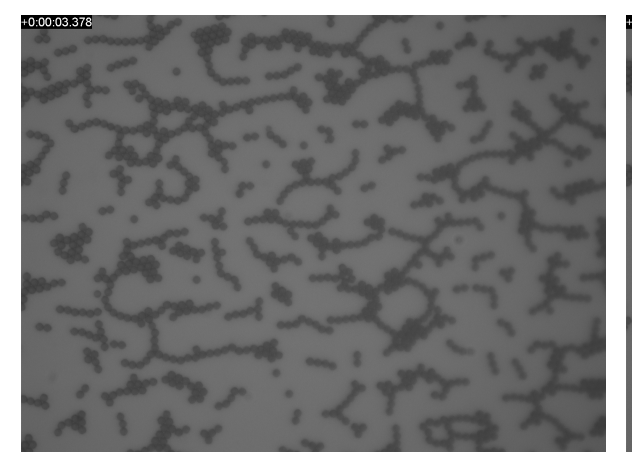

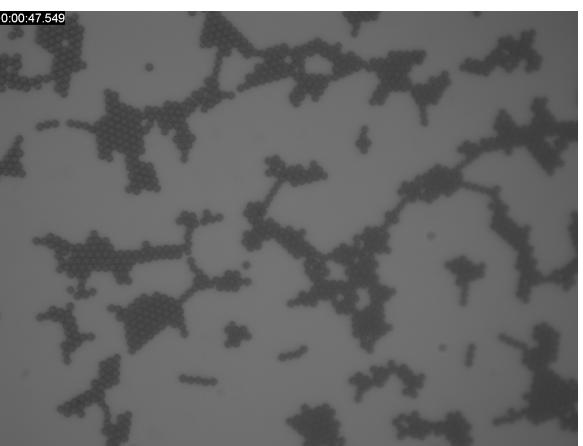

(a)  $B_z = 0.5$  mT,  $t \approx \tau$  (b)  $B_z = 0.5$  mT,  $t = 47.545$  s

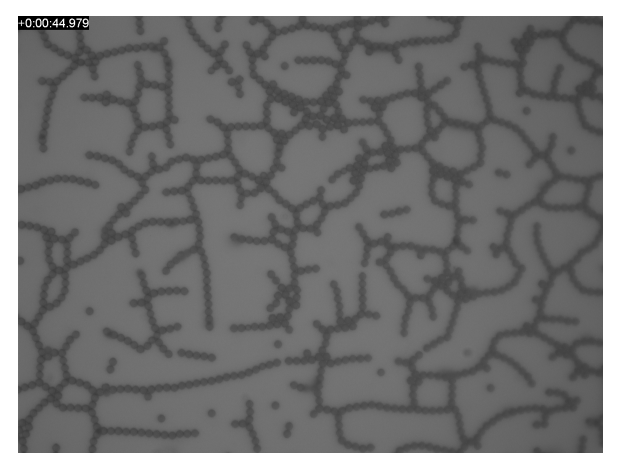

(c)  $B_z = 4.5$  mT,  $t \approx \tau$  (d)  $B_z = 4.5$  mT,  $t = 47.550$  s

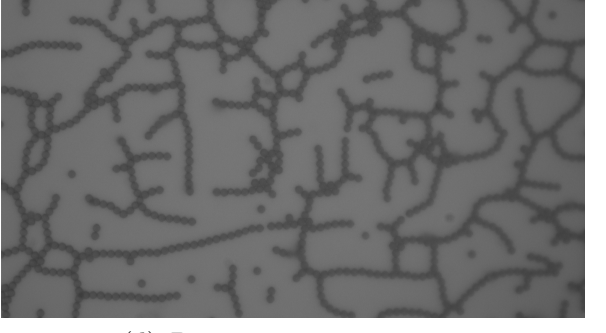

+0:00:01.474  $0:00:47.5$ (e)  $B_z = 5.5$  mT,  $t \approx \tau$  (f)  $B_z = 5.5$  mT,  $t = 47.545$  s

+0:00:47.550

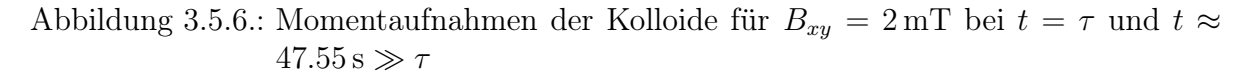

#### 3.6. Interpretation

Es stellt sich natürlich die Frage, weshalb sich auch Netzwerke bilden, wenn  $B_z^2 > B_{xy}^2$ ist. Um dies erklären zu können, betrachtet man zunächst eine Kette aus einigen paramagnetischen Kolloiden. Die DYNABEADS M-270 CARBOXYLIC ACID haben, wie in Abschnitt [2.1](#page-6-0) bereits erwähnt wurde, eine effektive Suszeptibilität von  $\chi_{eff} = 2.14 \pm 0.32$ . Da es sich hierbei um Kugeln handelt, berechnet sich diese effektive Suszeptibilität nach Stille [\[Sti44\]](#page-69-0) zu

$$
\chi_{eff}^{K} = \frac{\chi}{1 + P\chi} \,,\tag{3.6.1}
$$

wobei  $P = \frac{1}{3}$  $\frac{1}{3}$  der Entmagnetisierungsfaktor für eine Kugel ist. Die formunabhängige Suszeptibilität kann man folglich durch

$$
\chi = \frac{\chi}{1 - P\chi_{eff}^{K}}\tag{3.6.2}
$$

zu

$$
\chi = 7.5 \pm 3.9 \tag{3.6.3}
$$

berechnen. Fügt man die Kugeln zu einer Kette zusammen, kann diese als gestreckter Rotationsellipsoid mit den Entmagnetisierungsfaktoren[5](#page-43-0)

$$
P_{\parallel} = \frac{1 - \epsilon^2}{\epsilon^2} \left( \frac{1}{2\epsilon} \ln \left( \frac{1 + \epsilon}{1 - \epsilon} \right) - 1 \right)
$$
 (3.6.4)

parallel zur Hauptachse, die auch die Rotationsachse bildet, und

$$
P_{\perp} = \frac{1}{2\epsilon^2} - \frac{1 - \epsilon^2}{4\epsilon^2} \ln\left(\frac{1 + \epsilon}{1 - \epsilon}\right)
$$
 (3.6.5)

senkrecht zur Hauptachse vereinfacht werden. Dabei ist die Exzentrizität  $\epsilon$  als

$$
\epsilon = \frac{\sqrt{l^2 - b^2}}{l} \tag{3.6.6}
$$

mit der großen Halbachse l und der kleinen Halbachse b des Rotationsellipsoides definiert. Um daraus das magnetische Moment des Rotationsellipsoides zu berechnen, muss zunächst wieder  $\chi_{eff}^E$  bestimmt werden. Hierbei ist zu beachtet, dass es auch zwei unterschiedliche effektive Suszeptibilitäten  $\chi_{eff,\perp}^E$  und  $\chi_{eff,\parallel}^E$  gibt und das magnetische Moment

<span id="page-43-0"></span> ${}^{5}$ Ebenfalls nach Stillle [\[Sti44\]](#page-69-0).

<span id="page-44-0"></span>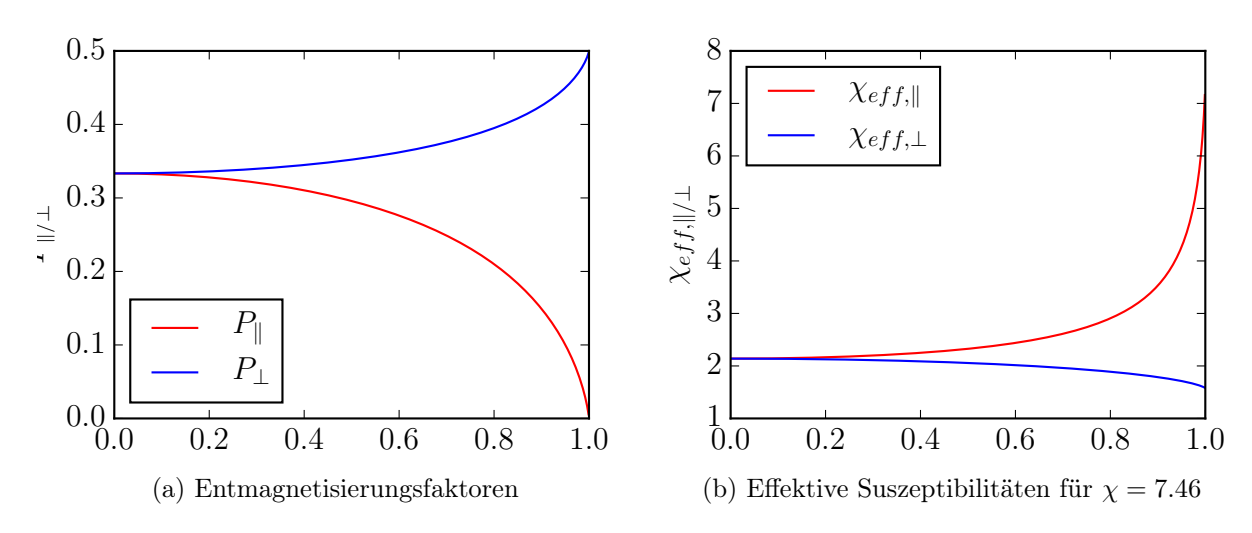

Abbildung 3.6.1.: Entmagnetisierungsfaktoren und effektive Suszeptibilitäten für  $\epsilon$  von 0 (Kugel) bis 1 (langer Stab).

über die Gleichung

<span id="page-44-2"></span>
$$
\underline{m}^{E} = \frac{V}{\mu_0} \left[ \sum_{i=1}^{2} \chi_{eff,\perp}^{E} \left( \underline{B}^{ext} \cdot \underline{e}_{i,\perp} \right) \underline{e}_{i,\perp} + \chi_{eff,\parallel}^{E} \left( \underline{B}^{ext} \cdot \underline{e}_{\parallel} \right) \underline{e}_{\parallel} \right]
$$
(3.6.7)

mit

$$
\chi_{eff,\perp}^{E} = \frac{\chi}{1 + P_{\perp}\chi} \,, \tag{3.6.8}
$$

$$
\chi_{eff,||}^{E} = \frac{\chi}{1 + P_{||}\chi}
$$
\n(3.6.9)

und den Einheitsvektoren  $\underline{e}_{\parallel}$  parallel und  $\underline{e}_{i,\perp}$  senkrecht zur Hauptachse gegeben ist. Zur Veranschaulichung sind in Abbildung [3.6.1](#page-44-0) die Entmagnetisierungsfaktoren und die effektiven Suszeptibilitäten in Abhängigkeit von  $\epsilon$  dargestellt.

Mithilfe dieser effektiven Suszeptibilitäten kann man erklären, weshalb sich Netzwerke auch bei  $B_z^2 > B_{xy}^2$  bilden: Existieren bereits Ketten in der Probe, bevor das Feld eingeschaltet wird, z.B. weil einige Kolloide agglomeriert sind, können diese als Nuklea-tionskeime für das Netzwerk dienen <sup>[6](#page-44-1)</sup>. Dies ist möglich, weil die mittlere Kraft auf einen Rotationsellipsoid durch einen Punktdipol

$$
\left\langle \underline{F}\left(\underline{r}\right)\right\rangle =\left\langle \nabla\left(\underline{m}^{E}\cdot\underline{B}\left(\underline{r}\right)\right)\right\rangle
$$

<span id="page-44-1"></span><sup>6</sup>Tatsächlich bilden sich kurze Ketten auch während des Einschalten des Feldes, da es technisch nicht möglich war alle drei Feldkomponenten gleichzeitig zu aktivieren. Durch das Einschalten nacheinander mit kurzer Verzögerung ermöglichen auch die Bildung von Ketten.

nach Einsetzen von Gleichung [3.6.7](#page-44-2) und Ausführen der in Abschnitt [2.2.3](#page-15-0) behandelten Zwischenschritte durch

<span id="page-45-2"></span>
$$
\langle \underline{F}(\underline{r}) \rangle = \nabla \left[ \frac{V^2}{\mu_0 8\pi (x^2 + y^2)^{\frac{5}{2}}} \left( B_x^2 \left[ \chi_{eff,\perp}^E e_{1,\perp,x}^2 + \chi_{eff,\perp}^E e_{2,\perp,x}^2 + \chi_{eff,\parallel}^E e_{\parallel,x}^2 \right] \left( 2x^2 - y^2 \right) \right. \\ \left. + B_y^2 \left[ \chi_{eff,\perp}^E e_{1,\perp,y}^2 + \chi_{eff,\perp}^E e_{2,\perp,y}^2 + \chi_{eff,\parallel}^E e_{\parallel,y}^2 \right] \left( 2y^2 - x^2 \right) \right. \\ \left. + 3 \left( B_x^2 + B_y^2 \right) \left[ \chi_{eff,\perp}^E e_{1,\perp,x} e_{1,\perp,y} + \chi_{eff,\perp}^E e_{2,\perp,x} e_{2,\perp,y} + \chi_{eff,\parallel}^E e_{\parallel,x} e_{\parallel,y} \right] xy \right. \\ \left. - B_z^2 \left[ \chi_{eff,\perp}^E e_{1,\perp,z}^2 + \chi_{eff,\perp}^E e_{2,\perp,z}^2 + \chi_{eff,\parallel}^E e_{\parallel,z}^2 \right] \left( x^2 + y^2 \right) \right) \right] \tag{3.6.10}
$$

gegeben ist, wobei die  $e_{1,\perp,i}$ ,  $e_{2,\perp,i}$  und  $e_{\parallel,i}$  die *i*-te Komponente des jeweiligen Einheits-vektors angeben und z wieder Null ist<sup>[7](#page-45-0)</sup>. Zum Vergleich ist die mittlere Kraft zwischen zwei Punktdipolen nach Abschnitt [2.2.3](#page-15-0)

$$
\langle \underline{F}(\underline{r}) \rangle = \nabla \left[ \frac{V^2 \chi_{eff}^2}{\mu_0 8\pi} \frac{B_x^2 (2x^2 - y^2) + B_y^2 (2y^2 - x^2) - B_z^2 (x^2 + y^2)}{(x^2 + y^2)^{\frac{5}{2}}} \right] \,. \tag{3.6.11}
$$

Für  $\langle F(r) \rangle$  erhält man, wenn der Rotationsellipsoid und die Verbindungslinie zwischen ihm und dem Punktteilchen parallel zur x-Achse liegen und die Feldamplituden in der x-y-Ebene wieder gleich groß sind

$$
\langle \underline{F}(\underline{r}) \rangle = \nabla \left[ \frac{V^2 \left( B_{xy}^2 \left( 2 \chi_{eff, \parallel}^E - \chi_{eff, \perp}^E \right) - B_z^2 \chi_{eff, \perp}^E \right)}{\mu_0 8 \pi x^3} \right] \,. \tag{3.6.12}
$$

Diese Kraft ist immer attraktiv, solange

<span id="page-45-1"></span>
$$
B_{xy}^{2} \left( 2\chi_{eff, \parallel}^{E} - \chi_{eff, \perp}^{E} \right) - B_{z}^{2} \chi_{eff, \perp}^{E} > 0 \tag{3.6.13}
$$

erfüllt ist. Wird nur eine kurze Kette von 2 Kolloiden angenommen, ergibt das mit  $l = 2r$ und  $b = 1r$  für die Exzentrizität  $\varepsilon =$  $\frac{\sqrt{3}}{2}$  ≈ 0.87. Die beiden effektiven Suszeptibilitäten sind dann

$$
\chi_{eff,\perp}^{E} = 1.8 \pm 2.8 \tag{3.6.14}
$$

und

$$
\chi_{eff,||}^{E} = 3.3 \pm 1.9 \tag{3.6.15}
$$

<span id="page-45-0"></span><sup>7</sup>Alternativ kann man auch das Feld des Rotationsellipsoides nach Kraiger und Schnizer [\[KS13\]](#page-69-1) und das magnetische Moment eines Punktdipols verwenden, um  $\langle F(r) \rangle$  zu erhalten.

Die Ungleichung [3.6.13](#page-45-1) mit den Zahlenwerten für  $\chi_{eff,\perp}^{E}$  und  $\chi_{eff,\parallel}^{E}$ 

$$
(2.6 \pm 6.1) \cdot B_{xy}^2 > B_z^2 \,. \tag{3.6.16}
$$

Im anderen Extremfall, bei dem die Kette sehr lang ist und somit  $l \gg b$  gilt, sind die effektiven Suszeptibilitäten

$$
\chi_{eff,\perp}^{E} \approx 0 \tag{3.6.17}
$$

und

$$
\chi_{eff, \parallel}^{E} \approx \chi = 7.5 \pm 3.9 \,. \tag{3.6.18}
$$

Die Ungleichung [3.6.13](#page-45-1) liefert für diese sehr langen Ketten

$$
B_{xy}^2 > 0 \t\t(3.6.19)
$$

was bedeutet, dass sich immer Ketten bilden werden, solange es ein magnetisches Feld in der x-y-Ebene gibt. Somit erklärt das Vorhandensein von Ketten am Anfang der Messung, weshalb sich auch Netzwerke bilden, wenn  $B_{xy}^2 < B_z^2$  ist.

Auch ermöglicht es Gleichung [3.6.10](#page-45-2) zu verstehen, weshalb die Clusterbildung bei  $B_{xy}^2 < B_z^2$  erschwert wird: Gleichung [3.6.10](#page-45-2) ergibt, wenn der Rotationsellipsoid parallel zur x-Achse ist und der Verbindungsvektor senkrecht auf diesem steht

$$
\langle \underline{F}(\underline{r}) \rangle = \nabla \left[ \frac{V^2 y^2 \left( B_{xy}^2 \left( -\chi_{eff, \parallel}^E + 2 \chi_{eff, \perp}^E \right) - B_z^2 \chi_{eff, \perp}^E \right)}{\mu_0 8 \pi (x^2 + y^2)^{\frac{5}{2}}} \right] \,. \tag{3.6.20}
$$

Diese Kraft ist nur attraktiv, wenn die Ungleichung

$$
\left(2\chi_{eff,\perp}^{E} - \chi_{eff,\parallel}^{E}\right)B_{xy}^{2} > B_{z}^{2}\chi_{eff,\perp}^{E}
$$
\n(3.6.21)

erfüllt ist. Für die kurze Kette aus zwei Kolloidteilchen ergibt dies mit den Zahlenwerten der Suszeptibilitäten

$$
(0.2 \pm 3.0) \cdot B_{xy}^2 > B_z^2 \,, \tag{3.6.22}
$$

was nur für kleine  $B_z$  gegeben ist.

## <span id="page-48-1"></span>4. Läufer auf Clustern

In Abschnitt [3](#page-26-0) wurde gezeigt, wie sich aus den paramagnetischen Dynabeads M-270 CARBOXYLIC ACID zuerst Ketten bilden, die sich dann zu Netzwerken verknüpfen. Diese Netzwerke kontrahierten schließlich zu Clustern. Im nun folgen Abschnitt werden sehr große Cluster benutzt, um einen gerichteten Transport von nicht-magnetischen FluoSpheres Sulfate Microspheres zu erzeugen.

#### 4.1. Bausteine, Felder und Drehmomente

Zunächst wird eine Probe aus  $9 \mu L$  DYNABEADS M-270 CARBOXYLIC ACID, die den Cluster bilden sollen, mit  $0.5 \mu L$  FLUORO-MAX FLUORESCENT CARBOXYLATE-MODI-FIED PARTICLES als Abstandhalter und  $0.5 \mu$ L FLUOSPHERES SULFATE MICROSPHEres als Läufer in ein Feld

$$
\underline{B}_{1}^{ext}(t) = 2\,\mathrm{mT} \begin{pmatrix} \sin\left(2\pi \cdot 100\,\mathrm{Hz} \cdot t\right) \\ \sin\left(2\pi \cdot 200\,\mathrm{Hz} \cdot t\right) \\ 0 \end{pmatrix} \tag{4.1.1}
$$

gebracht. Dieses nach Abschnitt [2.2.3](#page-15-0) drehmomentfreie Feld, das in Abbildung [3.1.1](#page-27-0) dargestellt ist, bewirkt, dass sich die bereits behandelten Netzwerke ausbilden, aus denen anschließend Cluster entstehen. Die Kolloide, aus denen der Cluster besteht, bilden hierbei ein hexagonales, zweidimensionales Gitter mit Fehlern, wie in Abbildung [4.1.1.](#page-49-0) Nach einigen Minuten sind die Cluster vollständig ausgebildet und das eigentliche Experiment kann durchgeführt werden.

Hierzu legt man ein Feld der Form

<span id="page-48-0"></span>
$$
\underline{B}_{2}^{ext}(t) = \begin{pmatrix} 2 \operatorname{mT} \cdot \sin(4\pi ft) \\ 2 \operatorname{mT} \cdot \sin(2\pi ft) \\ B_{z} \sin(2\pi ft + \phi_{z}) \end{pmatrix}
$$
(4.1.2)

<span id="page-49-0"></span>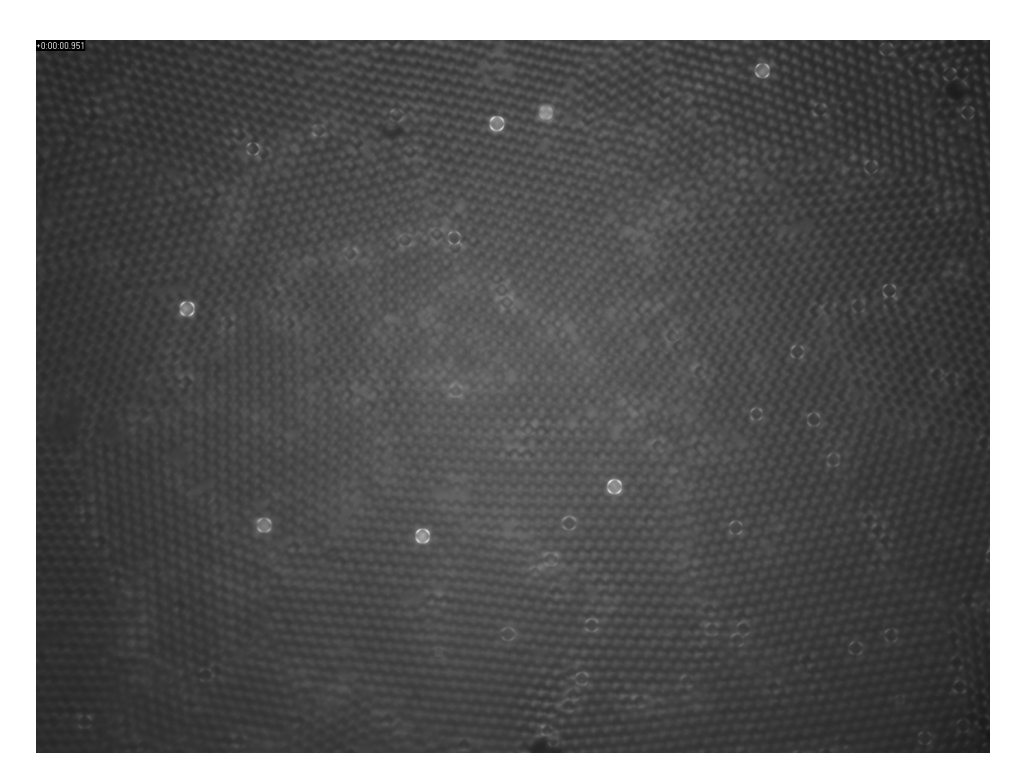

Abbildung 4.1.1.: Cluster aus dunklen DYNABEADS M-270 CARBOXYLIC ACID mit hellen FluoSpheres Sulfate Microspheres als Läufer. Die hexagonale Struktur und die Gitterfehler sind deutlich erkennbar.

an, wobei  $B_z$ , f variabel sind und  $\phi_z \in \left\{-\frac{\pi}{2}\right\}$  $\frac{\pi}{2}, \frac{\pi}{2}$  $\frac{\pi}{2}$  ) ist. Dieses Magnetfeld erzeugt nach Gleichung [2.2.43](#page-22-0)<sup>[1](#page-49-1)</sup> ein Drehmoment

$$
\underline{M}_{iso}'' = 2\pi f \tau^2 \frac{V}{\mu_0} \chi_{iso,0} B_y B_z \frac{\sin (\phi_y - \phi_z)}{4\pi^2 f^2 \tau^2 + 1} \underline{e}_x
$$
\n
$$
= \frac{2\pi \tau^2 V \chi_{iso,0} \cdot 2 \,\mathrm{m} \mathrm{T}}{\mu_0} \cdot \frac{f B_z \sin (-\phi_z)}{4\pi^2 f^2 \tau^2 + 1} \underline{e}_x \,, \tag{4.1.3}
$$

wie man auch in Abbildung [4.1.2](#page-50-0) an der Projektion auf die y-z-Ebene sehen kann. Da  $\phi_z$  die relative Phasenverschiebung der z- zur x-Komponente angibt, hängt die Richtung von  $\underline{M}''_{iso}$ , vom Vorzeichen von  $\phi_z$  ab: Für  $\phi_z = -\frac{\pi}{2}$  $\frac{\pi}{2}$  ist es parallel und für  $\phi_z = \frac{\pi}{2}$ 2 antiparallel zur x-Achse. Der anisotrope Anteil des Drehmoments

$$
\langle \underline{M}_{aniso} \rangle = \frac{V}{2\mu_0} \begin{pmatrix} \chi_{yz} \left( B_z^2 - (2 \,\mathrm{mT})^2 \right) \\ \chi_{xz} \left( (2 \,\mathrm{mT})^2 - B_z^2 \right) \\ 0 \end{pmatrix} \tag{4.1.4}
$$

<span id="page-49-1"></span><sup>1</sup>Zur Erinnerung: Gleichung [2.2.43](#page-22-0) gibt das Drehmoment an, das durch das magnetische Gedächtnis der Kolloidpartikel zustande kommt.

<span id="page-50-0"></span>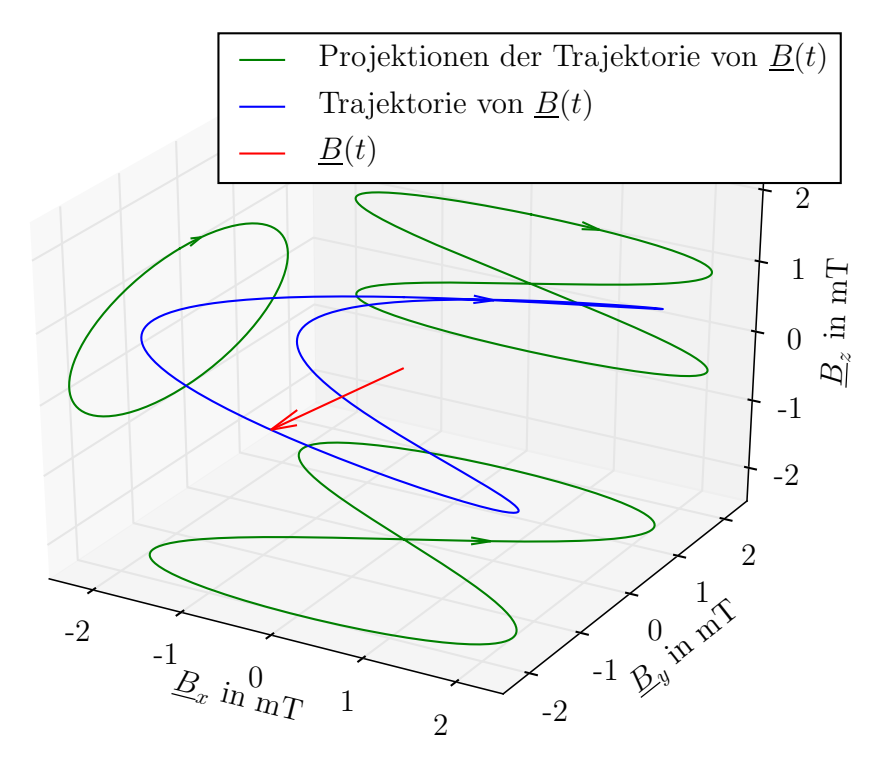

Abbildung [4.1.2](#page-48-0).: Plot des B-Feldes aus Gleichung 4.1.2 mit  $B_z = 1 \text{ mT}$  und  $\phi_z = \frac{\pi}{2}$  $\frac{\pi}{2}$ .

kann keine Drehung des Clusters verursachen, da seine z-Komponente Null ist und Drehungen um die x- und y-Achse durch die Probengeometrie verhindert werden.

 $\underline{M}''_{iso}$  bewirkt, dass sich die paramagnetischen Kolloide um ihre x-Achse drehen und dadurch eine Art Förderband für die nicht-magnetischen Läufer erzeugen. Da sich diese Tracerpartikel über dem Cluster befinden, werden sie für  $\phi_z = \frac{\pi}{2}$  $\frac{\pi}{2}$  in positive und für  $\phi_z = -\frac{\pi}{2}$  $\frac{\pi}{2}$  in negative y-Richtung bewegt. In der Abbildung [4.1.3](#page-51-0) und dem Video LaeuferAufClustern.mp4 auf der beiliegenden DVD erkennt man diese Bewegung deutlich.

Sind die Cluster nicht fest genug miteinander vernetzt, können sie selbst auch eine Bewegung entlang der y-Achse analog zu den Läufern ausführen, selbst gegen einen Widerstand, wie dies in Abbildung [4.1.4](#page-52-0) und dem Video WandernderCluster.mp4 dargestellt ist. Dieser Effekt tritt vor allem auf, wenn für  $\underline{B}_1$ ein Feld gewählt wird, das ein Drehmoment entlang der z-Achse erzeugt, wie z.B.

$$
\underline{B}_{1}^{ext}(t) = 2 \,\mathrm{mT} \begin{pmatrix} \sin\left(2\pi \cdot 100 \,\mathrm{Hz} \cdot t\right) \\ \sin\left(2\pi \cdot 100 \,\mathrm{Hz} \cdot t\right) \\ 0 \end{pmatrix} , \tag{4.1.5}
$$

<span id="page-51-0"></span>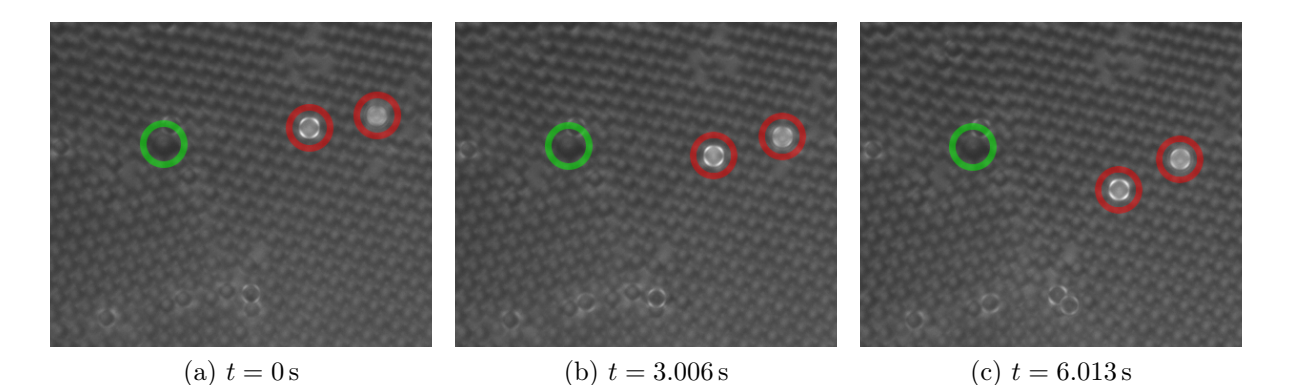

Abbildung 4.1.3.: Nicht-magnetischen FluoSpheres bewegen sich auf Clustern aus paramagnetischen Dynabeads aufgrund eines magnetisch induzierten Drehmoments. Es sind jeweils ein auffälliges ortsfestes Teilchen in Grün und zwei sich bewegende nicht-magnetische Kolloide in Rot zu unterschiedlichen Zeiten hervorgehoben. Der Hintergrund besteht aus DYNABEADS.

da hierdurch die Verbindungen zu anderen Clustern zerstört werden. Dies soll hier aber nicht weiter untersucht werden.

<span id="page-52-0"></span>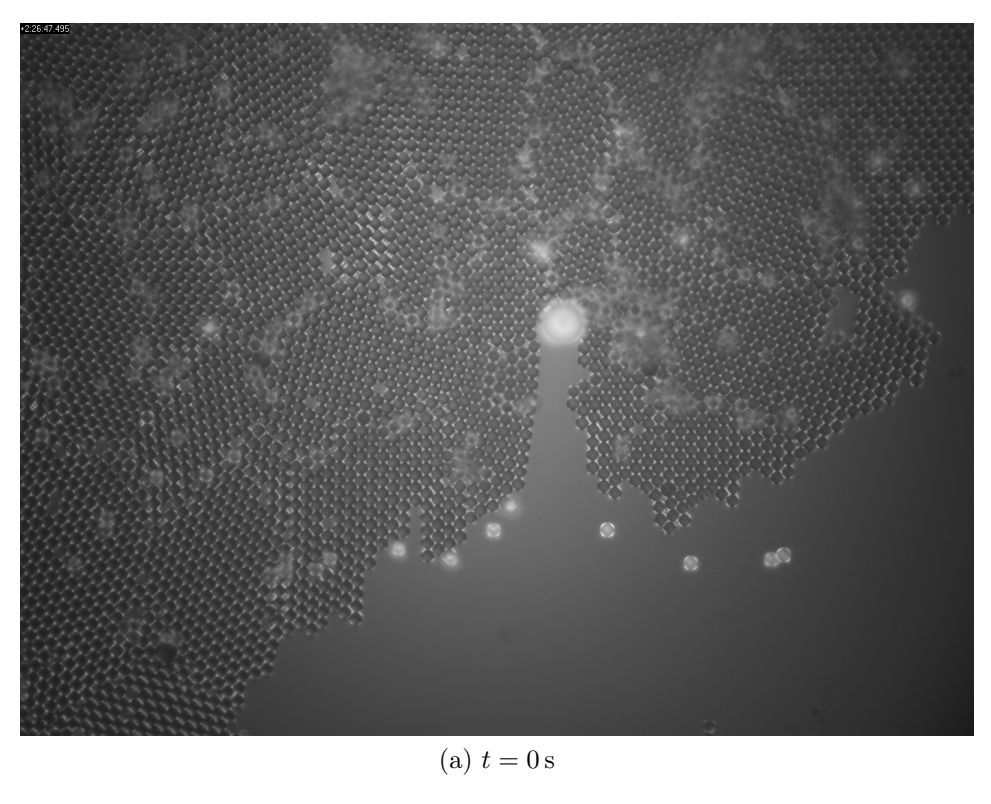

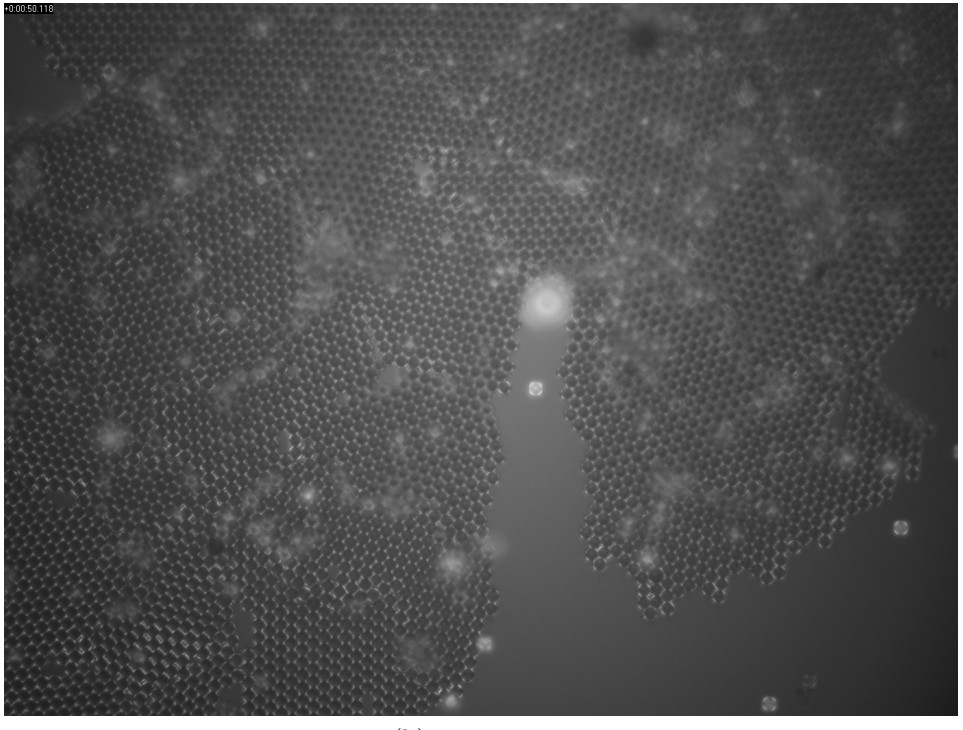

(b)  $t = 50.118$  s

Abbildung 4.1.4.: Bewegung des Clusters aufgrund von  $\underline{M}''_{iso}$ . Das sehr große Teilchen ist ein Abstandshalter und bewegt sich nicht. Man kann gut erkennen, wie der Cluster durch den Abstandshalter auseinandergerissen wird.

#### <span id="page-53-2"></span>4.2. Messprozedur

Die durch das Drehmoment  $\underline{M}''_{iso}$  hervorgerufene Bewegung der nicht-magnetischen FLUoSpheres Sulfate Microspheres für unterschiedliche B<sup>z</sup> und f wird mithilfe eines weiteren Pythonprogramms<sup>[2](#page-53-0)</sup> getrackt. Hierbei erleichtert der gute Kontrast zwischen FluoSpheres und Hintergrund die Prozedur erheblich. Zusätzlich wird auch die Positionen von Kolloidteilchen im Cluster um die Läufer bestimmt und daraus die Orientierung des Gitters unter den Läufern berechnet. Das Ergebnis dieser Arbeitsschritte sieht man in Abbildung [4.2.1.](#page-53-1) Die Orientierung wird hierbei folgendermaßen bestimmt:

<span id="page-53-1"></span>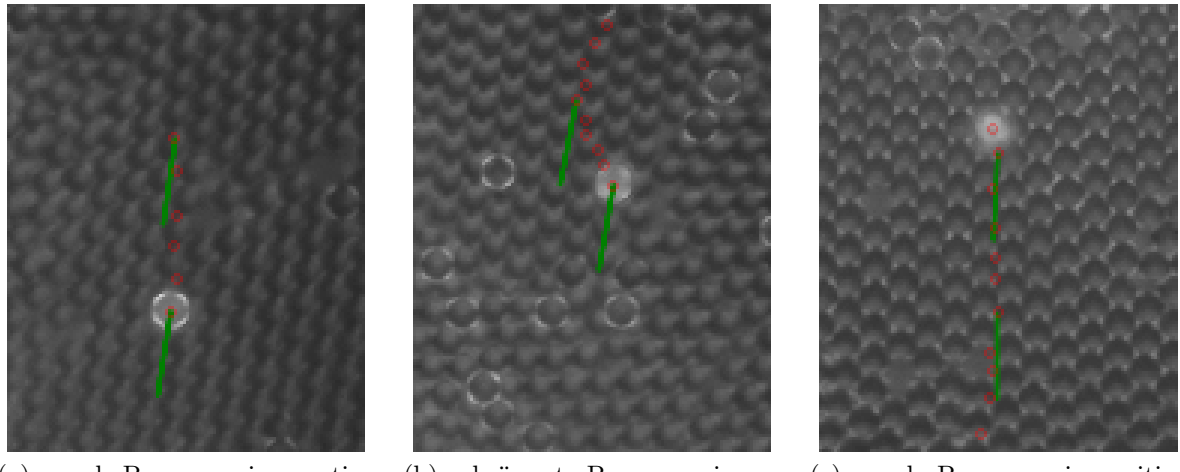

(a) gerade Bewegung in negative y-Richtung für  $\phi_z = -\frac{pi}{2}$ 

(b) gekrümmte Bewegung in negative y-Richtung für  $\phi_z$  =  $-\frac{pi}{2}$ 

(c) gerade Bewegung in positive *y*-Richtung für  $\phi_z = \frac{pi}{2}$ 

Abbildung 4.2.1.: Getrackte Läuferkolloidpartikel mit alten Positionen in Rot und Orientierung eines "Gittervektors" des Clusters in Grün.

Zuerst werden die drei der aktuellen Position des Läufers am nächsten liegende Kolloidteilchen bestimmt. Da der nicht-magnetischen Partikel den Cluster zum Zeitpunkt  $t = 0$ verdeckt, wird ein Einzelbild vom Zeitpunkt  $t < 0$  bzw.  $t > 0$  verwendet, in welchem der Läufer sich noch nicht oder nicht mehr an dieser Stelle befindet. Anschließend werden die Verbindungsvektoren zwischen den drei Clusterteilchen bestimmt und derjenige Vektor, dessen y-Komponente am längsten ist, zur Winkelbestimmung benutzt. Da diese Methode nur bei gleichseitigen Dreiecken fehlerfrei funktioniert, wird zusätzlich eine

<span id="page-53-0"></span><sup>2</sup>Den Quellcode des Pythonprogramms findet man auf der beiliegenden DVD wird unter dem Namen tracker

Bewertung

$$
W = \frac{1}{\left(|\underline{a_1}|^2 - (2r)^2\right)^2 + \left(|\underline{a_2}|^2 - (2r)^2\right)^2 + \left(|\underline{a_3}| - (2r)^2\right)^2 + 1}
$$
(4.2.1)

berechnet, wobei  $\underline{a}_i$  die Verbindungsvektoren und r der Radius eines Kolloidpartikels ist. Bei kleinen Bewertungen ist die Wahrscheinlichkeit groß, dass die berechnete Orientierung falsch ist, weil sich dort z.B. ein Defekt befindet oder die Position der Clusterteilchen nicht richtig ist. Für exakt passende Dreiecke ist  $W = 1$ . Schließlich wird der Winkel zwischen Geschwindigkeitsvektor und Gitterausrichtung bestimmt. Eine schematische Darstellung der Clusterpartikel, der Gittervektoren und dem Geschwindigkeitsvektor eines Läufers befindet sich in Abbildung [3.2.1.](#page-32-0)

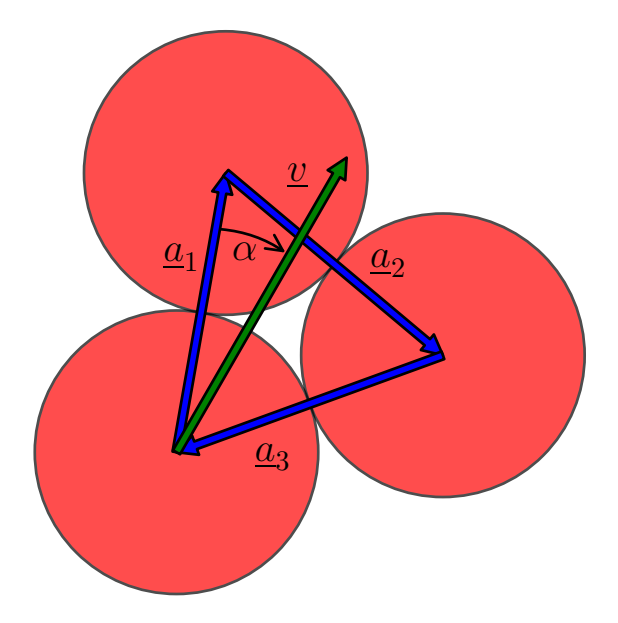

Abbildung 4.2.2.: Schematische Darstellung dreier Kolloidteilchen im Cluster (rot), der Gittervektoren $\underline{a}_i$ (blau) und dem Geschwindigkeitsvektor des Tracerpartikels (grün). In dieser Situation würde der Gittervektor  $a_1$  benutzt werden, um die Orientierung des Gitters festzustellen, da seine Projektion mit der y-Achse am längsten ist. Der Winkel  $\alpha = \angle(\underline{v}, \underline{a}_1)$ wird in Abschnitt [4.4](#page-59-0) noch genauer untersucht werden.

#### 4.3. Betrag der Geschwindigkeit

Unter Ausschluss der sich nicht bewegenden Läufer werden aus den Positionsdaten die Geschwindigkeitsvektoren berechnet. In Abbildung [4.3.1](#page-56-0) ist beispielhaft die absolute Häufigkeit der gemessenen Geschwindigkeiten für ein magnetisches Feld der Form

<span id="page-55-1"></span>
$$
\underline{B}_{2}^{ext}(t) = \begin{pmatrix} 2 \operatorname{mT} \cdot \sin\left(2\pi \cdot 200 \operatorname{Hz} \cdot t\right) \\ 2 \operatorname{mT} \cdot \sin\left(2\pi \cdot 100 \operatorname{Hz} \cdot t\right) \\ 2 \operatorname{mT} \cdot \sin\left(2\pi \cdot 100 \operatorname{Hz} \cdot t \pm \frac{\pi}{2}\right) \end{pmatrix}
$$
(4.3.1)

dargestellt. Der Betrag der Geschwindigkeit scheint dabei der Poisson-Verteilung

$$
P_{\lambda}\left(|\underline{v}|\right) = \frac{\lambda^{\frac{|\underline{v}|}{1\,\mu\mathrm{m}}}}{\left(\frac{|\underline{v}|}{1\,\mu\mathrm{m}}\right)!}e^{-\lambda} \tag{4.3.2}
$$

<span id="page-55-0"></span>zu gehorchen, wie man am Fit in Abbildung [4.3.1](#page-56-0) sehen kann. Da bei der Poisson-Verteilung  $\lambda$  sowohl dem Mittelwert, als auch der Varianz entspricht, ist dieser Fitparameter zusammen mit den Mittelwerten aller Messungen in Tabelle [4.3.1](#page-55-0) und Abbildung [4.3.2](#page-57-0) zusammengefasst.

| in Hz | $\lambda$        | $\langle   \underline{v}   \rangle$ in $\mu$ m/s |
|-------|------------------|--------------------------------------------------|
| 100   | $2.86 \pm 0.03$  | $3\pm 2$                                         |
| 200   | $2.94 \pm 0.02$  | $3\pm 2$                                         |
| 300   | $2.86 \pm 0.02$  | $3\pm 2$                                         |
| 400   | $3.05 \pm 0.02$  | $3\pm 2$                                         |
| 500   | $2.92 \pm 0.02$  | $3\pm 2$                                         |
| 600   | $2.73 \pm 0.01$  | $3 \pm 2$                                        |
| 700   | $2.73 \pm 0.01$  | $3\pm 2$                                         |
| 800   | $2.91 \pm 0.02$  | $3\pm 2$                                         |
| 900   | $2.29 \pm 0.02$  | $3\pm 2$                                         |
| 1000  | $2.02 \pm 0.04$  | $2\pm 2$                                         |
| 1100  | $2.778 \pm 0.01$ | $3 \pm 2$                                        |
| 1200  | $2.79 \pm 0.03$  | $3 \pm 2$                                        |

Tabelle 4.3.1.: Fitparameter  $\lambda$  und gemessene Mittelwerte des Geschwindigkeitsbetrags  $\langle | \underline{v} | \rangle$  für verschiedene f. Die Fehler von  $\lambda$  sind aus dem Fit errechnet. Die Fehler von  $\langle |\underline{v}|\rangle$  sind ihre Standardabweichung  $s_{\langle |\underline{v}|\rangle} = \sqrt{\langle |\underline{v}|^2 \rangle - \langle |\underline{v}|\rangle^2}$ . Trotz der sehr vielen Messwerte schwankt der Wert von |v| sehr stark, was sich auch in der hohen Standardabweichung zeigt.

<span id="page-56-0"></span>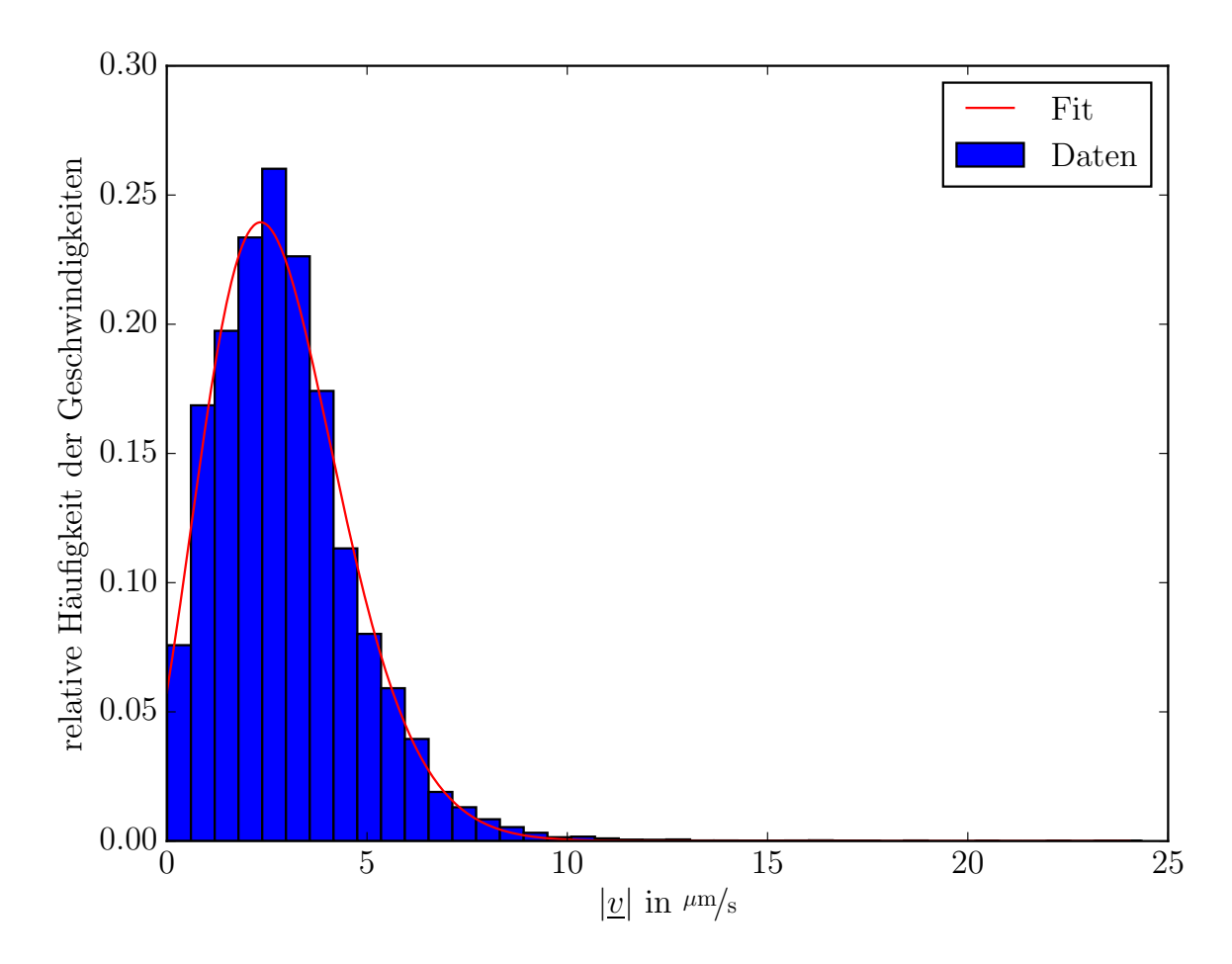

Abbildung 4.3.1.: Relative Häufigkeit der gemessenen Geschwindigkeiten bei einem Feld nach Gleichung [4.3.1](#page-55-1) und ein Fit der Poisson-Verteilung. Dieses Histogramm wurde aus ca. 30000 Messpunkten berechnet.

Leider ist in Abbildung [4.3.2](#page-57-0) kein klarer Trend erkennbar. Insbesondere kann man das Drehmoment

$$
\underline{M''_{iso}} = \frac{VB_y B_z \sin(-\phi_z)}{\mu_0} \frac{2\pi f \tau^2 \chi_{iso,0}}{4\pi^2 f^2 \tau^2 + 1} \mathcal{E}_x \,, \tag{4.3.3}
$$

das durch das Gedächtnis der Kolloide bedingt ist und dessen Verlauf Abbildung [4.3.3](#page-58-0) entnommen werden kann, nicht damit in Zusammenhang bringen. Einige mögliche Gründe für die Abweichung von der Theorie sind:

- $\bullet$  Dem Drehmoment $\underline{M}''_{iso}$  wirkt die hydrodynamische Reibung durch das Wasser, in dem dem sich die Kolloide befinden, entgegen. Diese Reibung kann nicht ohne Weiteres berechnet werden, da die Kolloidteilchen im Cluster ein kompliziertes Strömungsfeld erzeugen, das zusätzlich durch die Probengeometrie geformt wird.
- Die Kolloidpartikel, die den Cluster bilden, stoßen aneinander und bremsen so ihre

<span id="page-57-0"></span>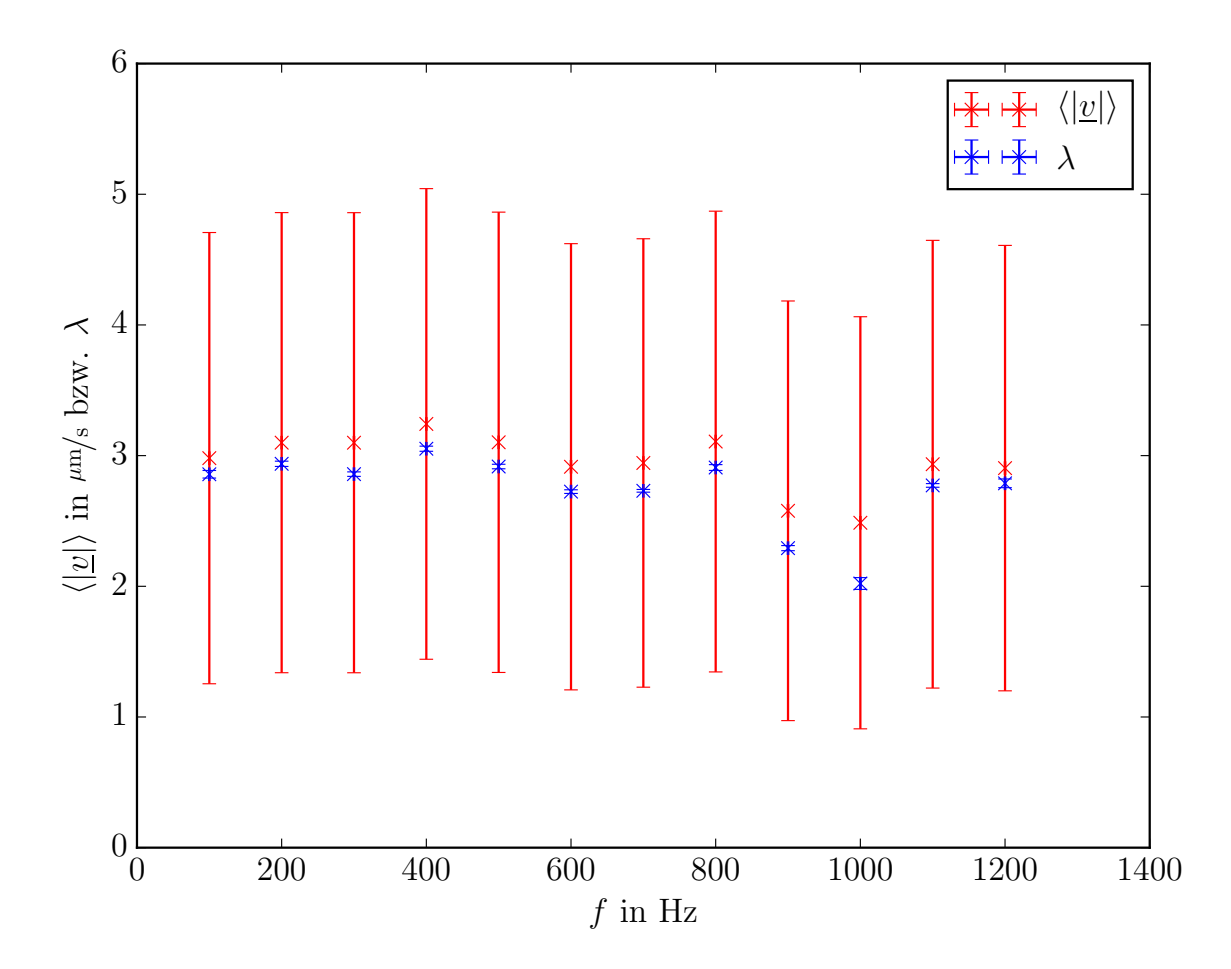

Abbildung 4.3.2.: Fitparameter  $\lambda$  und gemessene Mittelwerte des Geschwindigkeitsbetrags  $\langle |v| \rangle$  für verschiedene f. Die Fehler von  $\lambda$  sind aus dem Fit errechnet. Die Fehler von  $\langle |\underline{v}|\rangle$  sind ihre Standardabweichung  $s_{\langle |\underline{v}|\rangle}$  =  $\sqrt{ }$  $\langle$  $|\underline{v}|$ 2  $\setminus$ −  $\langle |\underline{v}|\rangle^2$ . Trotz der sehr vielen Messwerte schwankt der Wert von  $|v|$  sehr stark, was sich auch in der hohen Standardabweichung zeigt.

Drehbewegung ab.

- Der Übertrag der Rotationsbewegung der paramagnetischen Kolloide im Cluster in die Translationsbewegung der nicht-magnetischen Läufer wird ebenfalls durch das Wasser vermittelt, weshalb dort andere Effekte auftreten können. So könnten sich die Läufer z.B. für höhere Rotationsgeschwindigkeiten des Clusters weiter von ihm entfernen und so die gleiche Geschwindigkeit beibehalten.
- Das gewählte Intervall von  $f$  ist nicht groß genug, sodass nur ein sehr kleiner Ausschnitt von [4.3.3](#page-58-0) zu sehen ist. Da  $\tau$  unbekannt ist, kann leider keine Vorhersage

<span id="page-58-0"></span>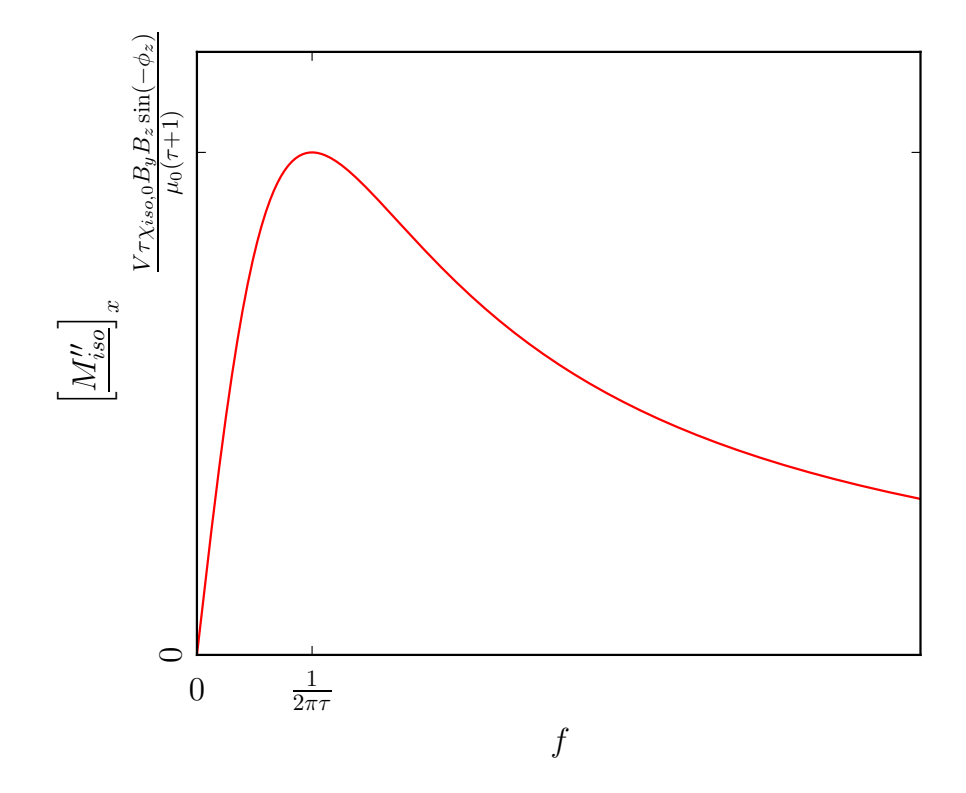

Abbildung 4.3.3.: x-Komponente von  $\underline{M}''_{iso}$  in Abhängigkeit der Frequenz f. Die Position des Maximums ist abhängig von  $\tau$ . Für  $f \to \infty$  geht  $[\underline{M}''_{iso}]_x$  gegen Null.

über den richtigen Bereich getroffen werden. Hierfür spricht ein Experiment, das mit Hexagonen aus 7 paramagnetischen Kolloiden<sup>[3](#page-58-1)</sup> in einem in der x-y-Ebene kreisförmigen Feld

$$
\underline{B}^{ext}(t) = \begin{pmatrix} 2\,\text{mT} \cdot \sin\left(2\pi f\right) \\ 2\,\text{mT} \cdot \sin\left(2\pi f - \frac{\pi}{2}\right) \\ 0 \end{pmatrix} \tag{4.3.4}
$$

durchgeführt wurde. Das Ergebnis dieser Messung, bei der die Rotationsfrequenz der Hexagone  $\omega$  gegen die Frequenz des Feldes f aufgetragen wurde, ist in Abbildung [4.3.4](#page-59-1) dargestellt. Da es sich bei den Hexagonen um in der x-y-Ebene näherungsweise isotrope Figuren handelt, lässt der steigende Verlauf von  $\omega$  die Schlussfolgerung zu, dass das Maximum von  $|\underline{M}''_{iso}|$  bezüglich $f$ jenseits von 2.4 kHz liegt.

<span id="page-58-1"></span><sup>&</sup>lt;sup>3</sup>Ein Teilchen in der Mitte und die anderen 6 in 60 °-Schritten kreisförmug um es herum angeordnet.

<span id="page-59-1"></span>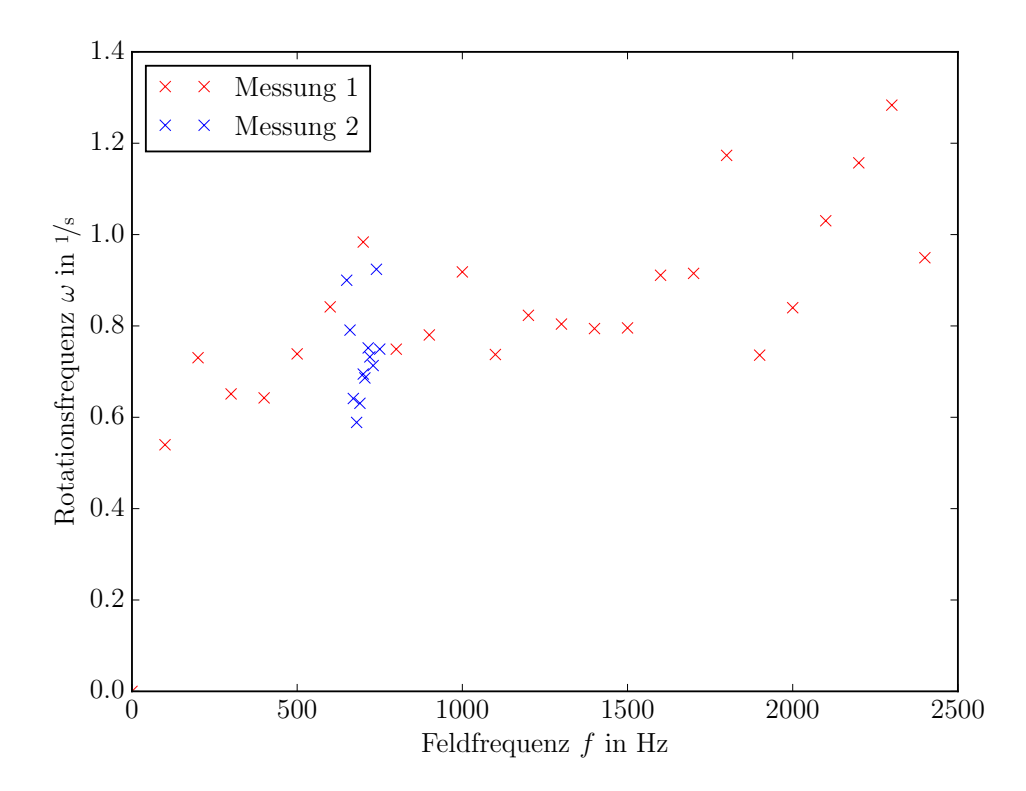

Abbildung 4.3.4.: Rotationsfrequenz eines Hexagons  $\omega$  in einem in der x-y-Ebene kreisförmigen Feld in Abhängigkeit der Frequenz f des Feldes. Bei der zweiten Messung wurde nur der Bereich um 700 Hz genauer untersucht.

#### <span id="page-59-0"></span>4.4. Richtung der Geschwindigkeit

Zusätzlich zum bereits behandelten Betrag der Geschwindigkeit der Läufer wird auch die Richtung berechnet. Da die Orientierung des Netzwerks ebenfalls bekannt ist, kann festgestellt werden, welche Winkel ∠  $(v, a)$  zwischen der Geschwindigkeit v und den Cluster-Gittervektoren <u>a</u> bevorzugt werden. Dabei ist ∠ ( $\underline{v}, \underline{a}$ ) so definiert, wie es in Abbildung [3.2.1](#page-32-0) dargestellt ist. Der Winkel von v wurde dabei über den Arkustangens berechnet und ergibt für antiparallele Geschwindigkeiten den selben Wert. Dies ist auch beabsichtigt, da <u>a</u> auch durch −a ersetzt werden könnte, um die Orientierung des Netzwerkes zu bestimmen. In Abbildung [4.4.1](#page-60-0) sind die Winkel ∠ ( $v, a$ ) und die Geschwindigkeiten  $|v|$ in einem zweidimensionalen Histogramm zusammengefasst. Weil, wie in Abschnitt [4.2](#page-53-2) bereits erläutert wurde, die Qualität der Winkelmessungen mit einer Bewertung W versehen wurde, können die Rohdaten aus Abbildung [4.4.1](#page-60-0) weiter gefiltert werden. Lässt man nur Messwerte mit  $W \ge 1 \cdot 10^{-4}$  zu, werden bereits viele der Datenpunkte ausgeschlossen, bei denen sich die Läuferkolloide über Defekten des Clusters befinden. Das Ergebnis

<span id="page-60-0"></span>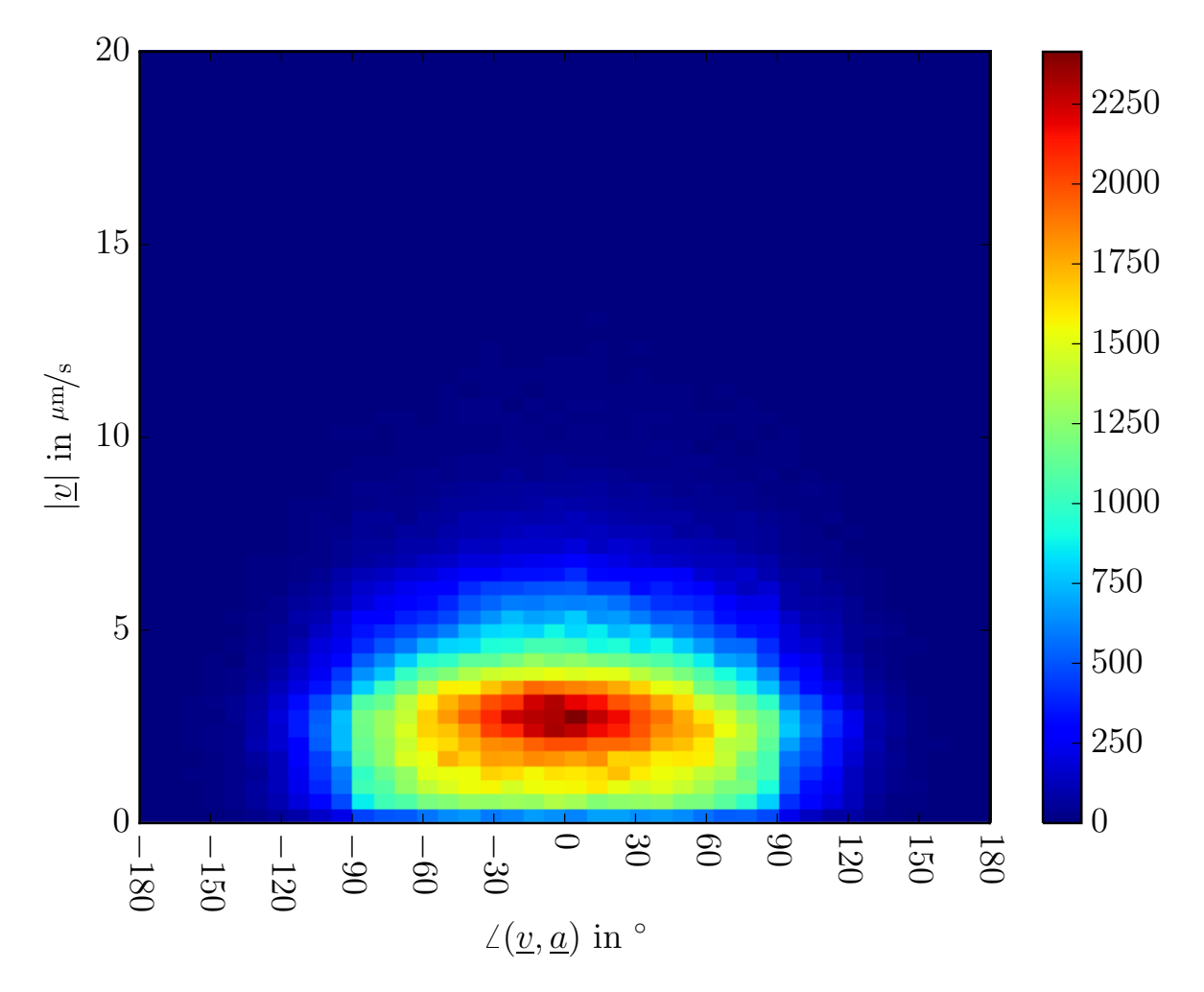

Abbildung 4.4.1.: Zweidimensionales Histogramm des Betrags der Geschwindigkeit und ihrer Richtung im Vergleich zum Gittervektor a des Clusters. Werte des Winkels von mehr als 90° bzw. weniger als −90° werden nur erreicht, wenn das Gitter unterhalb des Läufers Defekte aufweist.

dieser Selektion ist in Abbildung [4.4.2](#page-61-0) veranschaulicht, wobei der Peak in der Mitte an Breite verloren hat. Es lässt sich bereits eine klare Vorzugsrichtung bei $\angle\left(\underline{v},\underline{a}\right)\approx0^{\circ}$ feststellen, um die die Geschwindigkeit stark schwankt. Die hohe Streuung war auch zu erwarten, da die Bewegung der Tracerpartikel ähnlich einer gerichteten Diffusion abläuft. Allerdings kann man nur aufgrund dieser Tatsache noch nicht davon ausgehen, dass es sich hierbei um eine Vorzugsrichtung für die Bewegung der Tracer entlang des Clusters handelt. Ebenso besteht die Möglichkeit, dass die Läufer sich aufgrund des Magnetfel-des bevorzugt entlang der y-Achse bewegen<sup>[4](#page-60-1)</sup> und der Cluster sich ebenfalls aufgrund des

<span id="page-60-1"></span><sup>&</sup>lt;sup>4</sup>Aufgrund von  $\underline{M}''_{iso}$ 

<span id="page-61-0"></span>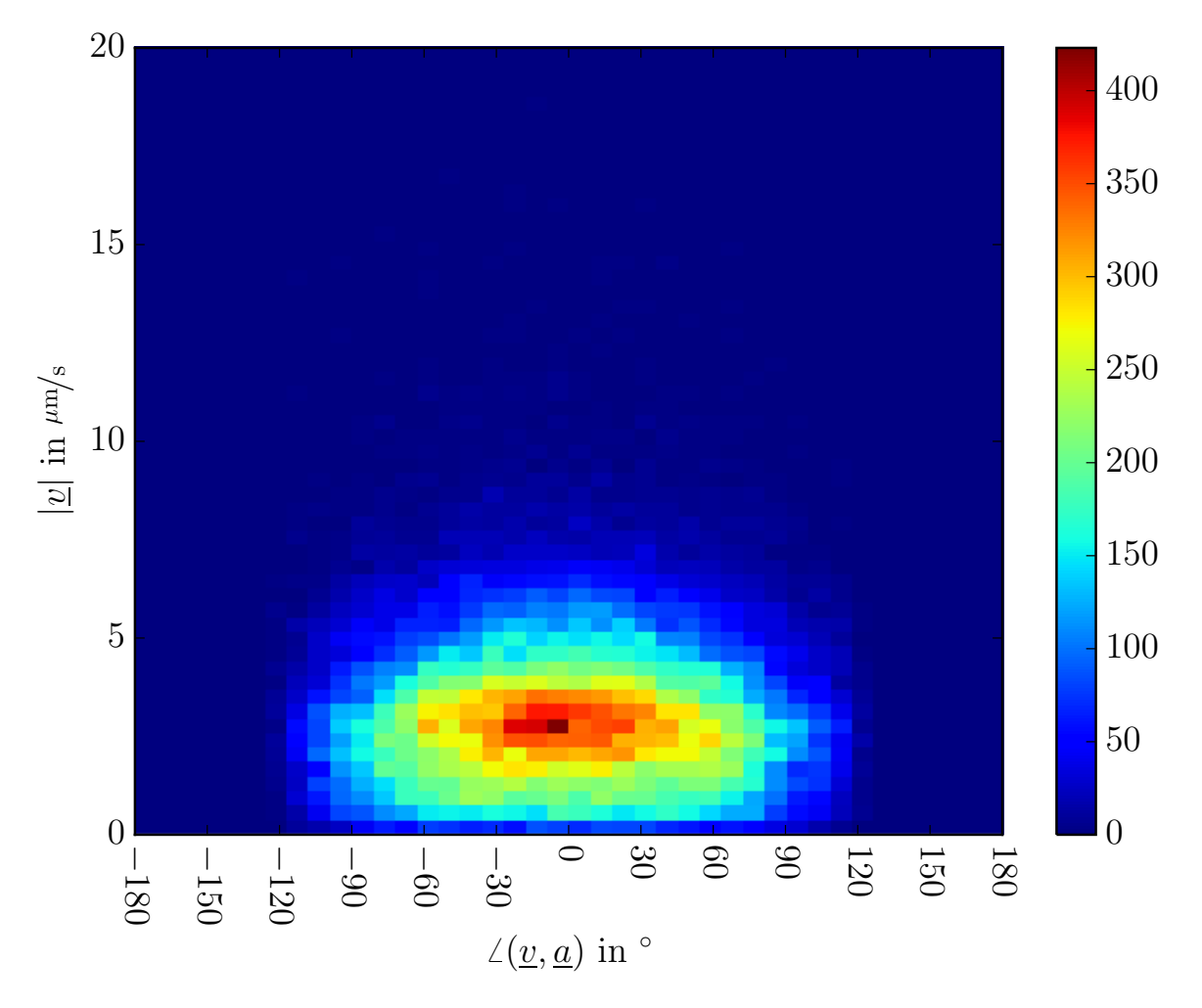

Abbildung 4.4.2.: Ausschnitt aus dem zweidimensionalen Histogramm aus Abbildung [4.4.1.](#page-60-0) Hier wurden nur Messwerte berücksichtigt, bei denen die Bewertung  $W \ge 1 \cdot 10^{-4}$  ist. Im Vergleich zu Abbildung [4.4.1](#page-60-0) ist der Peak in der Mitte viel schmäler.

B-Feldes entlang der y-Achse ausrichtet<sup>[5](#page-61-1)</sup>. Dies würde einer Vorzugsrichtung von  $\underline{v}$  und einer Vorzugsrichtung von  $\alpha$  entsprechen, die aufgrund der Feldmodulation zusammenfallen. Um dies auszuschließen, wird nur die Winkelverteilung, die in Abbildung [4.4.3](#page-62-0) dargestellt wird, genauer untersucht. Man erkennt, dass ein einfacher Gaussfit

<span id="page-61-2"></span>
$$
F_1(\alpha) = \frac{A}{\sqrt{2\pi\sigma^2}} \exp\left(-\frac{\alpha^2}{2\sigma^2}\right)
$$
 (4.4.1)

mit der Amplitude A und der Varianz  $\sigma^2$  nicht zielführend ist, da trotz sehr vieler Messwerte die Übereinstimmung mit den Daten nicht sehr hoch ist. Vor allem um die

<span id="page-61-1"></span>Aufgrund von  $M_{aniso}$ 

Winkelwerte von ca. 0°, 60° und 120° wird der Gausspeak unter- bzw. überschritten. Setzt man stattdessen eine Linearkombination von drei Normalverteilungen

<span id="page-62-0"></span>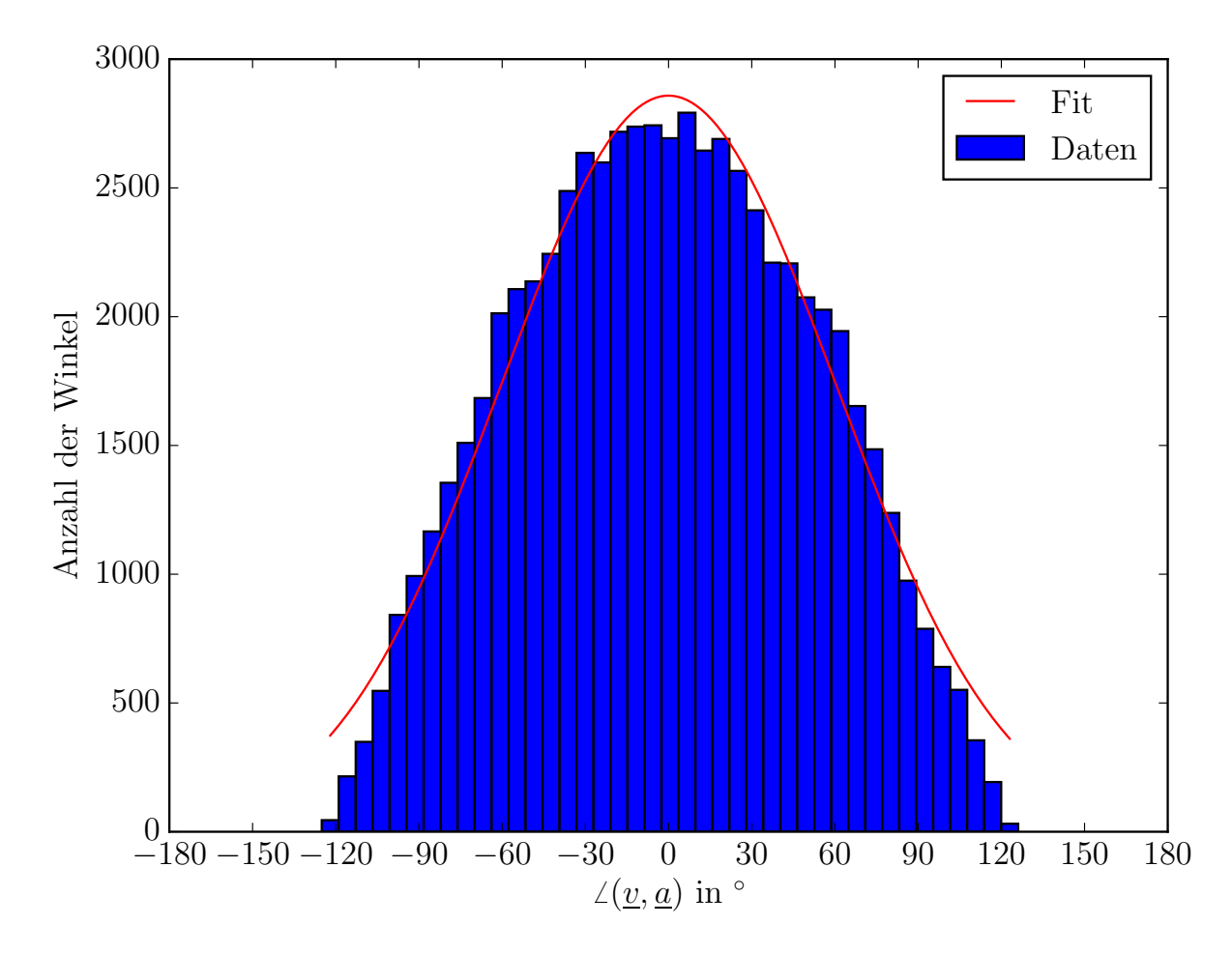

Abbildung 4.4.3.: Histogramm der Winkelverteilung und Fit  $F_1(\alpha)$  nach Gleichung [4.4.1.](#page-61-2) Die Übereinstimmung mit dem Fit ist trotz der vielen Messpunkte nicht sehr hoch.

<span id="page-62-1"></span>
$$
F_3(\alpha) = \frac{A_G}{\sqrt{2\pi\sigma_G^2}} \exp\left(-\frac{\alpha^2}{2\sigma_G^2}\right) + \frac{A_k}{\sqrt{2\pi\sigma_k^2}} \left[\exp\left(-\frac{(\alpha - \mu_k)^2}{2\sigma_k^2}\right) + \exp\left(-\frac{(\alpha + \mu_k)^2}{2\sigma_k^2}\right)\right]
$$
\n(4.4.2)

als Fitfunktion mit den Amplituden  $A_G$  und  $A_k$ , den Varianzen  $\sigma_G^2$  und  $\sigma_k^2$  und dem Mittelwert  $\mu_k$  ein, stimmt das Ergebnis viel besser mit den gefilterten Rohdaten überein, wie man an Abbildung [4.4.4](#page-63-0) sehen kann. Da der Mittelwert der kleineren Normalverteilungen  $\mu_k \approx 66$  ist, kann die Distribution der Winkel dadurch erklärt werden, dass Bewegungen parallel zu den Gittervektoren, d.h. ∠ ( $\underline{v}, \underline{a}$ ) ∈ { $\pm 60^{\circ}$ } gegenüber anderen

<span id="page-63-0"></span>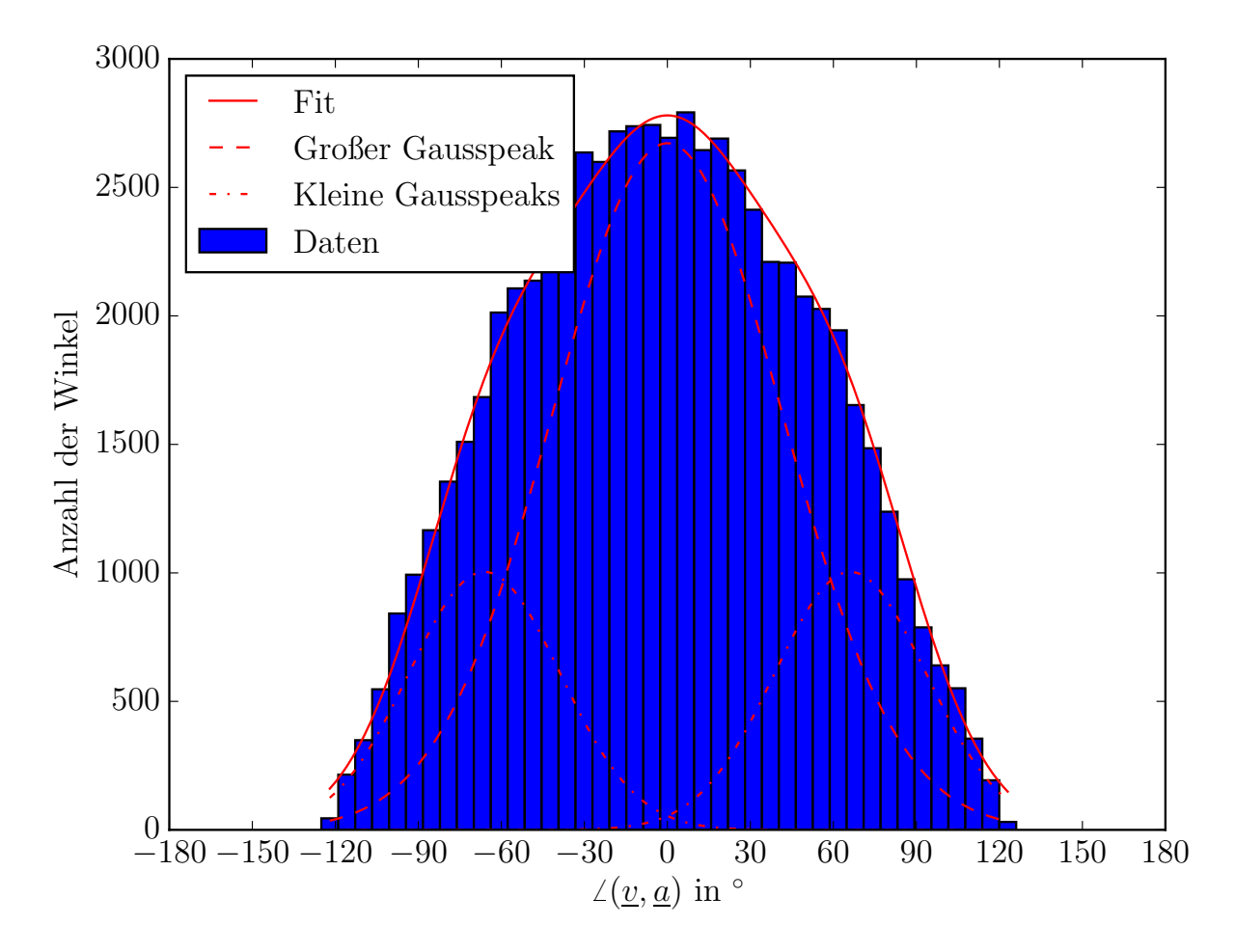

Abbildung 4.4.4.: Histogramm der Winkelverteilung und Fit  $F_3(\alpha)$  nach Gleichung [4.4.2.](#page-62-1) Die Übereinstimmung mit dem Fit diesmal sehr gut. Der große Gausspeak wird vom ersten Summanden und die beiden kleineren vom zweiten Summanden von Gleichung [4.4.2](#page-62-1) gebildet.

Richtungen leicht bevorzugt werden<sup>[6](#page-63-1)</sup>.

Abschließend kann man also feststellen, dass die Kolloidalen Läufer sich bevorzugt entlang der Gittervektoren bewegen. Diese Bevorzugung ist jedoch nicht sehr ausgeprägt, da auch relativ viele Bewegungen mit ∠  $(v, a) \geq 90$  auftauchen. Dies könnte daran liegen, dass sich Tracerpartikel in einem Abstand zum Cluster bewegen, der so groß ist, dass die Geometrie des Clusters nicht immer ihre Bewegung einschränken kann, aber dennoch nahe genug, um eine messbare Änderung der Geschwindigkeitsverteilung hervorzurufen.

<span id="page-63-1"></span><sup>&</sup>lt;sup>6</sup>Theoretisch müsste auch ∠  $(v, a) = 120^{\circ}$  bevorzugt und ein weiterer Summand hierfür in Gleichung [4.4.2](#page-62-1) eingeführt werden. Darauf wurde aber bewusst verzichtet, da es sich nur um einen kleinen Beitrag handelt, der durch falsche Detektion der Gittervektoren zustande kommt.

## 5. Abschließendes

Zusammenfassend können einige Ergebnisse dieser Arbeit genannt werden:

So ist der Clustering Koeffizient und vor allem seine zeitliche Entwicklung geeignete Quantisierungsgrößen für die Kontraktion der Netzwerke aus paramagnetischen Kolloiden in Abschnitt [3.](#page-26-0) Mit ihnen konnte festgestellt werden, dass die Wechselwirkung der paramagnetischen Kolloide untereinander verhindert, dass Vorhersagen, die für einzelne oder für eine kleine Anzahl von Kolloidteilchen gelten, nicht auf größere Mengen übertragbar sind, vor allem, wenn die Kolloide sich nicht isotrop anordnen. Ebenso wurde deutlich, dass es, abhängig von den Feldamplituden zwei unterschiedliche Netzwerktypen gibt: Diejenigen, die sofort zur Clusterbildung neigen und jene, bei der diese unterdrückt wird.

Außerdem konnte mithilfe der hexagonalen Cluster, die sich aus dem ersten Typ von Netzwerk ausbilden, in Abschnitt [4](#page-48-1) ein gerichteter Transport von nicht-magnetischen Tracerkolloiden gebildet werden. Über die statistische Analyse war es zwar nicht möglich die Geschwindigkeit des Transports mit der Frequenz des angelegten Magnetfeldes in Zusammenhang zu bringen, jedoch wurde gezeigt, dass die Läuferkolloide sich bevorzugt entlang der Gittervektoren bewegen.

Es bleiben natürlich auch andere Fragen offen, wie z.B. welchen Einfluss die verschiedenen Arten von Gitterdefekten im Cluster auf die Bewegung der Tracer haben, wie die Dichte der paramagnetischen Kolloide mit dem Clustering Koeffizient zusammenhängt und ob die Drehbewegung der Clusterpartikel mit steigenden Feldamplituden wächst, weil das Drehmoment zunimmt, oder fällt, weil der Abstand zwischen den Partikeln abnimmt und es so zu mehr Reibung kommt.

# 6. Danksagung

Danken möchte ich allen, die an dieser Arbeit direkt oder indirekt mitgewirkt haben. Im Besonderen möchte ich meiner Freundin Verena, ohne die diese Masterarbeit wesentlich mehr Rechtschreib- und Grammatikfehler und auch Wiederholungen behinhalten würde. Meinem Betreuer Prof. Dr. Thomas Fischer, der bei der Lösung vieler Problemen, seien es nun technische, mathematische, physikalische oder organisatorische, geholfen hat. Meinen Eltern für die finanzielle und moralische Unterstützung. Nicht zuletzt möchte ich mich auch bei der gesamten Forschungsgruppe für die freundschaftliche Atmosphäre und die, nicht immer nur auf Physik bezogenen, Gespräche bedanken, die in Labor und Büro stattgefunden haben. Euch wünsche ich alles Gute für euren weiteren Weg und hoffe, dass wir uns auch weiterhin öfters sehen.

### Literaturverzeichnis

- [ACK<sup>+</sup>14] ALLAN, Dan; CASWELL, Thomas A.; KEIM, Nathan; BOULOGNE, FranA§ois; PERRY, Rebecca W.; UIEDA, Leonardo: trackpy: Trackpy v0.2.4. <http://dx.doi.org/10.5281/zenodo.12255>. Version: Oktober 2014
- [BSB05] BABIČ, Dušan; SCHMITT, Carmen; BECHINGER, Clemens: Colloids as model systems for problems in statistical physics. In: Chaos: An Interdisciplinary Journal of Nonlinear Science 15 (2005), Nr. 2, S. 026114
- [DMMO15] D'ADAMO, G. ; MARENDUZZO, D. ; MICHELETTI, C. ; ORLANDINI, E.: Electric Field Controlled Columnar and Planar Patterning of Cholesteric Colloids. In: Phys. Rev. Lett. 114 (2015), Apr, 177801. [http://dx.](http://dx.doi.org/10.1103/PhysRevLett.114.177801) [doi.org/10.1103/PhysRevLett.114.177801](http://dx.doi.org/10.1103/PhysRevLett.114.177801). – DOI 10.1103/PhysRev-Lett.114.177801
- [DW99] Daoud, M. ; Williams, C.E.: Soft Matter Physics. U.S. Government Printing Office, 1999 <https://books.google.de/books?id=eaPvAAAAMAAJ>. – ISBN 9783540648529
- [GL76] Gordon, Ronald E. ; Lane, Bernard P.: Regeneration of Rat Tracheal Epithelium after Mechanical Injury: II. Restoration of Surface Integrity during the Early Hours after Injury 1–3. In: American Review of Respiratory Disease 113 (1976), Nr. 6, S. 799–807
- [Gre08] Greiner, W.: Klassische Elektrodynamik. Deutsch, 2008 (Theoretische Physik). <http://books.google.de/books?id=OzqV-wEHwJwC>. – ISBN 9783817118182
- [HWFJ03] Helseth, L. E. ; Wen, H.Z. ; Fischer, T. M. ; Johansen, T. H.: Adsorption and diffusion in a one-dimensional potential well. In: Physical Review 68 (2003), S. 011402–1 bis 011402–5
- <span id="page-69-1"></span>[KS13] KRAIGER, Markus ; SCHNIZER, Bernhard: Potential and field of a homogeneous magnetic spheroid of arbitrary direction in a homogeneous magnetic field in Cartesian coordinates. In: COMPEL - The international journal for computation and mathematics in electrical and electronic engineering 32 (2013), Nr. 3, 936-960. <http://dx.doi.org/10.1108/03321641311305845>. – DOI 10.1108/03321641311305845
- [Luc04] Luckham, Paul F.: Manipulating forces between surfaces: applications in colloid science and biophysics. In: Advances in colloid and interface science 111 (2004), Nr. 1, S. 29–47
- [LW13] Lu, Peter J.; WEITZ, David A.: Colloidal particles: crystals, glasses, and gels. In: Annu. Rev. Condens. Matter Phys. 4 (2013), Nr. 1, S. 217–233
- [New03] Newman, M. E. J.: The structure and function of complex networks. In: SIAM REVIEW 45 (2003), S. 167–256
- [Nol11] Nolting, W.: Grundkurs Theoretische Physik 3: Elektrodynamik. Springer, 2011 (Grundkurs Theoretische Physik). [http://books.google.de/books?](http://books.google.de/books?id=uwjeFbacxNsC) [id=uwjeFbacxNsC](http://books.google.de/books?id=uwjeFbacxNsC). – ISBN 9783642134494
- [Pei14] PEIXOTO, Tiago P.: The graph-tool python library. In: figshare (2014). <http://dx.doi.org/10.6084/m9.figshare.1164194>. – DOI 10.6084/m9.figshare.1164194
- <span id="page-69-0"></span>[Sti44] Stille, U.: Der Entmagnetisierungsfaktor und Entelektrisierungsfaktor für Rotationsellipsoide. In: Archiv für Elektrotechnik 38 (1944), Nr. 3-4, 91-101. <http://dx.doi.org/10.1007/BF02092674>. – DOI 10.1007/BF02092674. – ISSN 0003–9039
- [The15a] Thermo Fisher Scientific Inc.: Dynabeads M-270 Carboxylic Acid. [https://www.thermofisher.com/order/catalog/product/](https://www.thermofisher.com/order/catalog/product/14305D) [14305D](https://www.thermofisher.com/order/catalog/product/14305D). Version: September 2015
- [The15b] THERMO FISHER SCIENTIFIC INC.: Fluoro-Max Fluorescent Carboxylate-Modified Particles. [http://www.thermoscientific.de/product/](http://www.thermoscientific.de/product/fluoro-max-fluorescent-carboxylate-modified-particles.html) [fluoro-max-fluorescent-carboxylate-modified-particles.html](http://www.thermoscientific.de/product/fluoro-max-fluorescent-carboxylate-modified-particles.html). Version: September 2015
- [The15c] Thermo Fisher Scientific Inc.: FluoSpheres Sulfate Microspheres. <https://www.thermofisher.com/order/catalog/product/F8853>. Version: September 2015
- [Wag13] Wagle, Fabian: Dynamische Selbstassemblierung magnetischer kolloidaler Partikel, Universität Bayreuth, Diplomarbeit, 2013
## Eidesstattliche Erklärung

Hiermit versichere ich, Sergej Morokin, geboren am 08.01.1990, wohnhaft in Am Kirschgarten 13, 95364 Ludwigschorgast, gegenüber der Fakultät I der Universität Bayreuth an Eides statt, dass ich die vorliegende Bachelorarbeit mit dem Thema

"Kolloidale Netzwerke"

selbstständig verfasst und keine anderen Hilfsmittel, als die hier angegebenen benutzt habe. Alle Stellen, die wörtlich oder sinngemäß aus veröffentlichen oder nicht veröffentlichen Schriften entnommen sind, habe ich in jedem einzelnen Falle durch Angabe der Quelle (auch der verwendeten Sekundärliteratur) als Entlehnung kenntlich gemacht.

Die Arbeit hat in gleicher oder ähnlicher Form noch keiner anderen Prüfungsbehörde vorgelegen und wurde auch noch nicht veröffentlicht.

Bayreuth, den 28. September 2015

# A. Anhang

# A.1. Nebenrechnungen

#### A.1.1. Kraft

Hier soll

$$
\underline{F}(\underline{r}) = \nabla \left( \frac{V^2 \chi_{eff}^2}{\mu_0 4\pi} \underline{B}^{ext} \cdot \frac{3 \left( \underline{B}^{ext} \cdot \underline{r} \right) \underline{r} - |\underline{r}|^2 \underline{B}^{ext}}{|\underline{r}|^5} \right)
$$

mit

$$
\underline{r} = \begin{pmatrix} x \\ y \\ 0 \end{pmatrix}
$$

und

$$
\underline{B}^{ext} = \begin{pmatrix} B_x \sin(2\pi ft) \\ B_y \sin(2\pi ft + \phi_y) \\ B_z \sin(2\pi ft + \phi_z) \end{pmatrix}
$$

umgeformt werden:

$$
F(r) = \nabla \left[ \frac{V^2 \chi^2}{\mu_0 4\pi (x^2 + y^2)^{\frac{5}{2}}} \begin{pmatrix} B_x \sin(2\pi ft) \\ B_y \sin(2\pi ft + \phi_y) \\ B_z \sin(2\pi ft + \phi_z) \end{pmatrix} \right]
$$

$$
\cdot \left\{ 3 \left( x B_x \sin(2\pi ft) + y B_y \sin(2\pi ft + \phi_y) \right) \begin{pmatrix} x \\ y \\ 0 \end{pmatrix} - \left( x^2 + y^2 \right) \begin{pmatrix} B_x \sin(2\pi ft) \\ B_y \sin(2\pi ft + \phi_y) \\ B_z \sin(2\pi ft + \phi_z) \end{pmatrix} \right\}
$$

$$
F(r) = \nabla \left[ \frac{V^2 \chi^2}{\mu_0 4\pi (x^2 + y^2)^{\frac{5}{2}}} \left[ B_y \sin(2\pi ft + \phi_y) \right] \right. \n\left. \left. \frac{3x^2 B_x \sin(2\pi ft + 2x^2)}{B_x \sin(2\pi ft + \phi_x)} \right] \right. \n\left. \left. \frac{3x^2 B_x \sin(2\pi ft) + 3xy B_y \sin(2\pi ft + \phi_y) - (x^2 + y^2) B_x \sin(2\pi ft + \phi_y)}{-(x^2 + y^2) B_x \sin(2\pi ft + \phi_y)} \right) \right] \right] \n= \nabla \left[ \frac{V^2 \chi^2}{\mu_0 4\pi (x^2 + y^2)^{\frac{5}{2}}} \left[ B_y \sin(2\pi ft + \phi_y) \right] \right. \n\left. \left. \left( \frac{(2x^2 - y^2) B_x \sin(2\pi ft) + 3xy B_y \sin(2\pi ft + \phi_z)}{B_z \sin(2\pi ft + \phi_z)} \right) \right] \right] \n= \nabla \left[ \frac{V^2 \chi^2}{\mu_0 4\pi (x^2 + y^2)^{\frac{5}{2}}} \left[ B_y \sin(2\pi ft) + 3xy B_y \sin(2\pi ft + \phi_y) \right] \right] \n\left. \left. \frac{(2x^2 - y^2) B_x \sin(2\pi ft) + 3xy B_y \sin(2\pi ft + \phi_y)}{-(x^2 + y^2) B_x \sin(2\pi ft + \phi_z)} \right) \right] \n= \nabla \left[ \frac{V^2 \chi^2}{\mu_0 4\pi} (x^2 + y^2)^{-\frac{5}{2}} \right. \n\left. \left\{ B_x \sin(2\pi ft) \left[ (2x^2 - y^2) B_x \sin(2\pi ft + \phi_z) \right] \right\} \right] \n+ B_y \sin(2\pi ft + \phi_y) \left[ 3xy B_x \sin(2\pi ft) + (2y^2 - x^2) B_y \sin(2\pi ft + \phi_y) \right] \n+ B_z \sin(2\pi ft + \phi_z) \left[ (x^2 + y^2) B_z \sin(2\pi ft + \phi_z) \right] \right
$$

$$
F(r) = \nabla \left[ \frac{V^2 \chi^2}{\mu_0 4\pi} \left( x^2 + y^2 \right)^{-\frac{5}{2}} \left\{ B_x^2 \left( 2x^2 - y^2 \right) \sin \left( 2\pi f_x t \right) \sin \left( 2\pi f_x t \right) \right. \right.\left. + 6xy B_y B_x \sin \left( 2\pi f_x t \right) \sin \left( 2\pi f_y t + \phi_y \right) \left. + B_y^2 \left( 2y^2 - x^2 \right) \sin \left( 2\pi f_y t + \phi_y \right) \sin \left( 2\pi f_y t + \phi_y \right) \left. - B_z^2 \left( x^2 + y^2 \right) \sin \left( 2\pi f_z t + \phi_z \right) \sin \left( 2\pi f_z t + \phi_z \right) \right\} \right] \n= \nabla \left[ \frac{V^2 \chi^2}{\mu_0 4\pi} \left( x^2 + y^2 \right)^{-\frac{5}{2}} \left\{ B_x^2 \left( 2x^2 - y^2 \right) \sin^2 \left( 2\pi f_x t \right) \right. \left. + 6xy B_y B_x \sin \left( 2\pi f_x t \right) \sin \left( 2\pi f_y t + \phi_y \right) \right. \left. + B_y^2 \left( 2y^2 - x^2 \right) \sin^2 \left( 2\pi f_y t + \phi_y \right) \right. \left. - B_z^2 \left( x^2 + y^2 \right) \sin^2 \left( 2\pi f_z t + \phi_z \right) \right\} \right]
$$

### A.1.2. Mittelung der Kraft

Hier soll das zeitliche Mittel der Kraft $\langle \underline{F}\left(\underline{r}\right) \rangle$  berechnet werden:

$$
\langle \underline{F}(\underline{r}) \rangle = f_x \int_0^{\frac{1}{f_x}} \nabla \left[ \frac{V^2 \chi^2}{\mu_0 4\pi} (x^2 + y^2)^{-\frac{5}{2}} \left\{ B_x^2 (2x^2 - y^2) \sin^2 (2\pi f_x t) \right. \\ \left. + 6xy B_y B_x \sin (2\pi f_x t) \sin (2\pi f_y t + \phi_y) \right. \\ \left. + B_y^2 (2y^2 - x^2) \sin^2 (2\pi f_y t + \phi_y) \right. \\ \left. - B_z^2 (x^2 + y^2) \sin^2 (2\pi f_z t + \phi_z) \right\} \Big] dt
$$
\n
$$
= f_x \nabla \left[ \frac{V^2 \chi^2}{\mu_0 4\pi} (x^2 + y^2)^{-\frac{5}{2}} \left\{ B_x^2 (2x^2 - y^2) \int_0^{\frac{1}{f_x}} \sin^2 (2\pi f_x t) dt \right. \\ \left. + 6xy B_y B_x \int_0^{\frac{1}{f_x}} \sin (2\pi f_x t) \sin (2\pi f_y t + \phi_y) dt \right. \\ \left. + B_y^2 (2y^2 - x^2) \int_0^{\frac{1}{f_x}} \sin^2 (2\pi f_y t + \phi_y) dt \right. \\ \left. - B_z^2 (x^2 + y^2) \int_0^{\frac{1}{f_x}} \sin^2 (2\pi f_z t + \phi_z) dt \right\} \Big]
$$

$$
\langle E (x) \rangle = \nabla \left[ \frac{V^2 \chi^2}{\mu_0 4\pi} (x^2 + y^2)^{-\frac{5}{2}} \left\{ B_x^2 (2x^2 - y^2) \frac{1}{2} \right. \\ + 6xy B_y B_x \frac{-\cos (\phi_y) \sin (2\pi n_y) - (\cos (2\pi n_y) - 1) \sin (\phi_y)}{2 (\pi - \pi n_y^2)} \right. \\ + B_y^2 (2y^2 - x^2) \\ \frac{4\pi n_y - \cos (2\phi_y) \sin (4\pi n_y) - \cos (4\pi n_y) \sin (2\phi_y) + 2 \cos (\phi_y) \sin (\phi_y)}{8\pi n_y} \\ - B_z^2 (x^2 + y^2) \\ \frac{4\pi n_z - \cos (2\phi_z) \sin (4\pi n_z) - \cos (4\pi n_z) \sin (2\phi_z) + 2 \cos (\phi_z) \sin (\phi_z)}{8\pi n_z} \\ \frac{\sqrt{\pi n_z - \cos (2\phi_z) \sin (4\pi n_z) - \cos (4\pi n_z) \sin (2\phi_z) + 2 \cos (\phi_z) \sin (\phi_z)}}{8\pi n_z} \right]
$$
  
\n
$$
\nabla \left[ \frac{V^2 \chi^2}{\mu_0 4\pi} (x^2 + y^2)^{-\frac{5}{2}} \left\{ \frac{1}{2} B_x^2 (2x^2 - y^2) - \frac{2 \cos (\phi_y) \sin (\phi_y)}{8\pi n_y} \right\} - B_x^2 (2y^2 - x^2) \frac{4\pi n_y - \sin (2\phi_x) + 2 \cos (\phi_z) \sin (\phi_y)}{8\pi n_y} \\ - B_y^2 (x^2 + y^2)^{\frac{4\pi n_z - \sin (2\phi_z) + 2 \cos (\phi_z) \sin (\phi_z)}}{8\pi n_z} \right]
$$
  
\n
$$
= \nabla \left[ \frac{V^2 \chi^2}{\mu_0 4\pi} (x^2 + y^2)^{-\frac{5}{2}} \left\{ \frac{1}{2} B_x^2 (2x^2 - y^2) + \frac{1}{2} B_y^2 (2y^2 - x^2) - \frac{1}{2} B_z^2 (x^2 + y^2) \right\} \right]
$$

$$
\langle \underline{F}(\underline{r}) \rangle = \nabla \left[ \frac{V^2 \chi^2}{\mu_0 8\pi} \frac{B_x^2 (2x^2 - y^2) + B_y^2 (2y^2 - x^2) - B_z^2 (x^2 + y^2)}{(x^2 + y^2)^{\frac{5}{2}}} \right]
$$
\n
$$
= \frac{V^2 \chi^2}{\mu_0 8\pi} \left( \frac{-3x \left[ x^2 \left( 2B_x^2 - B_y^2 - B_z^2 \right) + y^2 \left( -3B_x^2 + 4B_y^2 - B_z^2 \right) \right]}{-3y \left[ x^2 \left( 4B_x^2 - 3B_y^2 - B_z^2 \right) + y^2 \left( -B_x^2 + 2B_y^2 - B_z^2 \right) \right]} \right)
$$

#### A.1.3. Isotropes Drehmoment

Die k-te Kompontente von

$$
\underline{M}_{iso}''(t) = \frac{V \chi_{iso,0} \tau}{\mu_0} \sum_{i,j,k=1}^{3} \varepsilon_{ijk} \frac{B_i B_j}{4\pi^2 f^2 n_i^2 \tau^2 + 1} \left[ \sin(2\pi f n_i t + \phi_i) \sin(2\pi f n_j t + \phi_j) \right. \left. - 2\pi f n_i \tau \cos(2\pi f n_i t + \phi_i) \sin(2\pi f n_j t + \phi_j) \right] \underline{e}_k
$$

soll für $n_i = n_j =: n$  berechnet werden:

$$
[\underline{M}_{iso}''(t)]_k = \frac{V \chi_{iso,0} \tau}{\mu_0} \sum_{i,j=1}^3 \varepsilon_{ijk} \frac{B_i B_j}{4\pi^2 f^2 n^2 \tau^2 + 1} [\sin(2\pi f n t + \phi_i) \sin(2\pi f n t + \phi_j) \n-2\pi f n \tau \cos(2\pi f n t + \phi_i) \sin(2\pi f n t + \phi_j)]
$$
\n
$$
= \frac{\chi_{iso,0} \tau}{4\pi^2 f^2 n^2 \tau^2 + 1} \sum_{i,j=1}^3 \varepsilon_{ijk} B_i B_j [\sin(2\pi f n t + \phi_i) \sin(2\pi f n t + \phi_j) \n-2\pi f n \tau \cos(2\pi f n t + \phi_i) \sin(2\pi f n t + \phi_j)]
$$

Ausführen der Summen mit der Substituion  $\omega = 2\pi f n$ , um Schreibarbeit zu sparen, führt zu

$$
[\underline{M}_{iso}''(t)]_k = \frac{V\chi_{iso,0}\tau}{\mu_0(4\pi^2 f^2 n^2 \tau^2 + 1)} \left\{ \n+ \varepsilon_{12k} B_x B_y \left[ \sin(\omega t) \sin(\omega t + \phi_y) - \omega \tau \cos(\omega t) \sin(\omega t + \phi_y) \right] \n+ \varepsilon_{13k} B_x B_z \left[ \sin(\omega t) \sin(\omega t + \phi_z) - \omega \tau \cos(\omega t + \phi_x) \sin(\omega t + \phi_z) \right] \n+ \varepsilon_{21} B_y B_x \left[ \sin(\omega t + \phi_y) \sin(\omega t) - \omega \tau \cos(\omega t + \phi_y) \sin(\omega t) \right] \n+ \varepsilon_{23k} B_y B_z \left[ \sin(\omega t + \phi_y) \sin(\omega t + \phi_z) - \omega \tau \cos(\omega t + \phi_y) \sin(\omega t + \phi_z) \right] \n+ \varepsilon_{31k} B_z B_x \left[ \sin(\omega t + \phi_z) \sin(\omega t) - \omega \tau \cos(\omega t + \phi_z) \sin(\omega t) \right] \n+ \varepsilon_{32k} B_z B_y \left[ \sin(\omega t + \phi_z) \sin(\omega t + \phi_y) - \omega \tau \cos(\omega t + \phi_z) \sin(\omega t + \phi_y) \right] \right\}
$$

Jetzt kann ausgenutzt werden, dass  $\varepsilon_{ijk}=-\varepsilon_{jik}$  gilt

$$
[\underline{M}_{iso}''(t)]_k = \frac{V\chi_{iso,0}\tau}{\mu_0 (4\pi^2 f^2 n^2 \tau^2 + 1)} \left\{ \n+ \varepsilon_{12k} B_x B_y [\sin(\omega t) \sin(\omega t + \phi_y) - \omega \tau \cos(\omega t) \sin(\omega t + \phi_y)] \n+ \varepsilon_{13k} B_x B_z [\sin(\omega t) \sin(\omega t + \phi_z) - \omega \tau \cos(\omega t + \phi_x) \sin(\omega t + \phi_z)] \n- \varepsilon_{12k} B_x B_y [\sin(\omega t + \phi_y) \sin(\omega t) - \omega \tau \cos(\omega t + \phi_y) \sin(\omega t)] \n+ \varepsilon_{23k} B_y B_z [\sin(\omega t + \phi_y) \sin(\omega t + \phi_z) - \omega \tau \cos(\omega t + \phi_y) \sin(\omega t + \phi_z)] \n- \varepsilon_{13k} B_x B_z [\sin(\omega t + \phi_z) \sin(\omega t) - \omega \tau \cos(\omega t + \phi_z) \sin(\omega t)] \n- \varepsilon_{23k} B_y B_z [\sin(\omega t + \phi_z) \sin(\omega t + \phi_y) - \omega \tau \cos(\omega t + \phi_z) \sin(\omega t + \phi_y)] \right\}
$$

und die Summanden mit gleichen Vorfaktoren zusammen gefasst werden:

$$
[\underline{M}_{iso}''(t)]_k = \frac{V\chi_{iso,0}\tau}{\mu_0 (4\pi^2 f^2 n^2 \tau^2 + 1)} \left\{ +\varepsilon_{12k} B_x B_y \left[ \cos(\omega t + \phi_y) \sin(\omega t) - \cos(\omega t) \sin(\omega t + \phi_y) \right] +\varepsilon_{13k} B_x B_z \left[ \cos(\omega t + \phi_z) \sin(\omega t) - \cos(\omega t + \phi_x) \sin(\omega t + \phi_z) \right] +\varepsilon_{23k} B_y B_z \left[ \cos(\omega t + \phi_z) \sin(\omega t + \phi_y) - \cos(\omega t + \phi_y) \sin(\omega t + \phi_z) \right] \right\}
$$

Nun muss nur noch das Additionstheorem

$$
\sin(\alpha)\cos\beta - \cos(\alpha)\sin(\beta) = \sin(\alpha - \beta)
$$

benutzt werden werden, um

$$
[\underline{M}''_{iso}(t)]_k = \frac{V\chi_{iso,0}\tau}{\mu_0 (4\pi^2 f^2 n^2 \tau^2 + 1)} \left\{ + \varepsilon_{12k} B_x B_y \sin(-\phi_y) + \varepsilon_{13k} B_x B_z \sin(-\phi_z) + \varepsilon_{23k} B_y B_z \sin(\phi_y - \phi_z) \right\}
$$

bzw.

$$
[\underline{M}_{iso}^{\prime\prime}]_k = \varepsilon_{ijk} \frac{V \chi_{iso,0} \omega \tau^2 B_i B_j \sin(\phi_i - \phi_j)}{\mu_0 (4\pi^2 f^2 n^2 \tau^2 + 1)}
$$

zu erhalten